This chapter describes the format of the compressed data stream that results when the QuickDraw GX GXFlattenShape function is used. It also describes the use of such data streams by print files and portable digital documents (PDDs). Read this chapter if you need to uncompress QuickDraw GX stream format data and cannot use the QuickDraw GX GXUnflattenShape function.

Before reading this chapter, you should be familiar with the information in the chapters "Introduction to QuickDraw GX Objects" and "Shape Objects" in *Inside Macintosh: QuickDraw GX Objects*.

The GXFlattenShape and GXUnflattenShape functions and additional information about the objects contained in the data stream are described in *Inside Macintosh: QuickDraw GX Objects*. For more information on graphic shapes, see the shape-specific chapters in *Inside Macintosh: QuickDraw GX Graphics*. For more information on typographic shapes, see the shape-specific chapters in *Inside Macintosh: QuickDraw GX Typography*. For more information on print files and portable digital documents, see the chapter "Advanced Printing Features" of *Inside Macintosh: QuickDraw GX Printing*.

This chapter first describes the QuickDraw GX stream format, print file organization, and portable digital documents. It then shows how you can

- use the GraphicsBug utility to flatten QuickDraw GX shapes
- analyze flattened shape data streams
- obtain information from a print file

# About QuickDraw GX Stream Format 7

A QuickDraw GX **data stream** is a highly structured sequence of bytes that contains all of the information required to store, print, or display QuickDraw GX objects.

QuickDraw GX provides a simple method for creating and interpreting a QuickDraw GX data stream for shape objects. The GXFlattenShape function creates the data stream and the GXUnflattenShape function reconstructs objects from the data stream that the GXFlattenShape function previously created.

When the GXFlattenShape function converts shape objects created by your application from their original format to a QuickDraw GX stream format, the **shape** is said to be flattened. When the GXUnFlattenShape function interprets the data stream of a flattened shape, the shape is said to be unflattened**.**

If QuickDraw GX is available and you need to **flatten** and **unflatten** QuickDraw GX shapes, you just use the GXFlattenShape and GXUnflattenShape functions. If QuickDraw GX is not available and you need to unflatten a flattened shape, then you need to create an interpreter for the QuickDraw GX data stream that was created when the shape was flattened. The interpreter must be compatible with your current working environment.

Your interpreter needs to parse the data of the QuickDraw GX data stream to extract the original meaning. The format of the data stream is public. This section describes the data **stream format** and its use in print files and portable digital documents.

In addition to the GXFlattenShape and GXUnflattenShape functions that create and interpret the QuickDraw GX stream format for shapes, there are other flatten and unflatten functions that perform flattening and unflattening operations on job objects, job objects in a handle, collection objects, and fonts. These functions are not directly related to the stream format.

The GXFlattenJob and GXUnFlattenJob functions provide your application with a mechanism for flattening and unflattening all information associated with a job object by specifying a pointer to a flattening function. For more information on these functions, see the chapters "QuickDraw GX Printing" and "Core Printing Features" in *Inside Macintosh: QuickDraw GX Printing*.

The GXFlattenJobToHdl and GXUnflattenCollectionFromHdl functions provides your application with a means of flattening and unflattening all information associated with a job object in a handle. For more information on these functions, see the chapters "Introduction to Printing with QuickDraw GX" and "Core Printing Features" of *Inside Macintosh: QuickDraw GX Printing*.

The GXFlattenCollection and GXUnflattenCollection functions flatten and unflatten information in a collection object. For more information on this function, see the chapter "Collection Manager" in this book.

The GXFlattenFont function flattens a font so that it can be included in a flattened shape. The GXFlattenFont function is described in the chapter "Font Objects" in *Inside Macintosh: QuickDraw GX Typography*.

# **Characteristics**

The QuickDraw GX data stream format is used whenever a QuickDraw GX shape is stored to disk or printed. Likewise, the data stream must be interpreted whenever the flattened shape is to be used. The QuickDraw GX stream format is

- **Extensible.** The data stream includes type constants called opcodes that specify the meaning of the data that follows in the data stream and record size values that indicate the number of bytes in the record that follow. The opcode and size are always in the same format. If a reader of a QuickDraw GX data stream doesn't understand the information contained in the stream, the reader can choose to skip to the next opcode. Some opcode constants are reserved for future expansion.
- **Byte oriented.** QuickDraw GX uses a byte-oriented stream format so that it is simple for different processors to interpret the flattened shape information. Multiple byte-oriented data streams, using words (2 bytes) or long words (4 bytes), are larger and therefore are not as efficient for storing, retrieving, and printing shapes.

- **Efficient.** The QuickDraw GX data stream format contains a highly structured optimized set of data that minimize the amount of irrelevant information. For example, if your application creates a shape and then moves the shape to another position, the flattened shape stream format describes only the final position of the shape and does not include a description of the intermediate move.
- **Compressed.** The GXFlattenShape function always applies a compression algorithm to the flattened shape. The degree of compression that is achieved depends upon the shape and the objects that make up the shape. If applying the compression algorithm results in a data stream that is larger than the original, the original data is adopted as the default. When you call the GXFlattenShape function, you are thereby always assured of a data stream format that is equal to or smaller than the original data format. Data in a QuickDraw GX stream format consists of single bits, multiple bits, a byte, multiple bytes, a word, multiple words, a long word, or multiple long words. The QuickDraw GX compression algorithm attempts to minimize the number of bits that are required to represent the data required to describe each object and its properties. For example, the long fixed-point number 125.0, 0x007D0000, requiring 4 bytes may be compressed to the byte 125, 0x7D, requiring only 1 byte. This substitution makes the data stream 3 bytes smaller, while maintaining the integrity of the data value. When the shape is unflattened, the byte must be converted back to its original long value. The QuickDraw GX stream format also compresses the data stream bytes that contain opcodes. These opcode bytes consist of a 2-bit field and a 6-bit field that are packed into1 byte.
- **Shape oriented.** Each QuickDraw GX shape is described by a style object, ink object, transform object, and shape object. When a QuickDraw GX shape is flattened, a new data format is created that contains all of the essential information required to define the original shape. All of the objects and properties that are required to describe all of the QuickDraw GX shapes are included in the data stream.

# Stream Design 7

The data stream includes type constants called *opcodes* that specify the meaning of the data that follows in the data stream and record size values that indicate the number of bytes in the record that follow.

Each QuickDraw GX data stream starts with a header. The header contains the version of QuickDraw GX that produced the stream and flags that describe whether or not a list of fonts and a list of glyphs used by the objects are provided for at the end of the stream. This header is typically followed by the style object, ink object, transform object, and shape object for the shape. This sequence is repeated for all subsequent shapes in the data stream. The data stream is terminated after the last shape by the presence of a termination object, as shown in [Figure 7-1.](#page-3-0)

<span id="page-3-0"></span>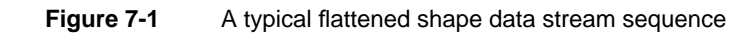

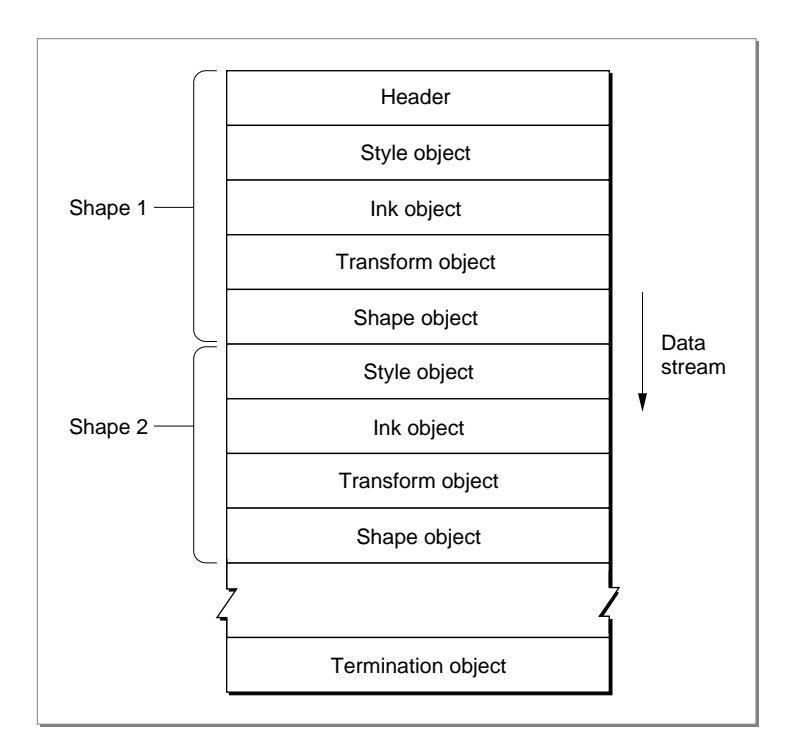

Each header and object type in the data stream is counted. This results in the assignment of **reference** numbers for headers and all object types, such as style, ink, and transform objects. The reference number is the *n*th occurrence of a header or object type.

For example, each data stream always has a header (1), a typically a style object (1), ink object (1), transform object (1), and shape object (1), where the references are given in parentheses. Additional headers and object types in the data stream are assigned the next incremental reference number. Figure 7-1 shows that shape 1 is defined by style object (1), ink object (1), transform object (1), and shape object (1) and that shape 2 is defined by style object (2), ink object (2), transform object (2), and shape object (2). shape 100 in this data stream (not shown) may use the ink object defined in shape 1 by referencing ink object (1).

Besides the style, ink, transform, and shape objects, the data stream may also contain additional objects. The following objects are flattened when referenced by shapes, inks, and transforms:

- tag
- color set
- color profile
- other referenced objects

Examples of other referenced objects are the shapes that represent clips, dashes, and the styles and transforms in text faces.

The following objects are never flattened:

- view ports
- view devices
- view groups

Another rule regarding data stream design requires that all objects and their attributes in the data stream must be defined before they are referenced. QuickDraw GX data streams never forward-reference objects.

For example, the style, ink, and transform objects for a shape must always precede the shape object that they describe in the data stream. In addition, if a style object has a text face property and the text face property has a dash property, then the shape object for the dash property must precede the style object in the data stream.

The data stream design does not require that the order of objects to be style, ink, and transform. Because these objects do not reference each other, they can appear in any order in the data stream, as long as they are defined prior to being referenced.

Each header and object in the data stream consists of an operation opcode byte, a data type opcode byte, and optional data bytes. Figure 7-2 shows these basic data stream format building blocks. This sequence is repeated from the beginning of the stream to the end of the stream. The next sections describe each of these building blocks.

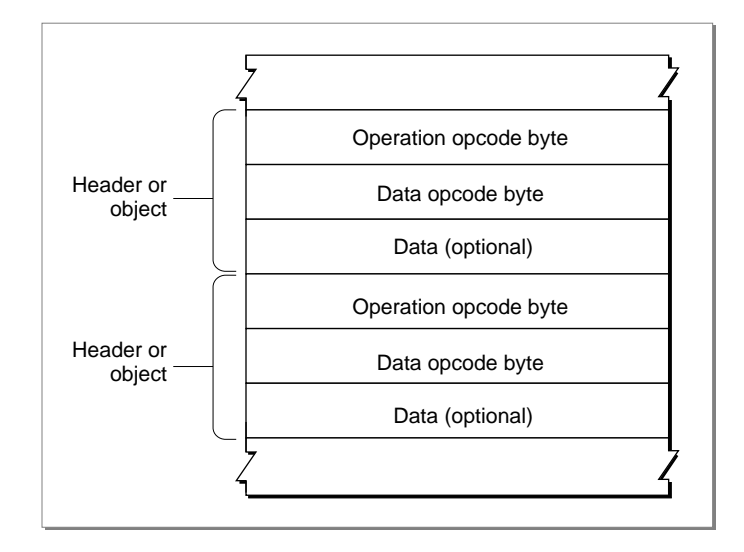

**Figure 7-2** Basic components of a stream header or object

# **Operation Opcode Byte**

The first byte of a header or object is always an operation opcode byte. The operation opcode byte contains both an operation opcode and the size in bytes of the record that follows for the current object. The operation opcode either defines a new object, adds data to the current default object, or references a previous object. The record length in bytes includes the data type opcode byte and any data that may follow for the current object. Figure 7-3 shows the format of the operation opcode byte.

**Figure 7-3** The format of the operation opcode byte

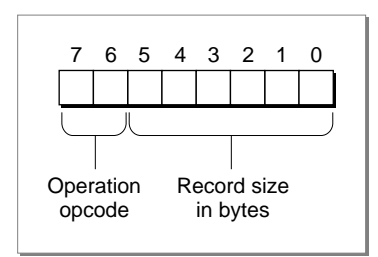

The operation opcode and record size are always in the same stream format. This enables a reader of the data stream to skip over parts of the data stream that are not understood.

# **Operation Opcode**

Bits 6 and 7 of the operation opcode byte are the operation opcode. Table 7-1 summarizes the 2-bit operation opcodes from the gxGraphicsOperationOpcode enumeration.

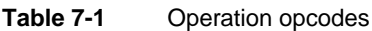

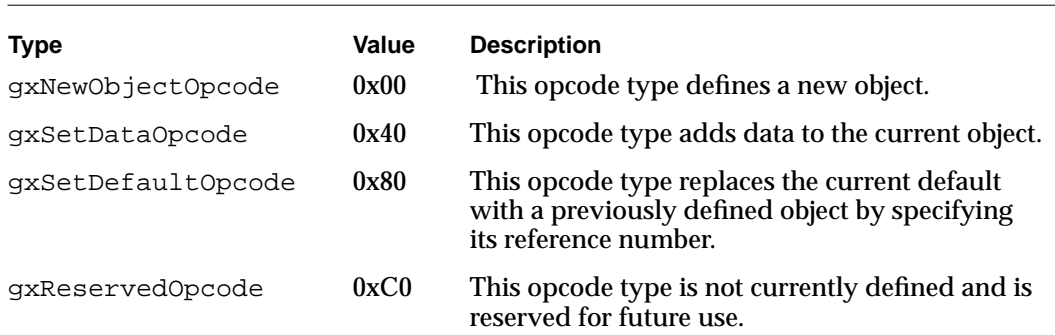

# **Record Size**

The record size defines the number of bytes required to define the header or object record, not including the operation opcode byte. It is always 1 or larger. The record size is given in either bits 0 through 5 of the operation opcode byte or within the bytes that follow the operations opcode byte.

If the record size is larger than the value that can be represented in bits 0 through 5, larger than 63, then a 0 appears in these 6 bits and the next byte in the data stream may contain the record size.

If the record size is larger than the value that can be represented in the next byte, larger than 255, then a 0 appears in this byte and the next word in the stream may contain the record size.

If the record size is larger than the value that can be represented in the next word, larger than 65,535, then a 0 appears in this word and the next long in the stream contains the record size. A long can accommodate a record size up to 4,294,967,295 bytes.

[Figure 7-4](#page-7-0) shows the operation opcode byte on the left and the subsequent bytes in which the record size is stored in 6-bits, a byte, a word, or a long. The data stream continues proceeds from left to right.

#### **Figure 7-4** Data format of the record size

<span id="page-7-0"></span>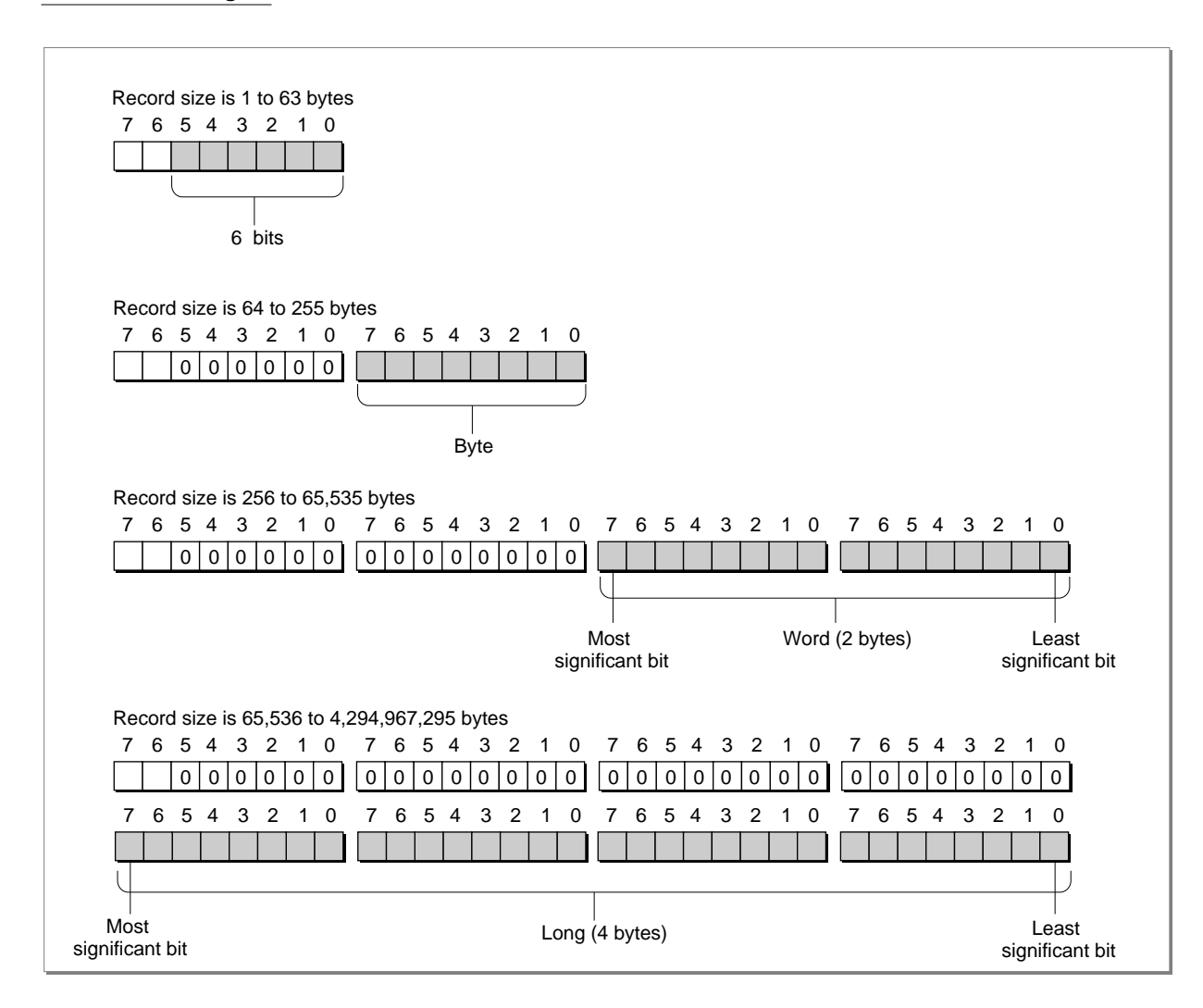

An example of a bit stream in which a long was required to accommodate a record size of 404 bytes is described in the section ["Analyzing a Flattened Bitmap Shape" beginning](#page-76-0)  [on page 7-81.](#page-76-0)

# <span id="page-8-0"></span>Data Type Opcode Byte

A data type opcode byte always follows the record size. This byte contains both a compression type opcode and a data type opcode. Figure 7-5 shows the format of the data type opcode byte.

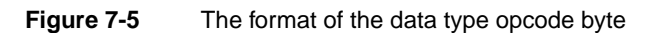

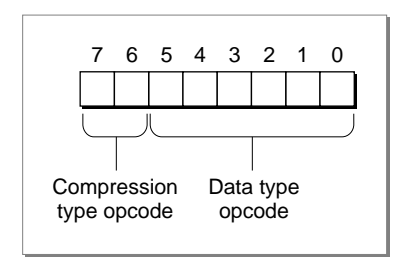

# **Compression Type Opcode**

Bits 6 and 7 of the data type opcode byte contain the compression type opcode. This opcode specifies the type of compression used for the data that follows. The 2-bit compression opcode constants from the gxTwoBitCompressionValues enumeration specifies whether the next data are longs, words, bytes, or that no data follows. Table 7-2 lists the compression type opcode values.

### **Table 7-2** Compression values

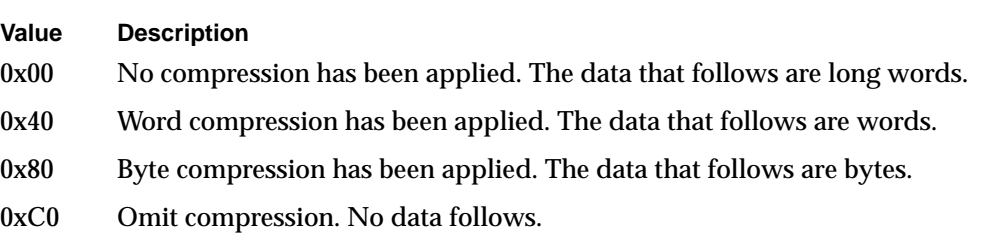

The gxTwoBitCompressionValues enumeration is also used to interpret the compression in the omit byte. For additional information about the interpretation of omit bytes, see the section ["Omit Byte Masks and Omit Byte Shifts" beginning on page 7-22](#page-17-0).

The relationship of the operation opcode, record size, compression type opcode, data type opcode, and optional data for a header or object is shown in Figure 7-6.

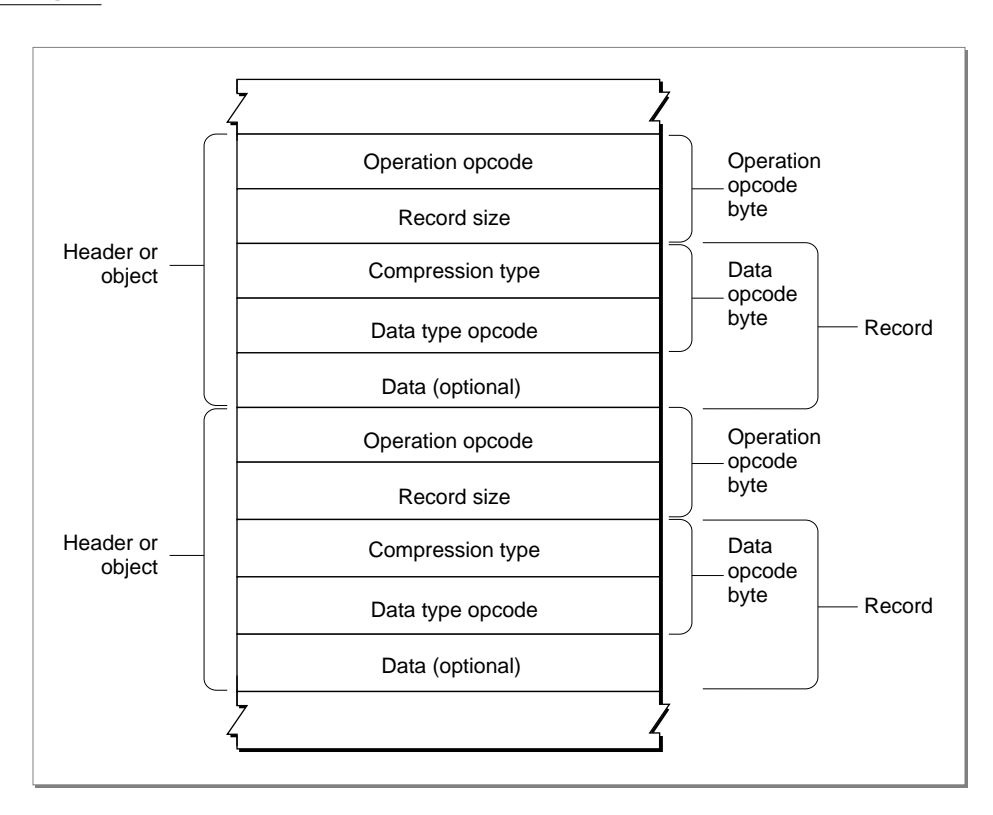

#### **Figure 7-6** Relationship of stream format components

The appearance or absence of data after the data type opcode byte depends upon the values that appear in the operation opcode byte and the data type opcode byte.

If the gxNewObjectOpcode constant appears in the operation opcode byte, a new object follows. The new object copies the default values into the newly created object. The default values may have been changed by the last object created of this type. If the last object and the current object are equal, then the new object requires no additional data for its definition. In this case, the stream following the new opcode byte contains only the compression and data type opcode byte with compression set to no compression.

If the gxSetDataOpcode constant appears in the operation opcode byte, the record length is greater than 1 byte and object-specific data follows.

The gxSetDefaultOpcode constant appears only after the current object type has been defined. If the gxSetDefaultOpcode constant appears in the operation opcode byte, the data type opcode contains the gxStyleTypeOpcode, gxInkTypeOpcode, or gxTransformTypeOpcode constant. The compression type opcode defines the compression of the data of the object reference number that follows. This previously

<span id="page-10-0"></span>defined object becomes the default styles, ink, or transform for the shapes created subsequently.

The sequence of the object-specific data that follows the data type opcode byte is described in the next section. Subsections are provided for the header, shape data, style, ink, transform, color profile, color set, tag, bit image, font name, and trailer objects.

# Data Type Opcode

Bits 0 through 5 of the data type opcode byte contain the data type opcode. This opcode specifies the type of data that follows. The type of data that follows depends upon the current value of the operation opcode. If the operation opcode is gxNewObjectOpcode, the data type opcode describes a new object. These data type opcodes are described in the next section. If the operation opcode is gxSetDataOpcode, the data type opcode, specifies how the current object will be modified. These data type opcodes are described in the sections ["Data Type Opcodes](#page-12-0)  [to Modify a Shape Object" beginning on page 7-17](#page-12-0), ["Data Type Opcodes to Modify a](#page-15-0)  [Color Set Object" beginning on page 7-20](#page-15-0), ["Data Type Opcodes to Modify a Color Profile](#page-16-0)  [Object" beginning on page 7-21,](#page-16-0) and ["Data Type Opcodes to Modify a Transform Object"](#page-16-0)  [beginning on page 7-21](#page-16-0).

### **Data Type Opcodes for a New Object 7**

When the current operation opcode is the gxNewObjectOpcode constant, bits 0 through 5 of the data type opcode byte specify the data type opcode for the new object. Data type opcode constants for header, style, ink, transform, color profile, color set, tag type, bit image, font name, and trailer are defined in the gxGraphicsNewOpcode enumeration. Data type opcode constants for empty, point, line, curve, rectangle, polygon, path, bitmap, text, glyph, layout, full, and picture are defined in the gxShapeTypes enumeration. Table 7-3 summarizes all of the data type opcodes for a new object.

# **Table 7-3** Data type opcodes for a new object

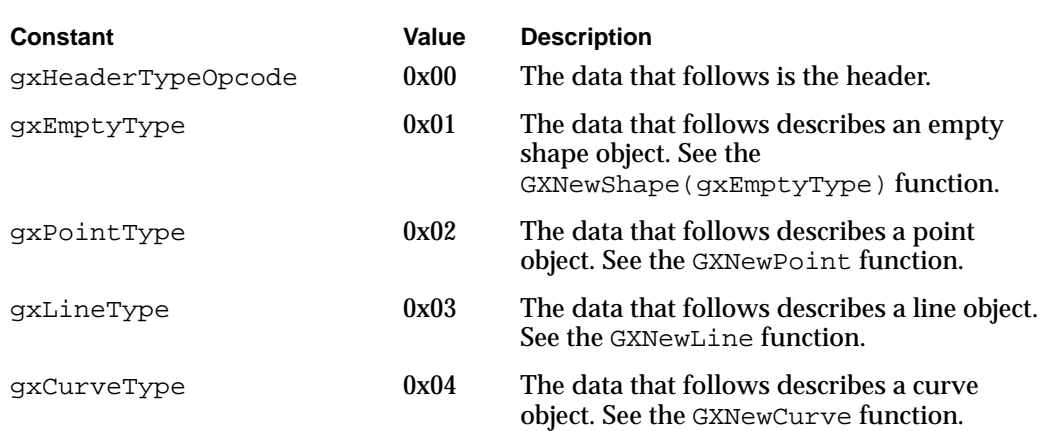

*continued*

# **Table 7-3** Data type opcodes for a new object (continued)

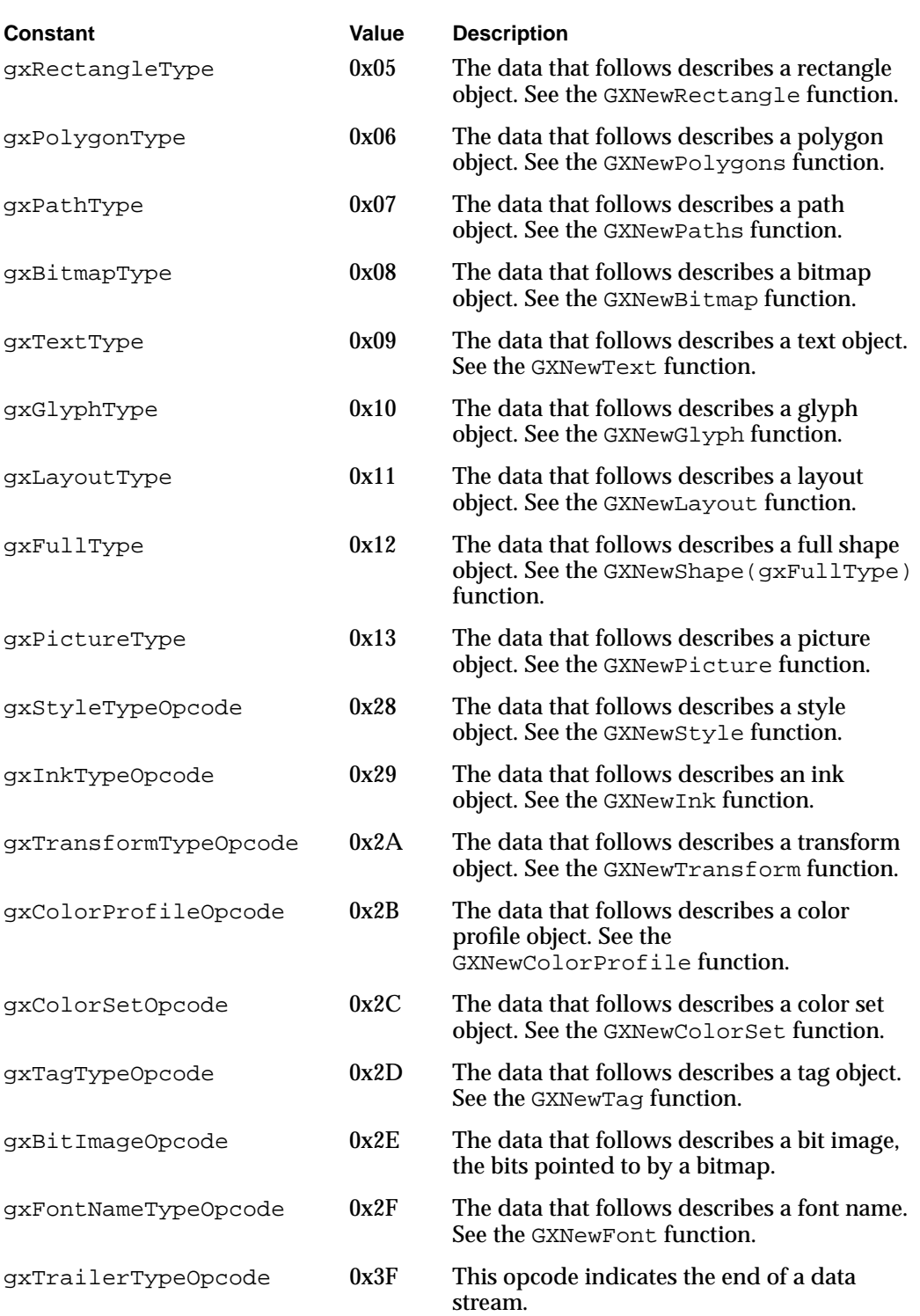

<span id="page-12-0"></span>The omitted numbers are reserved by Apple Computer, Inc. for future use. You should extend the stream format by using tag objects to encapsulate custom data. Tags are described in the "Tag Objects" in *Inside Macintosh:QuickDraw GX Objects*.

### **Data Type Opcodes to Modify a Shape Object 7**

When the current object is a shape object and the current operation opcode is the gxSetDataOpcode constant, bits 0 through 5 of the data type opcode byte specify the data type opcode for the shape object to be modified. Data type opcode constants for attributes, tag, ink, and fill are defined in the gxShapeDataOpcode enumeration. Table 7-4 summarizes all of the data type opcodes used to modify a shape object.

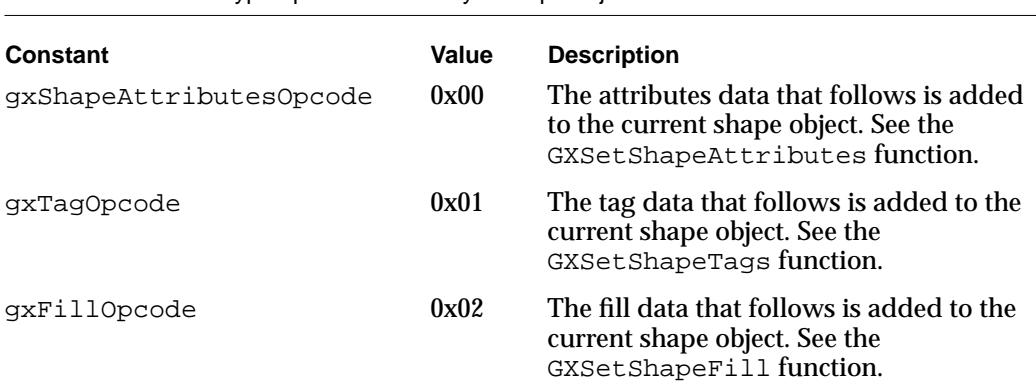

#### **Table 7-4** Data type opcodes to modify a shape object

# **Data Type Opcodes to Modify a Style Object 7**

When the current object is a style object and the current operation opcode is the gxSetDataOpcode constant, bits 0 through 5 of the data type opcode byte specify the data type opcode for the style object to be modified. Data type opcode constants for attributes, tag, curve error, pen, join, dash, caps, pattern, text attributes, text size, font, text face, platform, font variations, run controls, run priority justification override, run glyph justification overrides, run glyph substitutions, run features, run kerning adjustments, and justification are defined in the gxStyleDataOpcode enumeration. [Table 7-5](#page-13-0) summarizes all of the data type opcodes used to modify a style object.

# **Table 7-5** Data type opcodes to modify a style object

<span id="page-13-0"></span>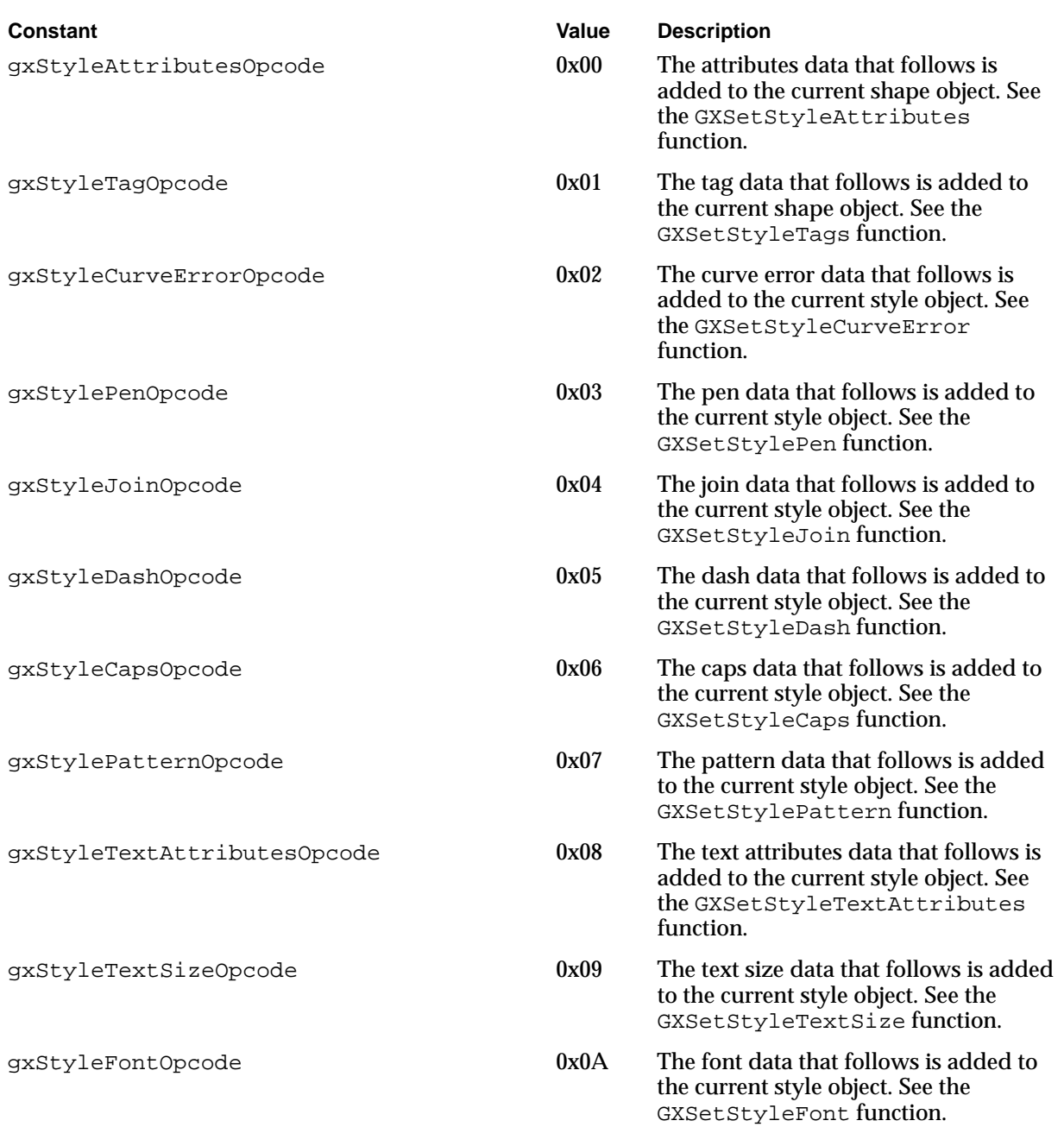

# **Table 7-5** Data type opcodes to modify a style object (continued)

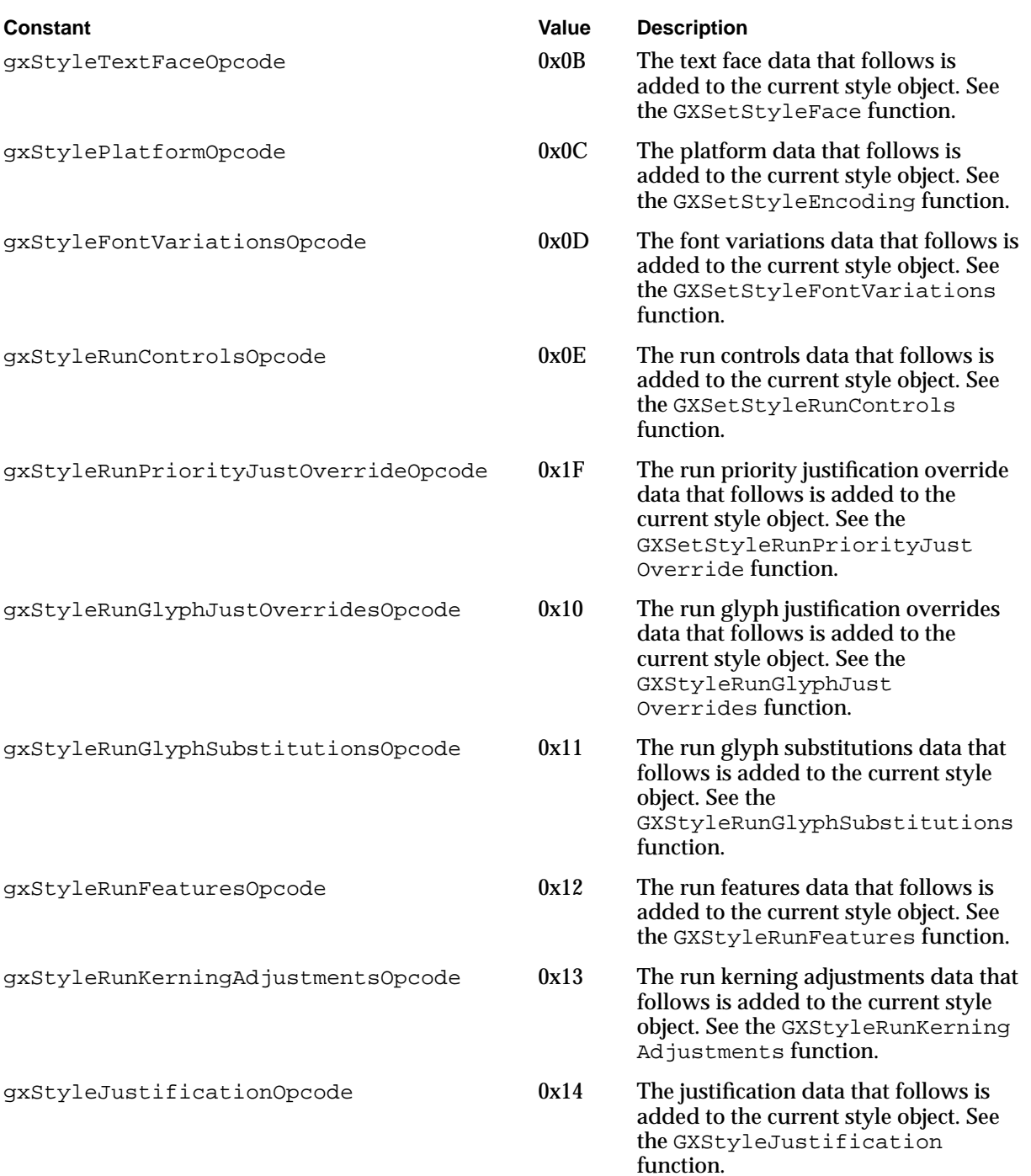

# <span id="page-15-0"></span>**Data Type Opcodes to Modify an Ink Object 7**

When the current object is an **ink** object and the current operation opcode is the gxSetDataOpcode constant, bits 0 through 5 of the data type opcode byte specify the data type opcode for the ink object to be modified. Data type opcode constants for attributes, tag, color, and transfer mode are defined in the gxInkDataOpcode enumeration. Table 7-6 summarizes all of the data type opcodes used to modify an ink object.

# **Constant Constant Constant Constant Constant Constant Constant Constant Constant Constant Constant Constant Constant Constant Constant Constant Constant Constant Constant Constant Constant Constant Constant Constant Const** gxInkAttributesOpcode 0x00 The attributes data that follows is added to the current ink object. See the GXSetInkAttributes function. gxInkTagOpcode 0x01 The tag data that follows is added to the current ink object. See the GXSetInkTags function. gxInkColorOpcode 0x02 The ink color data that follows is added to the current ink object. See the GXSetInkColor function.  $gxInkTransferModeOpcode$  0x03 The ink transfer mode data that follows is added to the current ink object. See the GXSetInkTransfer function.

#### **Table 7-6** Data type opcodes to modify an ink object

### **Data Type Opcodes to Modify a Color Set Object 7**

When the current object is a color set object and the current operation opcode is the gxSetDataOpcode constant, bits 0 through 5 of the data type opcode byte specify the data type opcode for the color set object to be modified. A data type opcode constant for tag is defined in the gxColorSetDataOpcode enumeration. The constant 0 is reserved for future use. Table 7-7 summarizes all of the data type opcodes used to modify a color set object.

#### **Table 7-7** Data type opcodes to modify a color set object

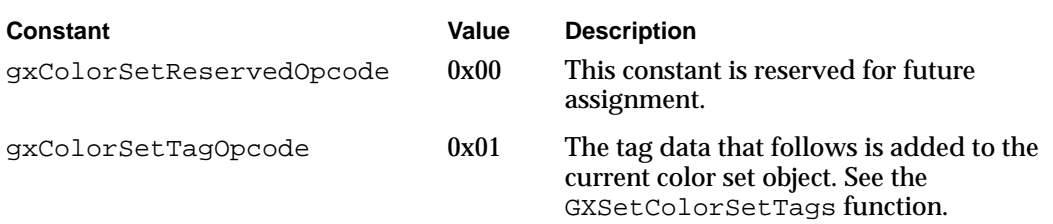

# <span id="page-16-0"></span>**Data Type Opcodes to Modify a Color Profile Object 7**

When the current object is a color profile object and the current operation opcode is the gxSetDataOpcode constant, bits 0 through 5 of the data type opcode byte specify the data type opcode for the color profile object to be modified. A data type opcode constant for tag is defined in the gxProfileDataOpcode enumeration. The constant 0 is reserved for future use. Table 7-8 summarizes the data type opcodes used to modify a color profile object.

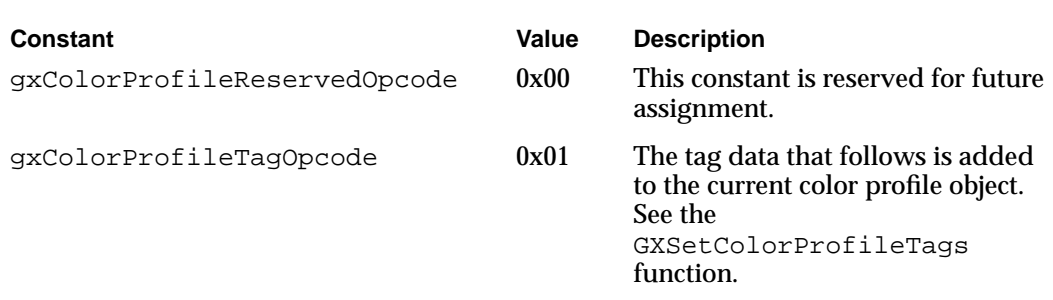

#### **Table 7-8** Data type opcodes to modify a color profile object

## **Data Type Opcodes to Modify a Transform Object 7**

When the current object is a **transform** object and the current operation opcode is the gxSetDataOpcode constant, bits 0 through 5 of the data type opcode byte specify the data type opcode for the transform object to be modified. A data type opcode constant for tag is defined in the gxTransformDataOpcode enumeration. The constant 0 is reserved for future use. Table 7-9 summarizes the data type opcodes used to modify a transform object.

| Constant                  | Value | <b>Description</b>                                                                                                |
|---------------------------|-------|----------------------------------------------------------------------------------------------------|
| qxTransformReservedOpcode | 0x00  | This constant is reserved for future<br>assignment.                                                               |
| qxTransformTaqOpcode      | 0x01  | The tag data that follows is added to<br>the current transform object. See the<br>GXSetTransformTags function.    |
| qxTransformClipOpcode     | 0x02  | The tag data that follows is added to<br>the current transform object. See the<br>GXSetTransformClipfunction.     |
| qxTransformMappinqOpcode  | 0x03  | The tag data that follows is added to<br>the current transform object. See the<br>GXSetTransformMapping function. |

**Table 7-9** Data type opcodes to modify a transform object

*continued*

**7**

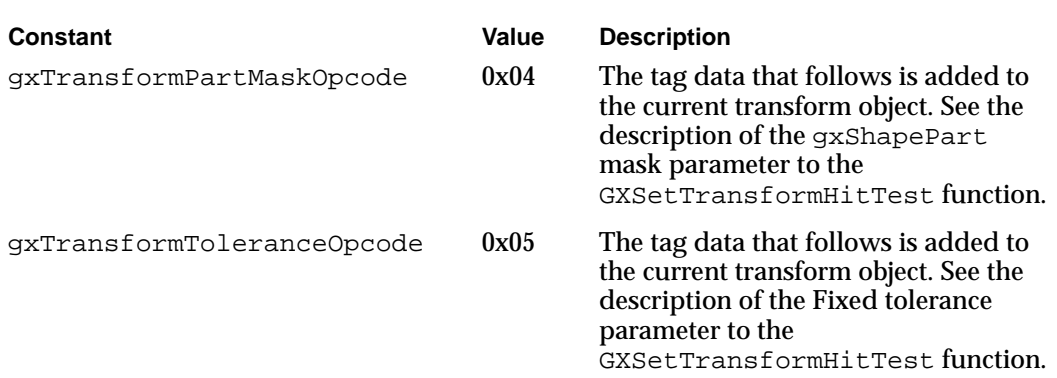

<span id="page-17-0"></span>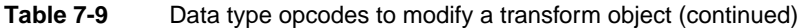

# Data 7

The sequence of the optional object-specific data that follows a data type opcode byte is predetermined and consists of type constants and data. Some data sequences are preceded by an omit byte. An **omit byte** is included in the data stream format to describe the presence or absence, meaning, order, and compression of data that corresponds to the fields of a type or the properties of an object. If an omit byte is not present for an object, then, with the exception of bitmaps and transforms, the compression type opcode in the data type opcode byte defines the data compression.

# Omit Byte Masks and Omit Byte Shifts 7

The omit byte provides an efficient method of assigning different data compressions to type constants and object properties that immediately follow the omit byte. [Figure 7-7](#page-18-0)  shows the relationship of the bits in an omit byte and the four constants or properties that follow.

<span id="page-18-0"></span>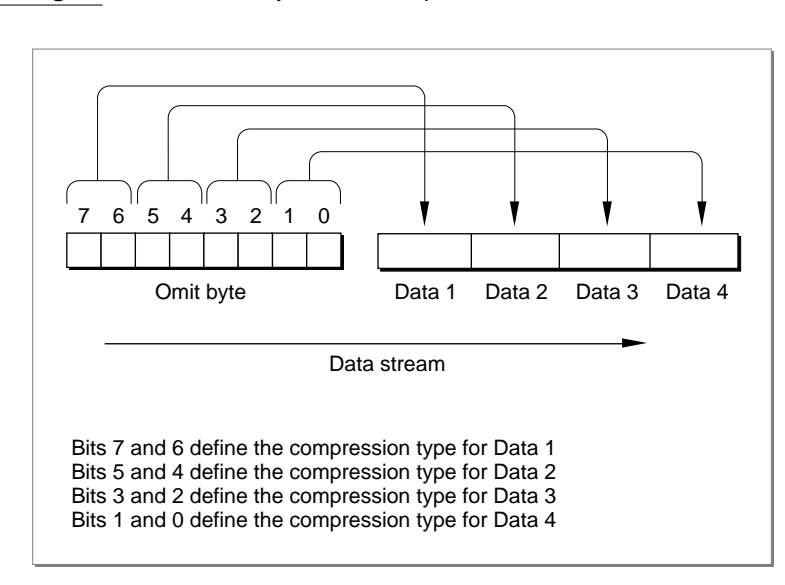

**Figure 7-7** Omit byte relationship with the data that follows

The compression type constants used in the omit byte are defined in the gxTwoBitCompressionValues enumeration listed in [Table 7-2.](#page-8-0) Long, word, or byte data compression is applied if the enumeration constants are 0x00, 0x40, 0x80, respectively. If the constant is 0xC0, the compression is "omit compression," then the stream format does not include the field or property. For example, if the omit byte in Figure 7-7 contained 0x0C for bits 3 and 2, Data 3 constant or property would not appear in the stream and Data 4 would follow Data 2.

Some omit byte enumerations provide multiple bytes of mask constants and shift constants to accommodate the description of all of the properties of an object or all of the fields of a structure. For example, the description of a layout shape requires three omit bytes to specify the compression of all of the properties. The data corresponding to each omit byte mask follows the mask. For multiple masks, the sequence is omit mask1, data, omit mask2, data, omit mask3, data, and so on.

You can use an **omit byte mask** and its corresponding **omit byte shift** to interpret the meaning of each of the bits in the omit byte. Each entry in an omit mask enumeration has a name and a value. The name describes the property. The hexadecimal value of the mask is given in the enumeration. The binary equivalent is the mask.

<span id="page-19-0"></span>Table 7-10 shows a typical omit byte mask enumeration and its corresponding omit byte shift enumeration values. The example shows the gxOmitTextMask enumeration binary mask values and the bit shift from the corresponding gxOmitTextShift enumeration.

```
Table 7-10 Constants from the gxOmitTextMask and the gxOmitTextShift enumerations
```
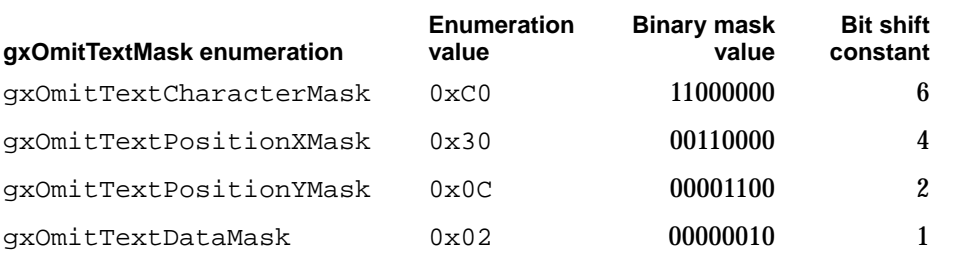

Figure 7-8 shows how you can use an omit mask and corresponding omit shift to analyze an omit byte in the data stream.

### **Figure 7-8** Select the bits from the omit byte

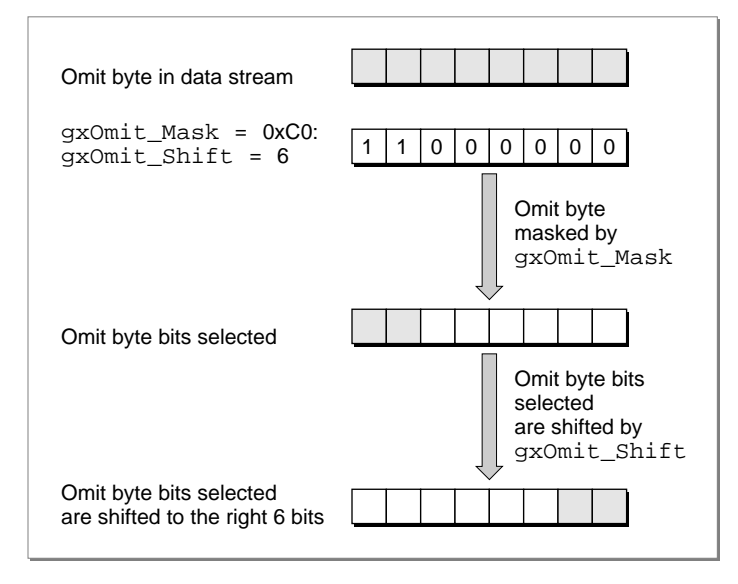

First, the bits in the omit byte are masked with the  $gx$ Omit\_Mask enumeration with a value of 0xC0 and a binary value 11000000. This mask selects the first two high-order bits of the omit byte. In order to interpret the two bits selected, shift the bits to the right by the number of bits indicated by the gxOmit Shift enumeration value. Once the bits are selected and shifted, determine the compression of the data that follows by comparing these bits with the gxTwoBitCompressionValues enumeration, as shown in Figure 7-9. The values of the gxTwoBitCompressionValues enumeration are given in [Table 7-2](#page-8-0).

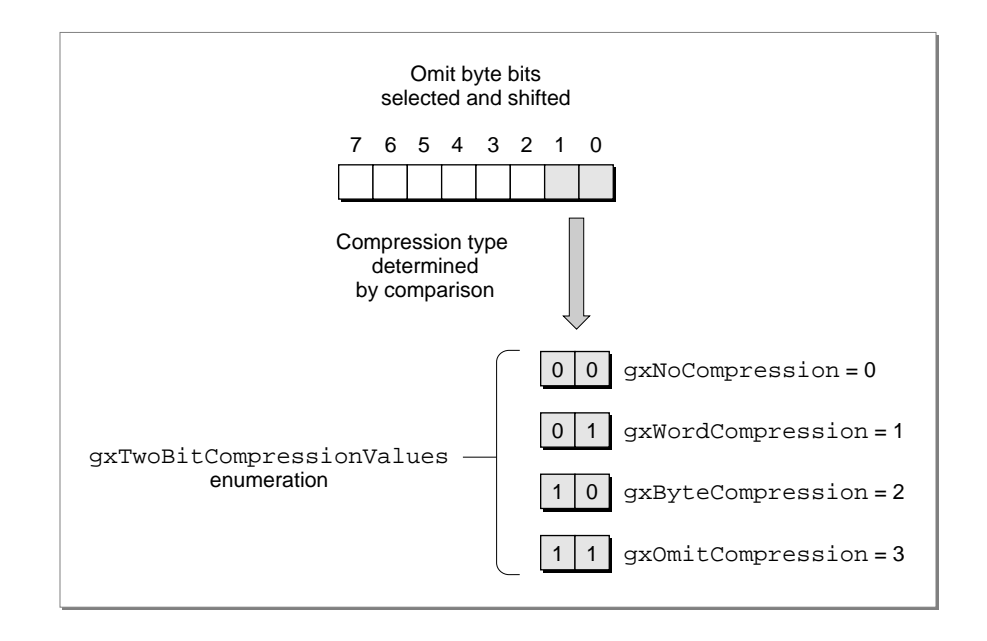

#### **Figure 7-9** Compare the bits selected and shifted with the compression enumeration

Here is an example of how this works with an omit byte describing the shape object for a text shape. First you need to correlate the names of the constants in the omit mask enumeration with the structures, enumerations, or properties of the object that they describe. For more information on correlating omit bytes, see the appropriate object-specific heading in the section["Data" beginning on page 7-22](#page-17-0).

Table 7-11 shows the correlation between the  $qxOmitTextMask$  names and the parameters of the GXNewTextFunction.

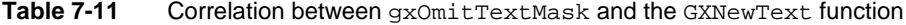

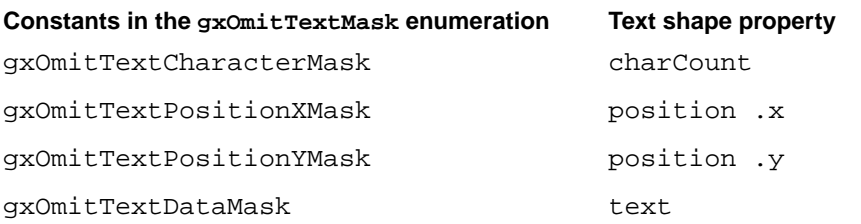

A summary of these constants is provided in [Table 7-10.](#page-19-0) The gxOmitTextMask enumeration constants correlate with the properties of the text shape. The text shape is described in the text shape chapter of *Inside Macintosh: QuickDraw GX Typography*.

The order of the gxOmitTextMask enumeration tells us that the data to follow will be in the sequence charCount, position .x, position .y, and text.

For instance, suppose the omit byte is 0xA4 or binary 10100100.

The binary mask value for the  $qxOmitTextCharacterMask$ , 11000000, selects the high order 2 bits, 10. The gxTwoBitCompressionValues enumeration with value 2 is gxByteCompression. The data for charCount is therefore byte compressed.

The binary mask value for the  $qxOmitPositionalXMask$ , 00110000, selects the next 2 bits, 10. The gxTwoBitCompressionValues enumeration with value 2 is again gxByteCompression. The data for position.x is therefore byte compressed.

The binary mask value for the  $qxOmitPositionalX, 00001100$ , selects the next 2 bits, 01. The gxTwoBitCompressionValues enumeration with value 1 is gxWordCompression. The data for position.y is therefore word compressed.

The binary mask value for the  $qxOmitTextDatabase$ , 10, selects the next bit, 0. The gxTwoBitCompressionValues enumeration with value 0 is gxNoCompression. The text data is therefore not compressed.

The above example is from the analysis of a data stream of a flattened text shape. For additional information about this example see the section ["Analyzing a Flattened Text](#page-67-0)  [Shape" beginning on page 7-72.](#page-67-0)

One or more omit mask bytes are included in the data stream whenever specific enumeration or structure data is required to describe a specific object.

Omit mask and omit shift enumerations can be used to analyze QuickDraw GX omit bytes and compare the masked bits to other values.

An omit byte is first masked to obtain the bits desired. The bits are then shifted using the omit shift enumeration that corresponds to the omit byte. The resulting bits can then be compared to other data in your application to obtain information about the data stream.

Listing 7-1 shows how to determine if the x-coordinate of the position field in a flattened shape data stream is compressed.

Listing 7-1 Determining if  $position(x)$  is byte compressed unsigned char  $a = ReadByte()$ ; if ((a & (gxOmitTextPositionXMask >> gxOmitTextPositionXShift)) == gxByteCompression { /\* perform an action \*/ }

The function reads the byte, masks it with gxOmitTextPositionXMask to obtain the desired two bits, and then shifts it by the amount given by the gxOmitTextPositionShift. The resulting 2 bits can now be compared to the 2 bits of

# Header Data 7

gxByteCompression.

The header marks the beginning of a new flattened shape in the data stream. The gxHeaderTypeOpcode constant indicates that the version of QuickDraw GX that generated the data stream follows. As new versions become available, older software may not be able to interpret the newer portions of a data stream. The interpreter can then look at the version number and skip over versions that it doesn't understand. For example, if an interpreter that understands only QuickDraw GX version 1.0 encounters version 2.0 or if the interpreter finds a version 1.0 opcode, but doesn't recognize the data, an error is posted.

The byte after the version byte contains the gxFontListFlatten and gxFontGlyphsFlatten flags. These flags are functional only if the shape contains text.

The gxFontListFlatten flag instructs the GXFlattenShape function to attach a tag object to the flattened shape containing a list of the fonts referenced in the shape. A list of all of the fonts used in the data stream are included at the end of the data stream.

The gxFontGlyphsFlatten flag instructs the GXFlattenShape function to attach a tag to the flattened shape containing a list of the specific glyphs used from each font referenced by the shape. A list of all of the glyph codes used by all of the fonts referenced in a data stream is then included at the end of that data stream.

For more information about the font and glyph list flags, see the chapter "Shape Objects" in *Inside Macintosh: QuickDraw GX Objects*.

The font list and glyph list are combined to form a tag that is of type gxFlatFontListItem and designated 'flst'. During printing, only the fonts and glyphs used in the stream are loaded to the printing device.

The gxFlatFontList structure includes the gxFlatFontListItem structure. The gxFlatFontListItem contains two arrays. The first is the array of font names. The second is the array of glyphs that are used. The array of glyphs is obtained by setting a bit in an array for each glyph that is used. If you ask only for the font names, the glyph array will be omitted. The glyphs array cannot be selected without the font array selected. In other words, you may specify either a list of fonts or specify a list of fonts and glyphs to be listed at the end of the data stream.

The fonts and glyphs included in the flattened list,  $'$  flst, are used in the print file for the QuickDraw GX portable digital document. For more information on the QuickDraw GX portable digital document see the section ["Portable Digital Documents" beginning](#page-48-0)  [on page 7-53.](#page-48-0)

For more information on the QuickDraw GX print file, see the section ["About Print Files](#page-46-0)  [and Portable Digital Documents" beginning on page 7-51.](#page-46-0) For more information about how to use the print file data, see the section ["Obtaining Data From a Print File"](#page-84-0)  [beginning on page 7-89](#page-84-0).

For more information on the gxFlatFontName, gxFlatFontListItemTag, and gxFlatFontList structures see the chapter "Fonts" in *Inside Macintosh: QuickDraw GX Typography*.

# New Shape Object Data 7

A new shape object always follows the style, ink, transform, and any other objects that have been built for the shape object in the data stream. New shape data follows an operation opcode gxNewObjectOpcode constant and a data type opcode containing one of the constants in the gxGraphicsNewOpcode enumeration. Values 1 (gxEmptyType) through 13 (gxPictureType) are the constants from the gxShapeTypes enumeration.

This opcode creates a new shape object with all of the properties of the previous shape object in the data stream. If the current shape object is the first shape object in the stream, then it is created with default properties.

The values of the constants for all of the shape objects are summarized in [Table 7-3.](#page-10-0) Shape types are described in the chapter "Shape Objects" in *Inside Macintosh: QuickDraw GX Objects*.

### **Empty Shape Data 7**

The data type opcode with a value 1 is the  $g \times EmptyType$  constant. Empty shapes store no information in their geometries. For the current shape object, the  $qxEmptyType$ means that the current shape is an empty shape. No data follows.

The gxEmptyTypes constant is described in the chapter "Geometric Shapes" in *Inside Macintosh: QuickDraw GX Graphics*.

## **Point Shape Data 7**

The data type opcode with a value 2 is the  $qx$ PointType constant. The data for the fields of a gxPoint structure follows. The data sequence is  $x$  (Fixed),  $y$  (Fixed).

Compression data: gxNoCompression - read 2 longs per point; gxWordCompression - read 2 shorts per point or treat each short as a signed integer  $(120 = 120.0$  and  $-171 = -171.0$ ; gxByteCompression - read 2 bytes per point and treat each byte as a signed integer  $(7 = 7.0$  and  $-13 = -13.0$ ).

The gxPoint structure is described in the chapter "Geometric Shapes" in *Inside Macintosh: QuickDraw GX Graphics.*

## **Line Shape Data 7**

The data type opcode with a value 3 is the  $gxLineType$  constant. The data for the fields of the gxLine structure follows. The data sequence is first.x, first.y last.x,last.y.

 Compression data: gxNoCompression - read 2 longs per point; gxWordCompression - read 2 shorts per point or treat each short as a signed integer  $(120 = 120.0$  and  $-171 = -171.0$ ;  $qxByteCompression$  - read 2 bytes per point and treat each byte as a signed integer  $(7 = 7.0 \text{ and } -13 = -13.0)$ .

The gxLine structure is described in the chapter "Geometric Shapes" in *Inside Macintosh: QuickDraw GX Graphics.*

# **Curve Shape Data 7**

The data type opcode with a value 4 is the gxCurveType constant. The data for the fields of the gxCurve structure follows. The fields in the structure correspond to the parameters in the GXNewCurve function. The data sequence is  $x$  (first point),  $y$  (first point), x (control point), y (control point), x (last point), and y (last point).

Compression data: gxNoCompression - read 2 longs per point; gxWordCompression - read 2 shorts per point or treat each short as a signed integer  $(120 = 120.0$  and  $-171 = -171.0$ ;  $gxByteCompression$  - read 2 bytes per point and treat each byte as a signed integer  $(7 = 7.0 \text{ and } -13 = -13.0)$ .

The gxCurve structure is described in the chapter "Geometric Shapes" in *Inside Macintosh: QuickDraw GX Graphics.*

### **Rectangle Shape Data 7**

The data type opcode with a value 5 is the gxRectangleType constant. The data for the fields of the gxRectangle structure follows. The data sequence is left, top, right, bottom. Typically, the first corner is left-top and the second corner is right-bottom; but this order is not required. They need only be opposite corners of a rectangle.

Compression data: gxNoCompression - read 2 longs per point;

gxWordCompression - read 2 shorts per point or treat each short as a signed integer  $(120 = 120.0$  and  $-171 = -171.0$ ; gxByteCompression - read 2 bytes per point and treat each byte as a signed integer  $(7 = 7.0$  and  $-13 = -13.0$ ).

The gxRectangle structure is described in the chapter "Geometric Shapes" in *Inside Macintosh: QuickDraw GX Graphics.*

#### **Polygon Shape Data 7**

The data type opcode with a value  $6$  is the  $gxPolygonType$  constant. The data for the fields of the gxPolygons structure follows. The gxPolygons structure includes the gxPolygon structure.

The data sequence is contours, vectors, omit byte,  $x$  (first point),  $y$  (first point),  $x$ (second point),  $\gamma$  (second point),  $\chi$  (third point),  $\gamma$  (third point), and so on. The numbers are compressed as fixed-point numbers.

The point array for polygons and paths stream is stored as relative positions, not absolute positions ( as is the case for the point arrays in polygon and path shapes.)

The omit byte is interpreted by the gxOmitPathMask and gxOmitPathShift enumerations.

The first two entries of the omit byte describe the compression for the first two points of the polygon shape, which are absolute. The numbers are compressed as fixed-point numbers: gxNoCompression means 1 long for each fixed number; gxWordCompression means 1 short for each fixed number treated as an integer  $(17 = 17.0)$ ; gxByteCompression means 1 byte per fixed number. Thus a byte compressed value can represent an integer fixed point number from –128.0 to 127.0; a word compression value can represent any integer fixed-point number.

The second two entries in the omit byte describe the compression for the second through the last points in the contour. The coordinates of these points are relative to the first absolute points and appear in the stream as differences. The relative values are stored as differences. Thus each x value in the stream is subtracted from the prior value to reconstruct the original value. Conversely, each value in the shape is subtracted from the prior value to compute the delta to be written to the stream. The x and y coordinate values are considered separately. Each may be independently byte, word, or long compressed, using the same fixed-point compression as the absolute values. Each subsequent contour has its own omit byte to describe the absolute initial point values and the subsequent relative point values.

The compression bits in the data type opcode byte control the compression of the contour counts and all vector counts. Compression data: gxNoCompression - read 1 long for contour and each vector count; gxWordCompression - read 1 word for contour count and each vector count; gxByteCompression - read 1 byte for contour count and each vector count.

The gxPolygons structure is described in the chapter "Geometric Shapes" in *Inside Macintosh: QuickDraw GX Graphics.*

### **Path Shape Data 7**

The data type opcode with a value 7 is the  $\alpha$   $\alpha$   $\beta$  at  $\beta$  room  $\alpha$  for the fields of the gxPaths structure follows. The gxPaths structure includes the gxPath structure.

The data sequence is contours (number of contours), vectors (number of points in the contour), control bytes, omit byte,  $x$  (absolute coordinate of first point),  $y$  (absolute coordinate of first point),  $x$  (relative coordinate of second point),  $y$  (relative coordinate of second point),  $x$  (relative coordinate of third point),  $y$  (relative coordinate of third point), and so on.

A control byte contains control bits for each point off or on the path. Each point is assigned a bit. Bits with value 1 are off the path; bits with value 0 are on the path. If the number of points exceeds 8, multiple control bytes are used. If the number of points is not an even multiple of 8, the final unused bits are ignored.

The omit byte is interpreted by the gxOmitPathMask and gxOmitPathShift enumerations.

The first two entries of the omit byte describe the compression for the first two points of the path shape, which are absolute coordinates. The numbers are compressed as fixed-point numbers: gxNoCompression means 1 long for each fixed number; gxWordCompression means 1 short for each fixed number treated as an integer  $(17 = 17.0)$ ; gxByteCompression means 1 byte per fixed number. Thus a byte compressed value can represent an integer fixed point number from –128.0 to 127.0; a word compression value can represent any integer fixed-point number.

The second two entries in the omit byte describe the compression for the second through the last relative points in the contour. The coordinates of these points are relative to the first absolute points and appear in the stream as differences. Thus each x value in the stream is subtracted from the prior value to reconstruct the original value. Conversely, each value in the shape is subtracted from the prior value to compute the delta to be written to the stream. The x and y coordinate values are considered separately. Each may be independently byte, word, or long compressed, using the same fixed-point compression as the absolute values. Each subsequent contour has its own omit byte to describe the absolute initial point values and the subsequent relative point values.

The compression bits in the data type opcode byte control the compression of the contour counts and all vector counts. Compression data: gxNoCompression - read 1 long for contour and each vector count; gxWordCompression - read 1 word for contour count and each vector count; gxByteCompression - read 1 byte for contour count and each vector count.

The gxPaths structure is described in the chapter "Geometric Shapes" in *Inside Macintosh: QuickDraw GX Graphics.*

#### **Bitmap Shape Data 7**

The data type opcode with a value 8 is the  $\alpha$ BitmapType constant. The data for the fields of the gxBitmap and gxPoint structures follow. The gxBitmap structure includes the gxColorSpace enumeration and the references to the gxColorSet and gxColorProfile structures.

The data sequence is omit byte 1, image reference, width, height, rowBytes, omit byte 2, pixelSize, space (color space), set (color set), profile (color profile), omit byte 3,  $\times$  (position),  $\times$  (position).

Omit byte 1 is interpreted by the gxOmitBitmapMask1 and gxOmitBitmapShift1 enumerations. Omit byte 2 is interpreted by the  $qx$ OmitBitmapMask2 and gxOmitBitmapShift2 enumerations. Omit byte 3 is interpreted by the gxOmitBitmapMask3 and gxOmitBitmapShift3 enumerations.

Data compression: The value may be a byte, word, or long. The value references a previous bit image: a value of 1 references the first bit image, a value of 2 references the second bit image, etc. A value of 0 indicates that the bitmap references a bit image through a file alias. The bitmap shape must reference a tag containing the file alias and offset as described in the chapter "Tag Objects" in *Inside Macintosh: QuickDraw GX Objects.* All bitmap values are compressed as integers (see polygon coutour compression above) except for the x and y coordinate positions. These are compressed as  $Fixed$  (see polygon first absolute position). Unlike prior shape types in this section, bitmaps and shape types described below can also have fields with the gxOmitCompression bits set. In this case, the value 0 or nil is used wherever the omit compression bits are set.

The gxBitmap structure is described in the chapter "Bitmap Shapes" in *Inside Macintosh: QuickDraw GX Graphics.*

#### **Text Shape Data 7**

The data type opcode with a value 9 is the  $\alpha$   $\alpha$   $\beta$  is  $\alpha$  constant. The data that follows corresponds to the parameters of the GXNewText function.

The data sequence is omit byte, byte length (of text),  $x$  (position),  $y$  (position), charCount (number of characters), data (character text).

The data is the character stream or glyph indexes for the text. For nonRoman scripts, the actual byte length may be more than the number of characters.

The omit byte is interpreted by the gxOmitTextDataMask and gxOmitTextDataShift enumerations.

Data compression: The byte length is compressed as a long. The x and y coordinates are compressed as a fixed number. The data stream may contain bytes or shorts. If the stream contains shorts and all values are less than 255, then the stream may be compressed. It is an error to specify a character count of zero (omit compression) and to set the text data omit bit.

The GXNewText function is described in the chapter "Text Shapes" in *Inside Macintosh: QuickDraw GX Typography.*

### **Glyph Shape Data 7**

The data type opcode with a value 10 is the gxGlyphType constant. The data correspond to the parameters in the GXNewGlyphs function and include the gxPoint and gxStyle structures.

The data sequence is omit byte 1, charCount (number of characters), byte length (of text), runNumber (number of runs), data (glyph character), omit byte 2, positions, advance, tangents, styleRuns, glyphStyles.

Omit byte 1 is interpreted by the gxOmitGlyphDataMask1 and gxOmitGlyphDataShift1 enumerations. Omit byte 2 is interpreted by the gxOmitGlyphDataMask2 and gxOmitGlyphDataShift2 enumerations.

Data compression: charCount, byte length, and runNumber are compressed as longs. If charCount is 0, the data, positions, advance, and tangents are not read. If the gxOmitGlyphOnePosition bit is set in the first byte, then the glyph shape contains 1 absolute position or as many positions as there are in the stream. In either case, all are compressed as fixed point values, as bytes, words, or longs. Unlike polygon positions, the x and y values do not have separate compression bits, nor are the positions stored in the relative manner of polygons or paths.

The advances in the glyph shape are read after the positions, if the gxOmitGlyphAdvance bits are not gxOmitCompression constant. The character count determines the number of bytes read, as is the case with the control bits in a path shape.

If the gxOmitGlyphTangent bits in the second omit byte are not equal to the gxOmitCompression constant, the tangents parameter follows. The tangent values are stored and compressed identically to the positions. If the number of runs (runNumber) is greater than zero, then 1 bit in the second omit byte interprets the runs as shorts or shorts compressed to bytes (like the text character compression). If runNumber is greater than 0, then the style array is compressed into an array of bytes, words, or longs. The values are references to previous styles in the stream: a value of 1 references the 1st style in the stream, and so on.

The GXNewGlyphs function is described in the chapter "Glyph Shapes" in *Inside Macintosh: QuickDraw GX Typography.*

# **Layout Shape Data 7**

The data type opcode with a value 11 is the  $qxGlyphType constant$ . The data correspond to the parameters in the GXNewLayout function.

Layouts are compressed in a way that is similar to glyphs. Like all types that are greater than or equal to bitmap type, all fields default to zero and omit compression is allowed. If the length is greater than 0, the data is read as shorts compressed as bytes or as an uncompressed stream (like text and glyphs). If the style run number is greater than 0, the style run array and style array are present identically to the glyph format. If the omitLayoutHasBaseline bit is set in omit byte 3, uncompressed data is read the size

**CHAPTER 7**

#### QuickDraw GX Stream Format

of the gxLineBaselineRecord. If the level run number is greater than zero, the 4th omit byte (read regardless) specifies the compression of the levelRunLength and level arrays as an optionally compressed array of shorts.

The data sequence is omit byte 1, length, x (position), y (position), data, omit byte 2, width, flush, set, just, options, omit byte 3, style, run number, level run number, hasBaseline, style runs, styles, omit byte 4, level runs, levels.

Omit byte 1 is interpreted by the gxOmitLayoutMask1 and gxOmitLayoutShift1 enumerations. Omit byte 2 is interpreted by the  $qx$ OmitLayoutMask2 and gxOmitLayoutShift2 enumerations. Omit byte 3 is interpreted by the gxOmitLayoutMask3 and gxOmitLayoutShift3 enumerations. Omit byte 4 is interpreted by the gxOmitLayoutMask4 and gxOmitLayoutShift4 enumerations.

The GXNewLayout function is described in the chapter "Layout Shapes" in *Inside Macintosh: QuickDraw GX Typography.*

### **Full Shape Data 7**

The data type opcode with a value 12 is the  $qxFullType$  constant. Full shapes store no information in their geometries. For the current shape object, the  $qxFullType$  constant is a parameter in the GXNewShape function. No data follows.

The gxFullType constant is described in the chapter "Geometric Shapes" in *Inside Macintosh: QuickDraw GX Graphics.*

#### **Picture Shape Data 7**

The data type opcode with a value 13 is the  $qxPicur$ eType constant. The data corresponds to the parameters in the GXNewPicture function. The data sequence is omit byte 1, the number of items (compressed as long as specified by the data type opcode), followed by an array of shapes and optional arrays of styles, inks, and transforms. The shape array must exist and may not contain nil (zero) references. The styles, inks and transform array references may be omitted entirely.

The gxPicture structure is described in the chapter "Picture Shapes" in *Inside Macintosh: QuickDraw GX Graphics*.

# Modified Shape Object Data 7

Once a shape object is defined, it can be modified. Modified shape data follow a gxSetDataOpcode operation opcode and a data type opcode containing one of the constants from the gxShapeDataOpcode enumeration. [Table 7-4](#page-12-0) summarizes the values of the constants for all of the modified shape objects.

#### **Attributes Data 7**

An attribute is added to the current shape object if the data type opcode has value 0. This is the gxShapeAttributesOpcode constant.

The data for the fields of the gxShapeAttributes structure follow and are compressed as long. That data may be 1, 2, or 4 bytes depending on the compression bits.

The gxShapeAttributes enumeration is described in the chapter "Shape Objects" in *Inside Macintosh: QuickDraw GX Objects.*

### **Tag Data 7**

A tag is added to the current shape if the data type opcode has value 1. This is the gxShapeTagOpcode constant. The data for the parameters of the GXSetShapeTags function follows.

The size of the opcode specifies the number of tags; the compression specifies whether the data is in bytes, words, or longs. For instance, if the size is 4 and the compression is  $qxShortCompression (2 bytes)$ , then the stream contains  $4/2 == 2$  tags. The equivalent operation would be GXSetShapeTags (shape, nil, 1, 0, 2, tag array).

The GXSetShapeTags function is described in the chapter "Shape Objects" of *Inside Macintosh: QuickDraw GX Objects.*

#### **Fill Data 7**

A **shape fill,** compressed as long, is added to the current shape if the data type opcode has value 2. This is the gxShapeFillOpcode. A constant from the gxShapeFill enumeration follows.

The gxShapeFills enumeration is described in the chapter "Shape Objects" in *Inside Macintosh: QuickDraw GX Objects.*

# New Style Object Data 7

Data for a new style object follows a gxNewObjectOpcode operation opcode and a data type opcode with a value 28. This is the gxStyleTypeOpcode constant from the gxGraphicsNewOpcode enumeration.

This opcode creates a new style object with all of the properties of the previous style object in the data stream. If the current style object is the first style object in the stream, then it is created with default properties. No data follows for the new style object.

The style object is described in the chapter "Style Objects" in *Inside Macintosh: QuickDraw GX Objects.*

# Modified Style Object Data 7

Once a style object is defined, it can be modified by the addition of style data. Modified style data follows a gxSetDataOpcode operation opcode and a data type opcode containing one of the constants from the gxStyleDataOpcode enumeration. [Table 7-5](#page-13-0) summarizes the values of the constants for all of the modified style objects. For all style data, the opcodes described in the following subsections change the default style.

### **Attributes Data 7**

An attribute is added to the current style object if the data type opcode has value 0. This is the gxStyleAttributesOpcode constant.

The data, compressed as long, for the fields of the gxStyleAttribute structure follow and may be byte, short, or long.

The gxStyleAttributes enumeration is described in the chapter "Geometric Styles" in *Inside Macintosh: QuickDraw GX Graphics.*

# **Tag Data 7**

A tag is added to the current style if the data type opcode has value 1. This is the gxStyleTagOpcode constant. The data for the parameters of the GXSetStyleTags function follows.

The size of the opcode specifies the number of tags; the compression specifies whether the data is in bytes, words, or longs. For instance, if the size is 4 and the compression is gxShortCompression (2 bytes), then the stream contains  $4/2 == 2$  tags. The equivalent operation would be GXSetShapeTags (shape, nil, 1, 0, 2, tag array);

The GXSetStyleTags function is described in the chapter "Style Objects" in *Inside Macintosh: QuickDraw GX Objects.*

# **Curve Error Data 7**

A curve error, compressed as fixed-point, is added to the current style if the data type opcode has value 2. This is the gxStyleCurveErrorOpcode constant. The data for the error (Fixed) parameter of the GXSetStyleCurveError function follows.

For fixed point compression gxNoCompression means 1 long for each fixed number; gxWordCompression means 1 short for each fixed number treated as an integer  $(17 = 17.0)$ ; gxByteCompression means 1 byte per fixed number. Thus a byte compressed value can represent an integer fixed point number from –128.0 to 127.0; a word compression value can represent any integer fixed-point number.

The GXSetStyleCurveError function is described in the chapter "Geometric Styles" in *Inside Macintosh: QuickDraw GX Graphics.*

## **Pen Data 7**

A pen, compressed as fixed point, is added to the current style object if the data type opcode has value 3. This is the gxStylePenOpcode constant. The data for the pen (Fixed) parameter of the GXSetStylePen function follows.

For fixed-point compression gxNoCompression means 1 long for each fixed number; gxWordCompression means 1 short for each fixed number treated as an integer  $(17 = 17.0)$ ; gxByteCompression means 1 byte per fixed number. Thus a byte compressed value can represent an integer fixed point number from –128.0 to 127.0; a word compression value can represent any integer fixed-point number.

The GXSetStylePen function is described in the chapter "Geometric Styles" in *Inside Macintosh: QuickDraw GX Objects.*

### **Join Data 7**

A join is added to the current style object if the data type opcode has value 4. This is the gxStyleJoinOpcode. The data for the fields of the gxJoinRecord structure follows. The gxJoinRecord structure includes the gxShape and gxJoinAttribute structures.

The data sequence is omit byte, attributes (modifier flags) compressed as long, join (corner shape) compressed as long (reference), miter (size limit) compressed as fixed point.

The omit byte is interpreted by the gxOmitJoinMask and gxOmitJoinShift enumerations.

The gxJoinAttribute structure is described in the chapter "Geometric Styles" in *Inside Macintosh: QuickDraw GX Graphics.*

### **Dash Data 7**

A dash is added to the current style object if the data type opcode has value 5. This is the gxStyleDashOpcode constant. The data for the fields of the gxDashRecord structure follows. The gxShape and gxDashAttribute enumerations are included in the gxDashRecord structure.

The data sequence is omit byte 1, attributes (modifier flags) compressed as long, dash (shape used for dash) compressed as long (reference), advance (distance between dashes) compressed as long, phase (start offset) compressed as fract, omit byte 2, and scale (height of dash) compressed as fixed.

In fract compression a long means a full fract; a word means that 16 bits are read followed by 16 bits of zeros; a byte means that 8 bits are read followed by 24 bits of zeros. Thus numbers like 1.0, -1.0, or fract 0.5 fit into a compressed byte.

Omit byte 1 is interpreted by the gxOmitDashMask1 and gxOmitDashShift1 enumerations. Omit byte 2 is interpreted by the  $qxOmitDashMask2$  and gxOmitDashShift2 enumerations.

The gxDashRecord structure is described in the chapter "Geometric Styles" of *Inside Macintosh: QuickDraw GX Graphics.*

#### **Caps Data 7**

A cap is added to the current style object if the data type opcode has value 6. This is the gxStyleCapsOpcode. The data for the fields of the gxCapRecord structure follows. The gxShape and gxCapAttribute enumerations are included in the gxCapRecord structure.

The data sequence is omit byte, attributes (modifier flags) compressed as long, startCap (shape used at start of contours) compressed as long (reference), endCap (shape used at end of contours) compressed as long (reference).

The omit byte is interpreted by the gxOmitCapMask and gxOmitCapShift enumerations.

The gxCapRecord structure is described in the chapter "Geometric Styles" in *Inside Macintosh: QuickDraw GX Graphics.*

### **Pattern Data 7**

A pattern is added to the current style object if the data type opcode has value 7. This is the gxStylePatternOpcode constant. The data for the fields of the gxPatternRecord structure follows. The gxShape, gxPatternAttribute, and gxPoint enumerations are included in the gxPatternRecord structure.

The data sequence is omit byte 1, attributes (modifier flags) compressed as long, pattern (shape to use as pattern) compressed as long (reference),  $x$  (x-coordinate of vector u for pattern grid) compressed as fixed,  $y$  (y-coordinate of vector u for pattern grid) compressed as fixed, omit byte 2,  $\times$  (x coordinate of vector  $\vee$  for pattern grid) compressed as fixed, and  $\gamma$  (y-coordinate of vector  $\gamma$  for pattern grid) compressed as fixed. Note that for all of these, omit (zero) values are permitted.

Omit byte 1 is interpreted by the gxOmitPatternMask1 and gxOmitPatternShift1 enumerations. Omit byte 2 is interpreted by the gxOmitPatternMask2 and gxOmitPatternShift2 enumerations.

The gxPatternRecord structure is described in the chapter "Geometric Styles" in *Inside Macintosh: QuickDraw GX Graphics.*

#### **Text Attributes Data 7**

A text attribute compressed as long is added to the current style object if the data type opcode has value 8. This is the gxStyleTextAttributesOpcode constant. The data may be byte, word, or long.

The gxTextAttribute enumeration is described in the chapter "Typographic Styles" in *Inside Macintosh: QuickDraw GX Typography.*

#### **Text Size Data 7**

The text size, compressed as long, for the current style object is specified if the data type opcode has value 9. This is the gxStyleTextSizeOpcode constant. The data for the size (fixed point size of text) parameter of the GXSetStyleTextSize function follows.

The GXSetStyleTextSize function is described in the chapter "Typographic Styles" in *Inside Macintosh: QuickDraw GX Typography.*

# **Font Data 7**

A font is added to the current style object if the data type opcode has value 10. This is the gxStyleFontOpcode constant. The attribute data for the GXSetStyleFont function follows. It is compressed as long (reference ); the reference is to a font name defined earlier in the stream

The GXSetStyleFont function is described in the chapter "Typographic Styles" in *Inside Macintosh: QuickDraw GX Typography.*

#### **Text Face Data**

A text face is added to the current style object if the data type opcode has value 11. This is the gxStyleTextFaceOpcode constant. The data for the fields of the gxTextFace structure follows.

The data sequence is omit byte, faceLayers compressed as long, mapping size and advanceMapping.

The advanceMapping in text face and transform mapping is reordered so that common mappings can be stored in fewer bytes. The omit byte and number of layers is followed by an optional byte (whose compression is described by  $omitFaceMapping)$ .

The value of the byte may be one of the following:

#### **Byte Value**

- 2 Mapping contains identity plus elements h and k.
- 4 Same as byte 2, plus elements a and d.
- 6 Same as byte 4, plus elements b and c.
- 9 Same as byte 6 plus elements u, v, and w.

**CHAPTER 7**

#### QuickDraw GX Stream Format

The meaning of the elements mentioned in the previous table are shown in Figure 7-10.

**Figure 7-10** Mapping matrix elements

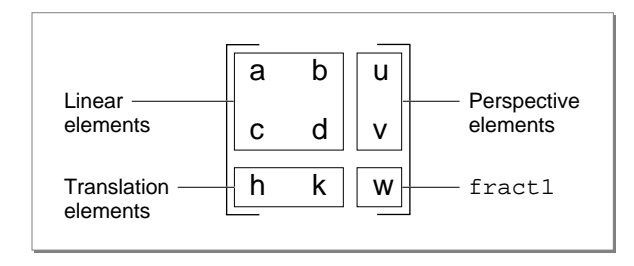

The byte value is multiplied by the compression level to specify the length of the mapping data that follows. Byte compression multiplies by 1; word compression multiplies by 2; long compression multiplies by 4. The values in the left and middle columns are compressed as fixed values. The values in the right column are compressed as fract values. All elements whether the stream contains 2, 4, 6, or 9 numbers, have the same level of compression.

If the faceLayers value is greater than 0, then following the mapping data is an omit byte as described by gxOmitFaceLayer Mask 1. The omit byte is followed by the outlineFill compressed as a long, the flags comrpessed as a long, the outlineStyle and reference compressed as a long, and the outlineTransform, also comrpessed as a long. The second omit byte describes the bold x and bold y, compressed as fixed values. This sequence is repeated for the second and all remaining layers.

The omit byte is interpreted by the gxOmitFaceMask and gxOmitFaceShift enumerations.

The gxTextFace structure is described in the chapter "Typographic Styles" in *Inside Macintosh: QuickDraw GX Typography.*

#### **Platform Data 7**

The platform, script, and language is defined for the current object if the data type opcode has value 12. This is the gxStylePlatformOpcode constant. Data from the gxFontPlatform, gxFontScript, and gxFontLanguage enumerations follow.

The platform, script, and language are combined into a long and then that value is compressed as a long that is equal to

 $(platform \le 16)$  | (script  $\le 8$ ) | language

The gxFontPlatform, gxFontScript, and gxFontLanguage enumerations are described in the chapter "Font Objects" in *Inside Macintosh: QuickDraw GX Typography.*
## **Font Variations Data 7**

Font variations are added to the current style object if the data type opcode has value 13. The data is uncompressed. This is the gxStyleFontVariationsOpcode constant. The data for the fields of the gxFontVariation structure follows. The gxFontVariationTag structure is included in the gxFontVariations structure.

The data sequence is an array  $[$  name (variation tag),  $value(Fixed)]$ . The opcode size specifies the number of variations in the stream.

The gxFontVariation structure is described in the chapter "Fonts" in *Inside Macintosh: QuickDraw GX Typography.*

# **Run Controls Data 7**

Run controls are added to the current style object if the data type opcode has value 14. The data is uncompressed. This is the gxStyleRunControlsOpcode constant. The data for the fields of the gxRunControls structure follows. The opcode size specifies the size in bytes of the run control stream.

The gxRunControls structure is described in the chapter "Layout Line Controls" in *Inside Macintosh: QuickDraw GX Typography.*

# **Run Priority Justification Override Data 7**

A run priority justification override is added to the current style object if the data type opcode has value 15. The data is uncompressed. This is the gxStyleRunPriorityJustOverrideOpcode constant. The data for the fields of the gxPriorityJustificationOverride structure follows. The opcode size specifies the size in bytes of the run control stream.

The data sequence is an array of delta. The opcode specifies the byte size.

The gxPriorityJustificationOverride structure is described in the chapter "Layout Line Controls" in *Inside Macintosh: QuickDraw GX Typography.*

# **Run Glyph Justification Overrides Data 7**

A run glyph justification override is added to the current style object if the data type opcode has value 16. The data is uncompressed. This is the gxStyleRunGlyphJustOverrideOpcode constant. The data for the fields of the gxGlyphJustificationOverride structure follows. The gxGlyphJustificationOverride structure includes the gxGlyphcode and gxWidthDeltaRecord enumerations. The opcode specifies the byte size.

The data sequence is count, glyphJustificationOverrides.

The gxGlyphJustificationOverride structure is described in the chapter "Layout Line Controls" in *Inside Macintosh: QuickDraw GX Typography.*

#### **Run Glyph Substitutions Data 7**

A run glyph substitution is added to the current style object if the data type opcode has value 17. The data is uncompressed. This is the gxStyleRunGlyphSubstitutionsOpcode constant. The data for the fields of the gxGlyphSubstitution structure follows.

The data sequence is count, glyphsubstitutions[].

The GXSetStyleRunGlyphSubstitutions structure is described in the chapter "Layout Line Controls" in *Inside Macintosh: QuickDraw GX Typography.*

#### **Run Features Data 7**

A run feature is added to the current style object if the data type opcode has value 18. The data is uncompressed. This is the gxStyleRunFeaturesOpcode constant. The data for the fields of the gxRunFeature structure follows.

The data sequence is count, runFeatures [].

The gxRunFeature structure is described in the chapter "Layout Line Controls" in *Inside Macintosh: QuickDraw GX Typography.*

#### **Run Kerning Adjustments Data 7**

Run kerning adjustment is added to the current style object if the data type opcode has value 19. The data is uncompressed. This is the

gxStyleRunKerningAdjustmentsOpcode constant. The data for the fields of the gxKerningAdjustment structure follows.

The data sequence is count, kerningAdjustments[].

The gxKerningAdjustment structure is described in the chapter "Layout Line Controls" in *Inside Macintosh: QuickDraw GX Typography*.

#### **Style Justification Data 7**

Style justification is added to the current style object if the data type opcode has value 20. The data is compressed as fract. This is the gxStyleJustificationOpcode constant. The data for the justify parameter of the GXSetStyleJustification function follows.

In fract compression a long means a full fract; a word means that 16 bits are read followed by 16 bits of zeros; a byte means that 8 bits are read followed by 24 bits of zeros. Thus numbers like 1.0, -1.0, or fract 0.5 fit into a compressed byte.

The GXSetStyleJustification function is described in the chapter "Typographic Styles" in *Inside Macintosh: QuickDraw GX Typography.*

# New Ink Object Data 7

Data for a new ink object follows a gxNewObjectOpcode operation opcode and a data type opcode with a value 29. This is the gxInkTypeOpcode constant from the gxGraphicsNewOpcode enumeration.

This opcode creates a new ink object with all of the properties of the previous ink object in the data stream. If the current ink object is the first ink object in the stream, then it is created with default properties. No data follows for the new ink object.

The ink object is described in the chapter "Ink Objects" in *Inside Macintosh: QuickDraw GX Objects.*

# Modified Ink Object Data 7

Once an ink object is defined, it can be modified by the addition of ink data. Modified style data follows a gxSetDataOpcode operation opcode and a data type opcode containing one of the constants from the gxInkDataOpcode enumeration. [Table 7-6](#page-15-0) summarizes the values of the constants for all of the modified ink objects.

# **Attributes Data 7**

An attribute, compressed as long, is added to the current ink object if the data type opcode has value 0. This is the gxInkAttributesOpcode constant.

The data for the fields of the  $qxInkAttributes$  structure follow. The next two bytes contain the ink attribute flags.

The gxInkAttributes enumeration is described in the chapter "Ink Objects" in *Inside Macintosh: QuickDraw GX Objects.*

### **Tag Data 7**

A tag is added to the current ink object if the data type opcode has value 1. This is the gxInkTagOpcode constant. The data for the parameters of the GXSetInkTags function follows.

The size of the opcode specifies the number of tags; the compression specifies whether the data is in bytes, words, or longs. For instance, if the size is 4 and the compression is  $qxShortCompression (2 bytes)$ , then the stream contains  $4/2 == 2$  tags. The equivalent operation would be GXSetShapeTags (shape, nil, 1, 0, 2, tag array).

The sequence is tagType, index, oldCount, newCount, items.

The GXSetInkTags function is described in the chapter "Ink Objects" in *Inside Macintosh: QuickDraw GX Objects.*

#### <span id="page-39-0"></span>**Color Data 7**

A color is added to the current ink object if the data type opcode has value 2. This is the gxInkColorOpcode constant. The data for the fields of the gxInkAttributes structure follow. The data for the fields of the gxColor structure follows.

The data sequence is omit byte, space (long), profile (long). The value of the omit byte may be omit compression.

The omit byte is interpreted by the gxOmitColorsMask and gxOmitColorsShift enumerations.

If space is indexed space, gxOmitColoursIndex is used to determine index compression (compressed as long), which is read first, followed by color set (compressed as long), with the compression determined by gxOmitColorsIndexSet.

If space is not indexed space, the color space determines the number of elements read from the stream as shown in Table 7-12.

| 16-bit                                 |   |
|----------------------------------------|---|
| 32-bit                                 | 2 |
| gray, index                            |   |
| gray alpha                             | 2 |
| RGB, HSV, HLS, YXY, XYZ, LUV, LAB, YIQ | 3 |
| RGBA, CYMK                             | 4 |
|                                        |   |

**Table 7-12** Color space and words read

The bits in the omit byte determine whether a word is read from the stream for each word in the component or whether the byte is repeated twice for each word. For example, if the byte contains 0x3A, the word contains 0X3A3A. The gxOmitColorsComponentsMask sets 1 bit for up to 4 components.

The gxColor enumeration is described in the chapter "Ink Objects" in *Inside Macintosh: QuickDraw GX Objects.*

#### **Transfer Mode Data**

A transfer mode is added to the current ink object if the data type opcode has value 3. This is the gxInkTransferModeOpcode constant. The data for the fields of the gxTransferMode structure follow.

The data sequence is omit byte 1, space, compressed as long, set, compresssed as long, profile, compressed as long; omits are allowed. Omit byte 2 follows and then sourceMatrix, deviceMatrix, resultMatrix, flags, and component; omits are allowed.

The sourceMatrix, deviceMatrix, and resultMatrix are compressed as arrays of Fixed values. The color space determines the number of transfer components that follow, as shown in [Table 7-12](#page-39-0).

# Each transfer component is preceded by an omit byte

(gxomitTransferComponentMask1) that describes the first 4 fields of the structure. Omit byte one is followed by gxOmitTransferComponentModeMask, compressed as byte, gxOmitTransferComponentFlagsMask, compressed as byte, gxOmitTransferComponentSourceMinimumShift, compressed as color, gxOmitTransferComponentSourceMaximumMask, compressed as color, and gxOmitTransferComponentDeviceMinimumMask, compressed as color. Omit byte 2 follows which describes gxOmitTransferComponentDeviceMaximumMask, gxOmitTransferComponentClampMinimumMask,gxOmitTransferComponentCla mpMaximumMask,and gxOmitTransferComponentOperandMask;all these are compressed as color. The color compression specifies that the field may be omitted (inherits value from default), or is represented by a repeated byte (for example, 0X7A ==0X7A7A), or is represented as a word.

Note that the mode and flags in the first omit byte have a single bit

The gxTransferMode structure is described in the chapter "Ink Objects" in *Inside Macintosh: QuickDraw GX Objects.*

# New Object Transform Data 7

Data for a new transform object follows a gxNewObjectOpcode operation opcode and a data type opcode with a value  $0x2A$ . This is the  $\alpha x$ TransformTypeOpcode constant from the gxGraphicsNewOpcode enumeration.

This opcode creates a new transform object with all of the properties of the previous transform object in the data stream. If the current transform object is the first transform object in the stream, then it is created with default properties. No data follows for the new transform object.

The transform object is described in the chapter "Transform Objects" in *Inside Macintosh: QuickDraw GX Objects.* For additional information about transform mapping, see ["Mapping Data" on page 7-46.](#page-41-0)

# Modified Transform Object Data 7

Once a transform object is defined in the data stream, it can then be modified. Modified transform object data follows a gxSetDataOpcode operation opcode and a data type opcode containing one of the constants from the gxTransformDataOpcode enumeration. [Table 7-9](#page-16-0) summarizes the values of the constants for all of the modified transform objects.

#### <span id="page-41-0"></span>**Reserved Opcode for Modified Transform Data 7**

The data type opcode with value 0 is reserved for future expansion.

#### **Tag Data 7**

A tag is added to the current transform object if the data type opcode has value 1. This is the gxTransformTagOpcode constant. The data for the parameters of the GXSetTransformTags function follows.

The data stream sequence is tagType, index, oldCount, newCount, items[].

The GXSetTransformTags function is described in the chapter "Transform Objects" of *Inside Macintosh: QuickDraw GX Objects.*

#### **Clip Data 7**

A clip, compressed as long (reference) is added to the current transform object if the data type opcode has value 2. This is the gxTransformClipOpcode constant. The data for the clip parameter of the GXSetTransformClip function follows.

The GXSetTransformClip function is described in the chapter "Transform Objects" in *Inside Macintosh: QuickDraw GX Objects.*

#### **Mapping Data 7**

A mapping is added to the current transform object if the data type opcode has value 3. This is the gxTransformMappingOpcode constant. The data for the map parameter of the GXSetTransformMapping function follows.

A transform mapping is initiated by the sequential appearance of the gxSetDataOpcode, and gxTransformDataOpcode constants in the data stream.

The bytes following the appearance in the data stream of the  $\alpha$ XTransformMapping constant from the gxTransformDataOpcode enumeration have a special format. The interpretation of the bytes that follow require the determination of a size constant. The size to be used for a specific transform depends upon the compression and the size of the transform data specified by the byte containing the previous

gxGraphicsOperationOpcode constant. The size is the number of bytes, words, or longs, depending upon the type of compression.

If the size obtained from the gxGraphicsOperationOpcode byte indicated that there are 24 bytes of transform data and the byte containing the

gxTransformMappingOpcode constant indicated that there was no compression, then the size of each transform attribute would be 4 bytes (longs) and the size constant for our transformation bytes format would be size  $24/4 = 6$ . The interpretation of the mapping that occurs for each mapping size is summarized in the section ["Text Face Data" on](#page-34-0)  [page 7-39](#page-34-0).

The GXSetTransformMapping function is described in the chapter "Transform Objects" in *Inside Macintosh: QuickDraw GX Objects.*

### **Part Mask Data 7**

A part mask, compressed as a long, is added to the current transform object if the data type opcode has value 4. This is the gxTransformPartMaskOpcode constant. The data for the mask parameter of the GXSetTransformHitTest function follows.

The GXSetTransformHitTest function is described in the chapter "Transform Objects" in *Inside Macintosh: QuickDraw GX Objects.*

# **Tolerance Data 7**

Tolerance, compressed as long, is added to the current transform object if the data type opcode has value 5. This is the gxTransformToleranceOpcode constant. The data for the tolerance parameter of the GXSetTransformHitTest function follows.

The GXSetTransformHitTest function is described in the chapter "Transform Objects" in *Inside Macintosh: QuickDraw GX Objects.*

# New Color Profile Object Data 7

Data for a new color profile object follows a  $\alpha x$ NewObjectOpcode operation opcode and a data type opcode with a value 0x2B. This is the gxColorProfileTypeOpcode constant from the gxGraphicsNewOpcode enumeration.

This opcode creates a new color profile object with all of the properties of the previous color profile object in the data stream. If the current color profile object is the first color profile object in the stream, then it is created with default properties. The data that follows is uncompressed; the opcode size specifies the size of the stream.

The color profile object is described in the chapter "Color Objects" in *Inside Macintosh: QuickDraw GX Objects.*

# Modified Color Profile Object Data 7

Once a color profile object is defined in the data stream, it can be modified. Modified color set object data follows a gxSetDataOpcode operation opcode and a data type opcode containing one of the constants from the gxColorProfileDataOpcode enumeration. [Table 7-8](#page-16-0) summarizes the values of the constants for all of the modified color profile objects.

### **Reserved Opcode for Modified Color Profile Data 7**

The data type opcode with value 0 is reserved for future expansion.

### **Color Profile Tag Data 7**

A tag for the current color profile object is added if the data type opcode has value 1. This is the gxColorProfileTagOpcode constant. The data for the parameters of the GXSetColorProfileTags function follows.

The size of the opcode specifies the number of tags; the compression specifies whether the data is in bytes, words, or longs. For instance, if the size is 4 and the compression is gxShortCompression (2 bytes), then the stream contains  $4/2 == 2$  tags. The equivalent operation would be GXSetShapeTags (shape, nil, 1, 0, 2, tag array).

The GXSetColorProfileTags function is described in the chapter "Color Objects" in *Inside Macintosh: QuickDraw GX Objects.*

# New Color Set Object Data 7

Data for a new color set object follows a gxNewObjectOpcode operation opcode and a data type opcode with a value  $0x2C$ . This is the  $\alpha xColorSetTypeOpcode$  constant from the gxGraphicsNewOpcode enumeration.

This opcode creates a new color set object with all of the properties of the previous color set object in the data stream. If the current color set object is the first color set object in the stream, then it is created with default properties.

The color set object is described in the chapter "Color Objects" in *Inside Macintosh: QuickDraw GX Objects.*

# Modified Color Set Object Data 7

Once a color set object is defined in the data stream, it can be modified. Modified color set object data follows an operation opcode gxSetDataOpcode constant from the gxGraphicsOperationOpcode enumeration and a data type opcode containing one of the constants from the gxColorSetDataOpcode enumeration. [Table 7-7](#page-15-0) summarizes the values of the constants for modified color set objects.

The first byte or two is space, space and specifies the number of components. The remaining stream is colors. The compression for the color set can be byte or word. To determine the number of colors in the stream use the following formula:

```
(size - colorSpaceByte * compression) / componentsInColorSpace * 
                                              compression
```
For instance, if the space is gxRGBSpace, the compression is gxByteCompression, and the size is 7, the number of colors would be  $(7 - 1 * 1) / 3 * 1$ , which evaluates to 2. If the stream continued with 0, 0, 0, 0XFF, 0XFF, 0XFF, then the color set would contain black (0X0000, 0X0000,0X0000) and white 0XFFFF, 0XFFFF, 0XFFFF). As the example shows, the color set entries are compressed as colors. See section ["Transfer Mode Data"](#page-39-0)  [on page 7-44](#page-39-0) for information on color compression.

#### **Reserved Opcode for Modified Color Set Data 7**

The data type opcode with value 0 is reserved for future expansion.

## **Color Set Tag Data 7**

A tag is added to the current color set object if the data type opcode has value 1. This is the gxColorSetTagOpcode constant. The data for the parameters of the GXSetColorSetTags function follows.

The size of the opcode specifies the number of tags; the compression specifies whether the data is in bytes, words, or longs. For instance, if the size is 4 and the compression is  $qxShortCompression (2 bytes)$ , then the stream contains  $4/2 == 2$  tags. The equivalent operation would be GXSetShapeTags (shape, nil, 1, 0, 2, tag array).

The GXSetColorSetTags function is described in the chapter "Color Objects" of *Inside Macintosh: QuickDraw GX Objects.*

# New Tag Object Data 7

Data for a new tag object follows a gxNewObjectOpcode operation opcode and a data type opcode with a value  $0x2D$ . This is the  $\alpha xTa\alpha TypeOpcode$  constant from the gxGraphicsNewOpcode enumeration.

This opcode creates a new tag object with all of the properties of the previous tag object in the data stream. If the current tag object is the first tag object in the stream, then it is created with default properties. For tag data is uncompressed. The first parameter is tag type (long), followed by data computed from opcode length - sizeof (long).

The GXNewtag function is described in the chapter "Tag Objects" in *Inside Macintosh: QuickDraw GX Objects.*

# New Bit Image Object Data 7

Data for a bit image object follows a gxNewObjectOpcode operation opcode and a data type opcode with a value 0x2E. This is the gxBitImageTypeOpcode constant from the gxGraphicsNewOpcode enumeration.

The data sequence is omit byte (gxOmitBitImage), followed by the fields described by omit byte: rowBytes, compressed as long, height, compressed as long, and data compressed in the custom format described ahead. The bit image is compressed only if it makes the data stream smaller.

The GXNewBitmap function is described in the chapter "Bitmap Shapes" in *Inside Macintosh: QuickDraw GX Graphics.*

The bit image compression byte appears only in data streams containing a bitmap shape. This byte describes how each section of a bit image is compressed. The bit image compression byte follows the bytes containing the bit image attributes described by the gxOmitBitImageMask constant.

Bit images are described in the "Bitmap Shapes" chapter of *Inside Macintosh: QuickDraw GX Graphics*.

The bit image compression byte has the format *xx yyyyyy*.

The *xx* bits describe which of the bit image compression type opcodes is used for the next part of the bit image. The bit image compression opcode values are either 0, 1, 2, or 3.

The *yyyyyy* bits describe the number of times, z, that the action defined by the bit image compression opcode is replicated. The number of replications, *z*, can vary range from 0 to 63. Table 7-13 summarizes the four compression opcodes.

#### Table 7-13 Bit image compression opcodes

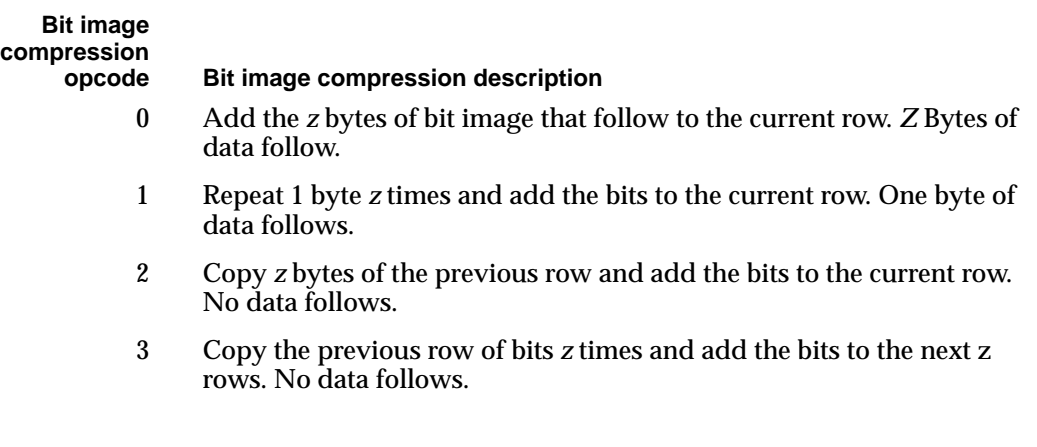

The analysis of a bit image compression byte in a stream format is described in the section ["Analyzing a Flattened Bitmap Shape" beginning on page 7-81.](#page-76-0)

### New Font Name Data 7

Data for a font name follows a gxNewObjectOpcode operation opcode and a data type opcode with a value 0x2F. This is the gxFontNameTypeOpcode constant from the gxGraphicsNewOpcode enumeration.

The fields in the gxFlatFontName structure follow. This structure includes the gxFontName, gxFontPlatform, gxFontScript, gxFontLanguage, and gxFontName structures, the byte length of the name and the name itself.

The stream exactly mirrors the sequence and size of the fields in the  $gxF$ latFontName structure.

# New Trailer Object Data 7

Data for a trailer object follows a gxNewObjectOpcode operation opcode and a data type opcode with a value  $0x3F$ . This is the  $\alpha xT$ railerTypeOpcode constant from the gxGraphicsNewOpcode enumeration. This is the termination (last) object in the stream. No data follows.

The last two bytes of a stream are always 0x01 and 0x3F. The next to the last byte in a data stream contains a gxNewObjectOpcode constant with a record size of 1 byte. The last byte in a data stream contains a gxTrailerTypeOpcode constant with a gxTwoBitCompression value of 0, indicating the gxNoCompression constant.

# About Print Files and Portable Digital Documents 7

QuickDraw GX printing performs background printing to all devices, allowing users continued access to the application. The printing process includes the creation of a specialized print file called a portable digital document.

# **Print Files**

When an application prints, QuickDraw GX collects the printing information sent by the application and writes it to a file. This process is called *spooling* and the file that is created is called a **print file.** QuickDraw GX then reads the print file and prints it to the appropriate device. The read and interpretation process is called *despooling* and the printing process is called *imaging*.

A print file can be duplicated, dragged onto desktop printers, manipulated by print queues, and redirected to other printer devices without re-spooling. Print files also provide a device-independent information interchange format.

The QuickDraw GX spooling process consists of creating a print file and writing a stream of flattened shape data to that file. This data is unflattened during the unspooling process. Additional information must be provided in the print files. This includes job, formatting, and optimization information.

The job-related information includes the name of the job, the destination device, quality, and the number of copies. The formatting information includes the page sizes and orientations. The optimization information includes the font database.

The print file consists of two forks, a data fork and a resource fork. The data fork contains all the core data necessary to print a document. This consists of the flattened job data, the flattened shape data for each page, and the flattened format data for each page.

The print file begins with a 32-bit QuickDraw GX version followed by a 32-bit offset that describes the number of bytes from the beginning of the file to the start of the page directory located at the end of the file.

The page directory contains a 32-bit number indicating the number of pages in the document, an array of page sizes, and offsets to the start of the flattened shape data for each page. The format of a print file for a four-page document is shown in Figure 7-11.

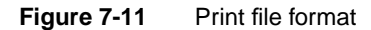

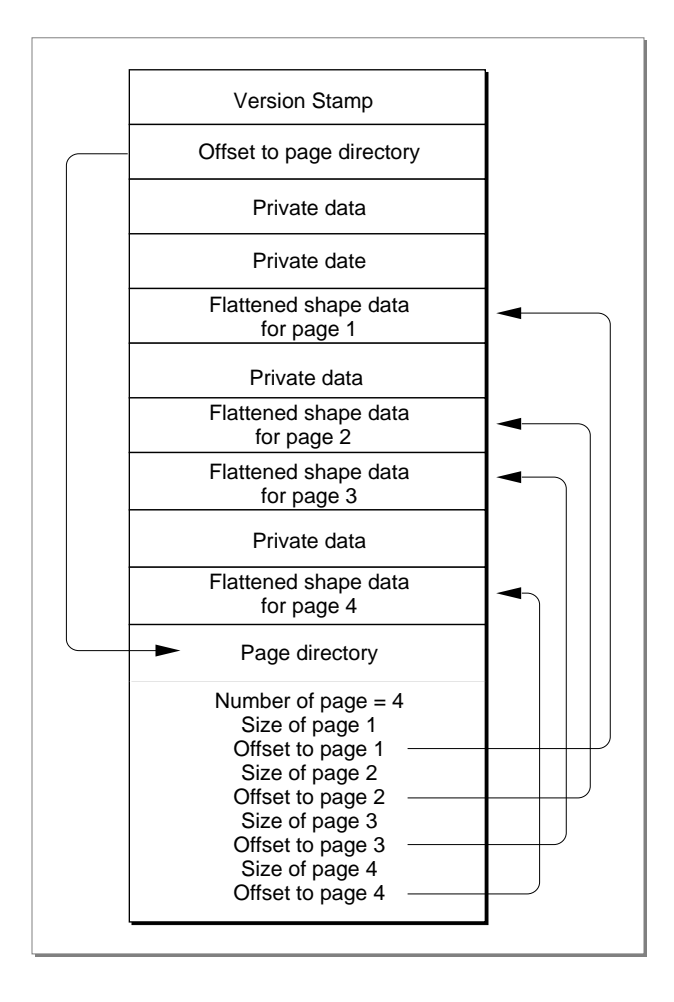

#### **QuickDraw Picture Data in Print Files**

When creating a print file from a document that contains QuickDraw drawing commands, QuickDraw GX by default saves the QuickDraw data for each page in a tag object of tag type 'pict' attached to a rectangle shape. Therefore, if you are examining the data stream of a print file, you should note that a rectangle shape with an attached tag object of type 'pict' indicates the presence of QuickDraw data. For more information about this tag object and QuickDraw data, see the discussion of the 'pict' tag object in the advanced printing features chapter of *Inside Macintosh: QuickDraw GX Printing*. ◆

# Portable Digital Documents 7

QuickDraw GX provides document portability that is independent of fonts, applications, and output devices. The users of your application can create and save their results in the form of a **portable digital document** or **PDD.**

A portable digital document consists of the print file containing flattened shapes described in the previous section. These files provide all of the information necessary to view and print the document, including the fonts that are used and other information necessary to render the text and graphics. A portable digital document can be sent to other Macintosh users and viewed or printed simply by opening the documents with a viewer that can interpret them.

For more information on print files and portable digital documents, see the chapters "Introduction to QuickDraw GX Printing" and "Core Printing Features" of *Inside Macintosh: QuickDraw GX Printing*.

# Using QuickDraw GX Stream Format 7

This section describes the use of the GraphicsBug utility to analyze flattened data streams. Sample code is provided that draws a QuickDraw GX picture containing seven shapes. GraphicsBug is used to flatten each shape. The resulting data stream for each flattened shape is then analyzed.

This section describes how you can

- flatten shapes using GraphicsBug
- interpret the GraphicsBug flattened shape output format
- analyze flattened shape data streams

**7**

# <span id="page-49-0"></span>Flattening Shapes With GraphicsBug 7

GraphicsBug is not just a QuickDraw GX debugging tool. It also allows you to evaluate the data at specific memory locations. You can use GraphicsBug to look at the data describing a QuickDraw GX shape both before and after you invoke the GXFlattenShape function. This allows you to compare the original data and the stream format after the GXFlattenShape function has been called.

For more information concerning GraphicsBug, see the chapter "QuickDraw GX Debugging " in this book.

You can use GraphicsBug to analyze a data stream by using the following procedure:

- 1. Create a QuickDraw GX shape.
- 2. Use the GraphicsBug heap dump HD command to determine the memory location of the QuickDraw GX shape to be flattened.
- 3. Copy the memory location of the shape to the clipboard.
- 4. Type FL and paste the memory address. The command line should look like this:

fl <memory address>

For example: fl 41d788

5. The command FL applies the GXFlattenShape function to the shape located at the specified memory address. This results in a flattened shape. An annotated version of the QuickDraw GX data stream appears in the GraphicsBug window. GraphicsBug does not alter the graphics memory in any way.

To create a flattened file, you can use the command

fl <memory address> "filename"

To view the contents of a file, such as a print file generated by printing a document, you can use the command

uf "filename"

To view the stream associated with a particular page of a document, you can use the command

uf <page number> "filename"

Here are some guidelines for using GraphicsBug to analyze data streams:

- The data in parentheses in the GraphicsBug window are the compressed byte codes that were generated when the original shape was flattened. The data not in parenthesis is GraphicsBug's brief annotation of the data stream. The annotation usually describes the shape data in its original format. The data in parentheses always relates to the immediately previous data that is not in parentheses.
- Sometimes GraphicsBug will not give the name of the font. This is because GraphicsBug reads only the information contained in memory. GraphicsBug cannot make a call to get the information. If GraphicsBug is used to flatten shapes that were generated by a client call, the required data will always already be in memory and will therefore be available. In this case, the GraphicsBug annotation will always provide the name of the font.
- If part of an object is compressed and another part of the object is not compressed, GraphicsBug reports that there is "no compression."
- Bracketed numbers are references. When gxSetData or gxSetReference opcodes are encountered, they can't generate pointers to other objects. They have to generate references. The first object is given reference 1. Subsequent objects are given references 2, 3, and so on.

Listing 7-2 shows an example of the information provided by GraphicsBug for a flattened line.

**Listing 7-2** A GraphicsBug annotation of the data stream of a flattened shape

```
fl 0c79090
owners 1) 
newObject; size: #2 (03) 
headerType; byte compression (80) 
version == 1.0; flags == fontListFlatten | fontGlyphsFlatten 
(01 03) 
newObject; size: #6 (07) [1] 
fontNameType; no compression (2f) 
(04 02 01 01 00 00)
```
Listing 7-2 shows only the beginning of a data stream. For more examples of GraphicsBug annotation of flattened shape data streams, see the next section.

# <span id="page-51-0"></span>Analyzing the Data Streams of Flattened Shapes 7

This section first uses sample code to generate a picture with seven shapes. Each of the seven shapes is then flattened using the procedure described in the section ["Flattening](#page-49-0)  [Shapes With GraphicsBug" beginning on page 7-54.](#page-49-0) The section "Analyzing the Data Streams of Flattened Shapes" beginning on page 7-56 describes how to use GraphicsBug to interpret the data for each of the seven shapes. The GraphicsBug data stream output is provided for each flattened shape in [Listing 7-4](#page-55-0) through [Listing 7-10](#page-77-0). The byte-by-byte analysis of the data stream for each flattened shape is provided in [Table 7-14](#page-56-0) through [Table 7-20](#page-78-0).

# Creating a Picture With Seven Shapes 7

Listing 7-3 creates seven primitive shapes and adds them to a window's page shape to form the picture shown in [Figure 7-12](#page-54-0). This picture contains (from left to right and top to bottom) a line, rectangle, curve, path, text, polygon and bitmap shape.

#### **Listing 7-3** A picture with seven shapes

```
void CreateSampleImage(WindowPtr wind)
{
gxShape thePage;
gxShape theLine;
line lineData = {f(f(25), ff(25), ff(125), ff(125)};
gxShape theRect;
gxRectangle rectData = \{ff(25), ff(25), ff(75), ff(75)\}\;
gxShape theCurve;
gxCurve curveData = {ff(25)}, ff(25), ff(275), ff(75), ff(125),
ff(125)};
gxShape thePath;
long tripleEightData[] = \{1/* # of contours */, 6 /* # of points
*/, 0xff000000,
    0, 0, 
    ff(75), 0, 
    ff(5), ff(50),
    ff(75), ff(100),
    0, ff(100), 
   ff(75), ff(50);
gxShape theText;
gxRectangle theTextBounds;
gxColor textColor;
fixed x,y;
short loop;
gxShape thePolygon;
```

```
7 QuickDraw GX Stream Format
       QuickDraw GX Stream Format
```

```
long starData[] = \{1, /* number of contours */ 5, /* number of
points */
   ff(60), 0, ff(90), ff(90), ff(0), ff(30), ff(120), ff(30),
  ff(0), ff(90)}; /* the points */gxShape theBitmap;
/* retrieve the page shape so we can add to it */thePage = GetDocShape(wind);/* Create a line shape*/
   theLine = GXNewLine (&lineData);
   GXSetShapePen(theLine, ff(9));
  GXAddToShape(thePage, theLine);
   GXDisposeShape(theLine); 
/* create a rectangle; the color of the rectangle is red */theRect = GXNewRectangle(&rectData); 
   {gxColor redColor =
      {gxRGBSpace, nil,{
         0xFFFF, 0, 0 } } ;
GXSetShapeColor(theRect, &redColor);
   }
GXSetShapeFill (theRect, closedFrameFill);
GXMoveShapeTo (theRect, ff(150), ff(25));
GXAddToShape(thePage, theRect);
GXDisposeShape(theRect); 
/* create a curve shape; the shape has a pen thickness of 3.25 */theCurve = GXNewCurve(\&curveData);
GXSetShapePen(theCurve, fl(3.25));
GXMoveShapeTo (theCurve, ff(210), ff(25));
GXAddToShape(thePage, theCurve);
GXDisposeShape(theCurve); 
/* create a path shape; the shape's color is green and the pen 
thickness is 2 */
thePath = GXNewPaths((paths *) tripleEightData);
GXSetShapeFill (thePath, closedFrameFill);
   GXSetShapePen(thePath, ff(2));
GXSetShapeCommonColor (thePath, green);
```

```
CHAPTER 7
QuickDraw GX Stream Format
GXMoveShapeTo (thePath, ff(390), ff(25));
GXAddToShape(thePage, thePath);
GXDisposeShape(thePath); 
/* create a text shape; the shape is the characters GX colored in 
hsv space and rotated 90 degrees */
\prime* create the text, set the font size, and set the font name */
theText = NewText(2, (unsigned char<sup>*</sup>) "GX", nil);GXSetShapeCommonFont(theText, timesFont);
GXSetShapeTextSize(theText, ff(135));
GXMoveShapeTo (theText, ff(25), ff(230));
GXSetShapeAttributes (theText, gxMapTransformShape);
/* create an hsv color space and set up the initial colors */
textColor.space = hsvSpace;
textColor.profile = nil;
textColor.element.hsv.hue = 0x7400;
textColor.element.hsv.saturation = 0xFFFF;
textColor.element.hsv.value = 0xFFFF;
/* get the bounds of "theText" and determine the coordinates of 
the bottom left corner */
GXGetShapeBounds(theText, 0L, &theTextBounds);
x = theTextBounds.left;
y = theTextBounds.bottom;
/* rotate "theText"; add each letter to the picture */
for (loop = 0; loop < 6; loop++) {
   GXSetShapeColor(theText, &textColor);
   GXRotateShape(theText, ff(90), x, y);
   GXAddToShape(thePage, theText);
   textColor.element.hsv.hue += 0x0940;
}
GXDisposeShape(theText); 
/* create a polygon shape; the shape's color is yellow, the pen 
size is 3, and it is skewed in the vertical direction by a factor 
of 0.5 */
thePolygon = GXNewPolygons((gxPolygons *) starData);
GXSetShapeFill(thePolygon, gxEvenOddFill);
```

```
GXSetShapePen (thePolygon, ff(3));
GXSetShapeCommonColor (thePolygon, yellow);
GXMoveShapeTo (thePolygon, ff(240), ff(110));
GXSkewShape(thePolygon, 0, fl(0.5), 0, 0);
GXAddToShape(thePage, thePolygon);
GXDisposeShape(thePolygon); 
/* create a bitmap by retrieving a bitmap from the resource fork 
and skewing it in the horizontal direction by a factor of .*/
   theBitmap = GXGetPixMapShape(128);
  GXValidateShape (theBitmap);
  GXSkewShape(theBitmap, ff(2), 0, 0, 0);
  GXMoveShapeTo (theBitmap, ff(290), ff(190));
  GXAddToShape(thePage, theBitmap);
  GXDisposeShape(theBitmap);
```
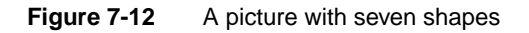

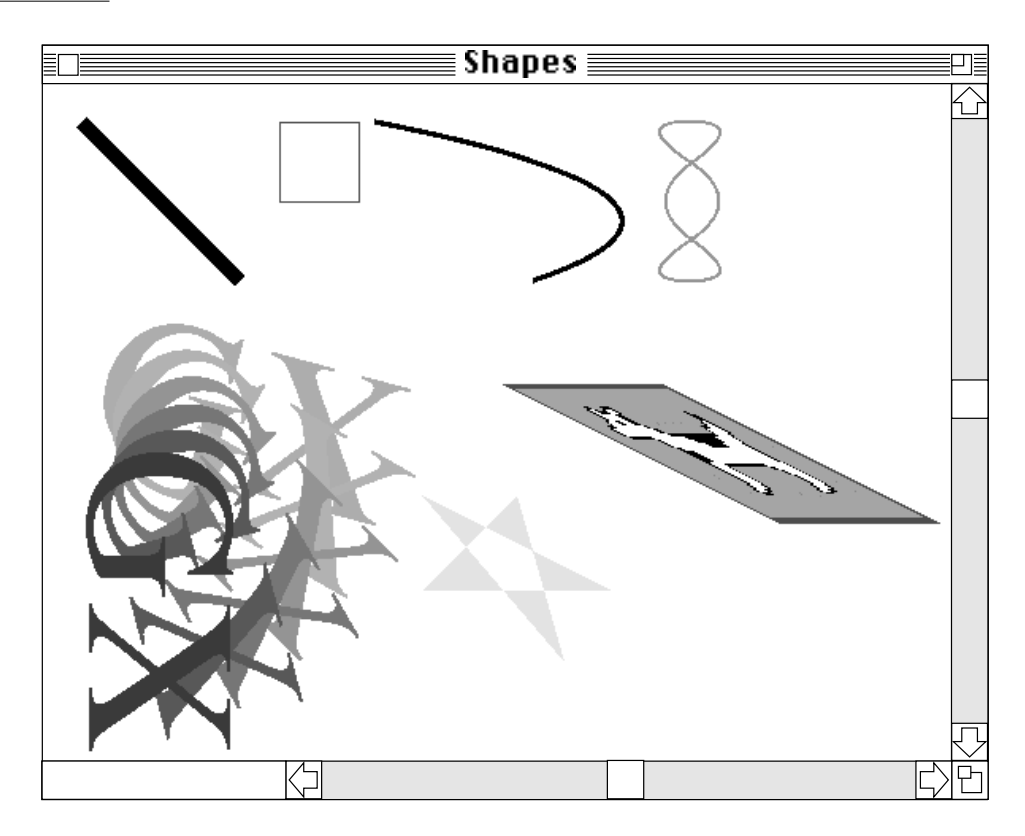

# <span id="page-55-0"></span>Analyzing a Flattened Line Shape 7

The function described in the section ["Creating a Picture With Seven Shapes" beginning](#page-51-0)  [on page 7-56](#page-51-0) was first used to draw the picture shown in [Figure 7-12](#page-54-0) containing the line shape shown in Figure 7-13.

The line shape is created with a pen size of 9 and a default color of black. The pen is moved from the point (25.0, 25.0) to point (125.0, 125.0).

**Figure 7-13** The line shape drawn

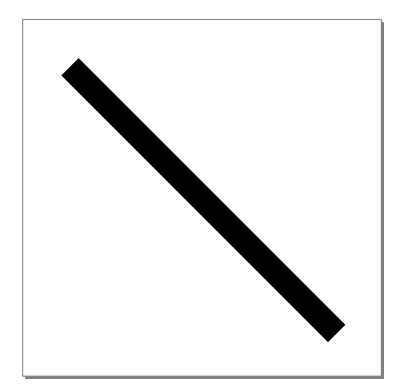

The procedure described in the section ["Flattening Shapes With GraphicsBug" beginning](#page-49-0)  [on page 7-54](#page-49-0) was then used to generate the GraphicsBug output shown in Listing 7-4. The first line of the output shows the use of the  $f_1$  command on the memory address that contained the line shape. The flattened line shape data stream is the sequential byte data that appears in parentheses. For example, the first four bytes of the data stream in Listing 7-4 are (06) (80) (01 03). All other annotation is provided by GraphicsBug.

Since the flattened line shape is the first shape in the data stream, this first part of the GraphicsBug output shows the data stream header. The GraphicsBug output for the other flattened shapes described in this section correspond to the data stream that describes that specific shape. These shape-specific sections are presented in QuickDraw GX drawing order.

**Listing 7-4** GraphicsBug analysis of a flattened line

```
fl 0c79090
owners 1) 
newObject; size: #2 (03) 
headerType; byte compression (80) 
version == 1.0; flags == fontListFlatten | fontGlyphsFlatten 
(01 03) 
newObject; size: #6 (07) [1] 
fontNameType; no compression (2f)
```

```
7 QuickDraw GX Stream Format
        QuickDraw GX Stream Format
```

```
(04 02 01 01 00 00) 
newObject; size: #0 (01) [1] 
styleType; no compression (28) 
setData; size: #1 (42) 
stylePen; byte compression (83) 
(09) 
newObject; size: #0 (01) [1]
inkType; no compression (29) 
newObject; size: #0 (01) [1] 
transformType; no compression (2a)
newObject; size: #4 (05) 
lineType; byte compression (83)
(19 19 7d 7d) 
newObject; size: #0 (01) 
trailerType; no compression (3f)
```
Table 7-14 shows the data stream analysis of the flattened line shape. The stream data is obtained from the GraphicsBug output in [Listing 7-4](#page-55-0). This table provides a description of each byte of the data stream for this shape.

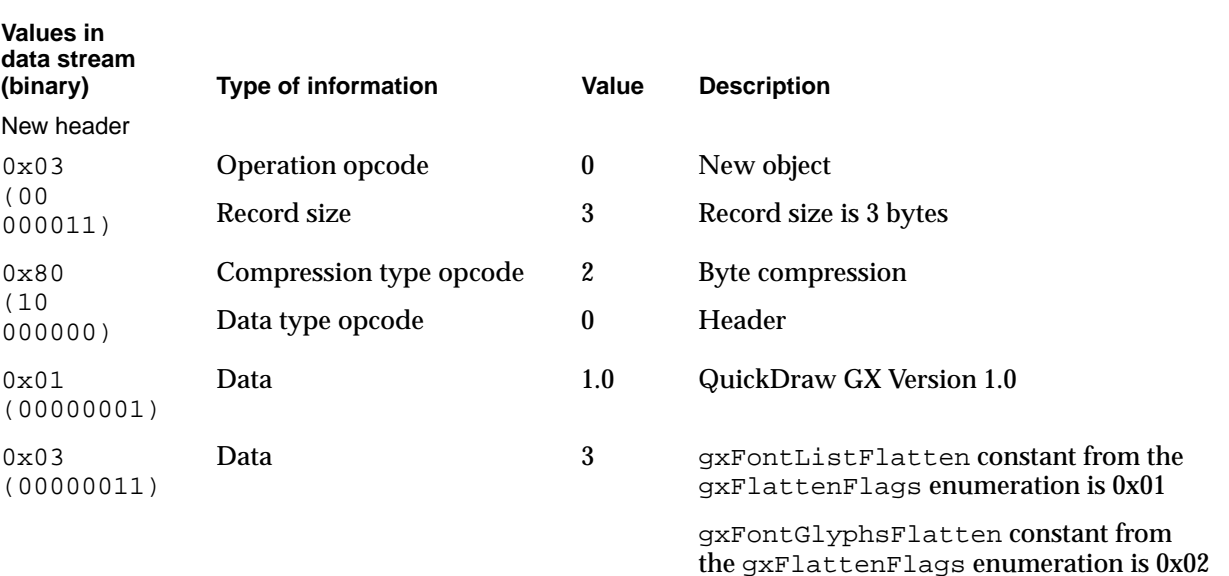

**Table 7-14** Analysis of the data stream of a flattened line shape

*continued*

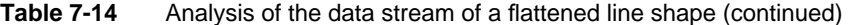

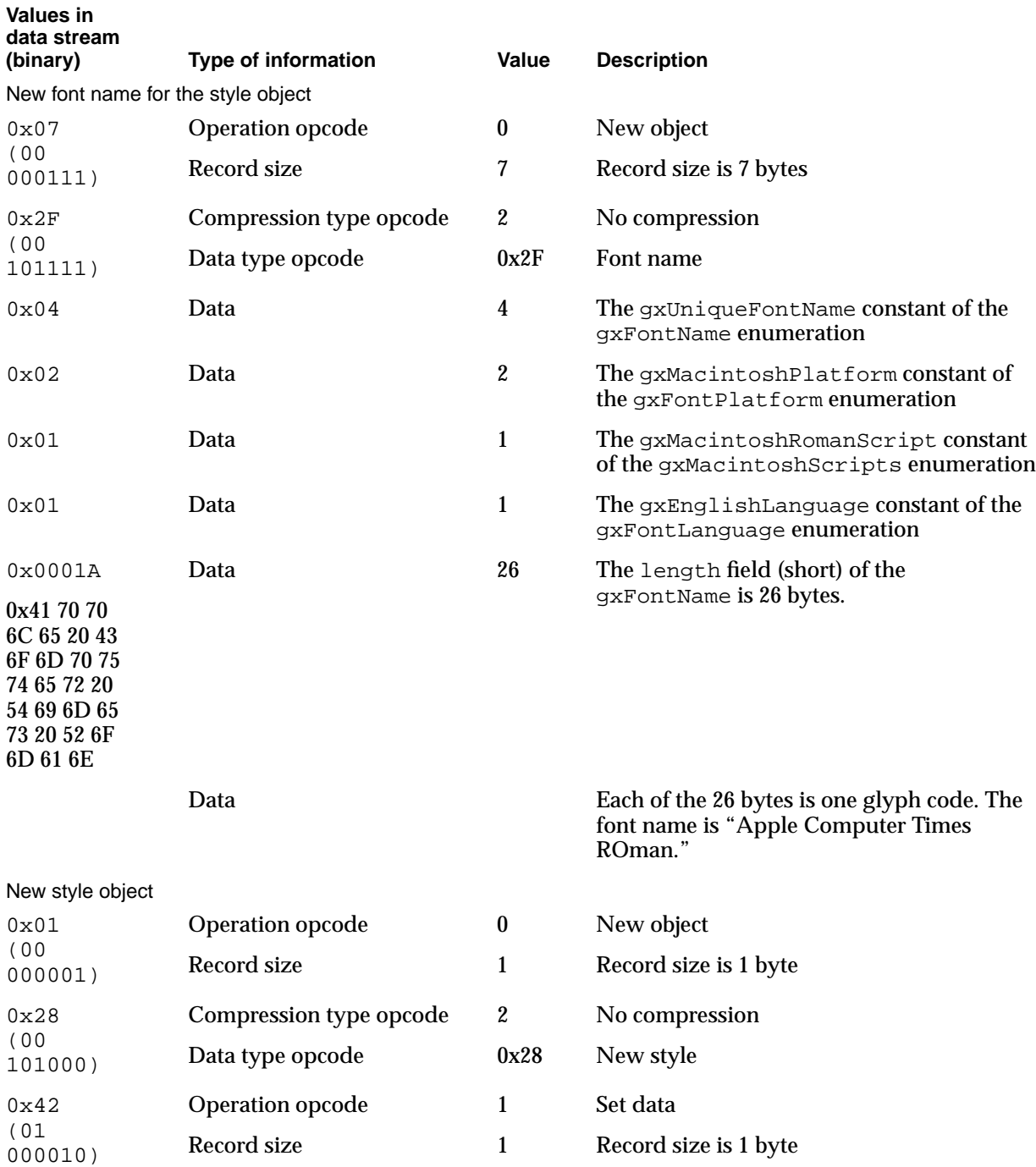

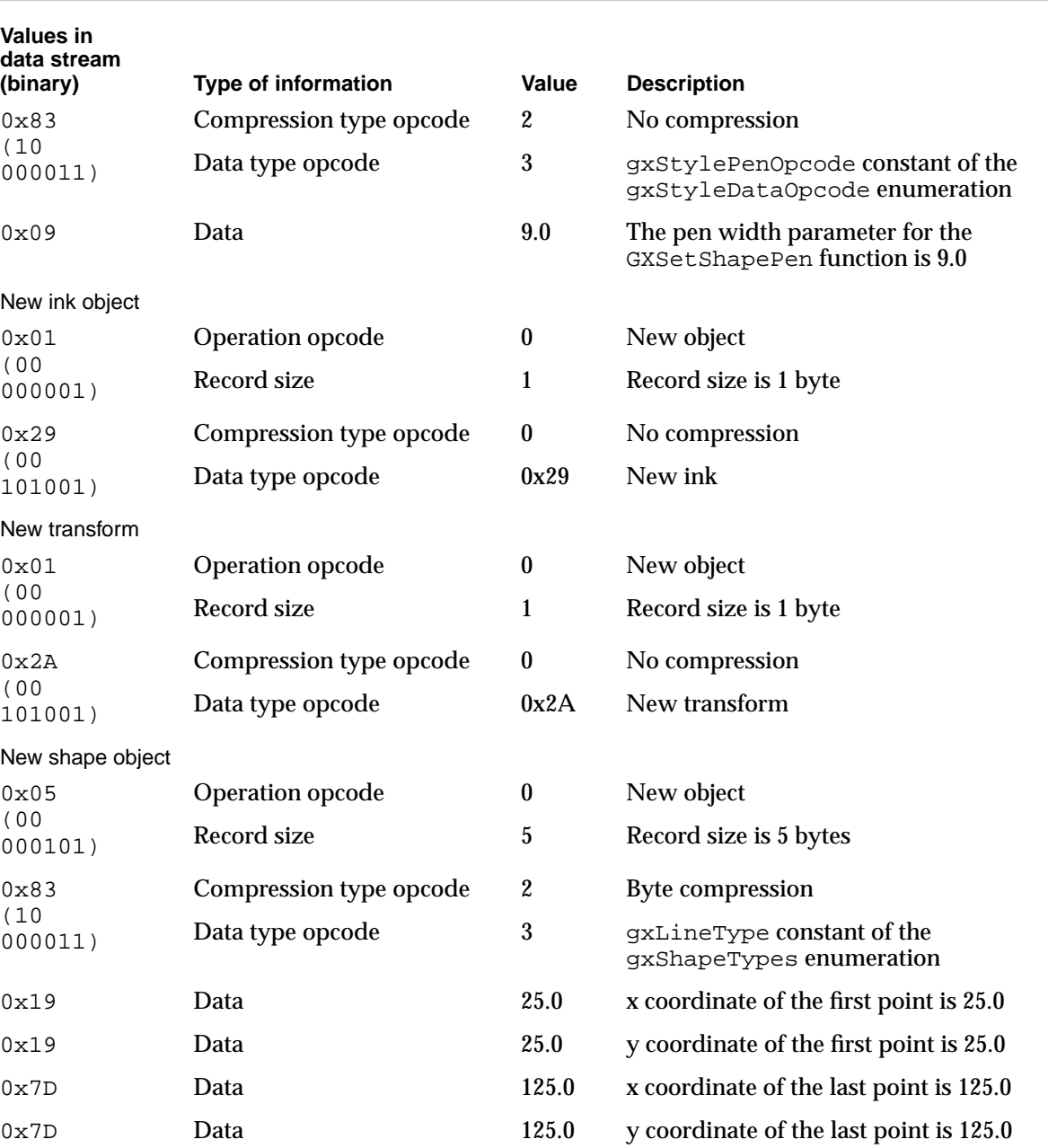

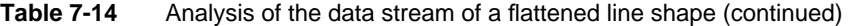

# <span id="page-59-0"></span>Analyzing a Flattened Rectangle Shape 7

The function described in section ["Creating a Picture With Seven Shapes" beginning on](#page-51-0)  [page 7-56](#page-51-0) was first used to draw the picture shown in [Figure 7-12](#page-54-0) containing the rectangle shape shown in Figure 7-14.

The red rectangle shape is created with its frame. The size and shape of the rectangle is defined by its upper-left boundary point (25.0, 25.0) and its lower-right boundary point (75.0, 75.0). The fill type is closed-frame. Once the rectangle is drawn, it is moved to the point (150.0, 25.0) to position it in the picture.

**Figure 7-14** The rectangle shape drawn

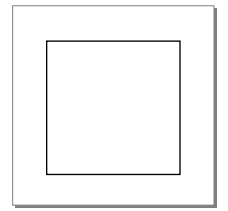

The procedure described in the section ["Flattening Shapes With GraphicsBug" beginning](#page-49-0)  [on page 7-54](#page-49-0) was then used to generate the GraphicsBug output shown in Listing 7-5. The flattened rectangle shape data stream is the sequential data that appears in parentheses.

**Listing 7-5** GraphicsBug analysis of a flattened rectangle shape

```
inkType; no compression (29) 
   space gxRGBSpace 
  profile nil 
   value(s) 1.0000 (ffff) 0.0000 0x0000 0.0000 0x0000 
setData; size: #4 (45) 
inkColor; no compression (02)
(fe ff 00 00) 
newObject; size: #8 (09) 
rectangleType; word compression (45)
(00 96 00 19 00 c8 00 4b)
setData; size: #1 (42) 
shapeFill; byte compression (82)
(02)
```
Table 7-15 shows the data stream analysis of the flattened rectangle shape. The stream data is obtained from the GraphicsBug output in [Listing 7-5.](#page-59-0) This table provides a description of each byte of the data stream for this shape. Data format sequences that are identical to previously described data sequences in the stream are not shown..

**Table 7-15** Analysis of the data stream of a flattened rectangle shape

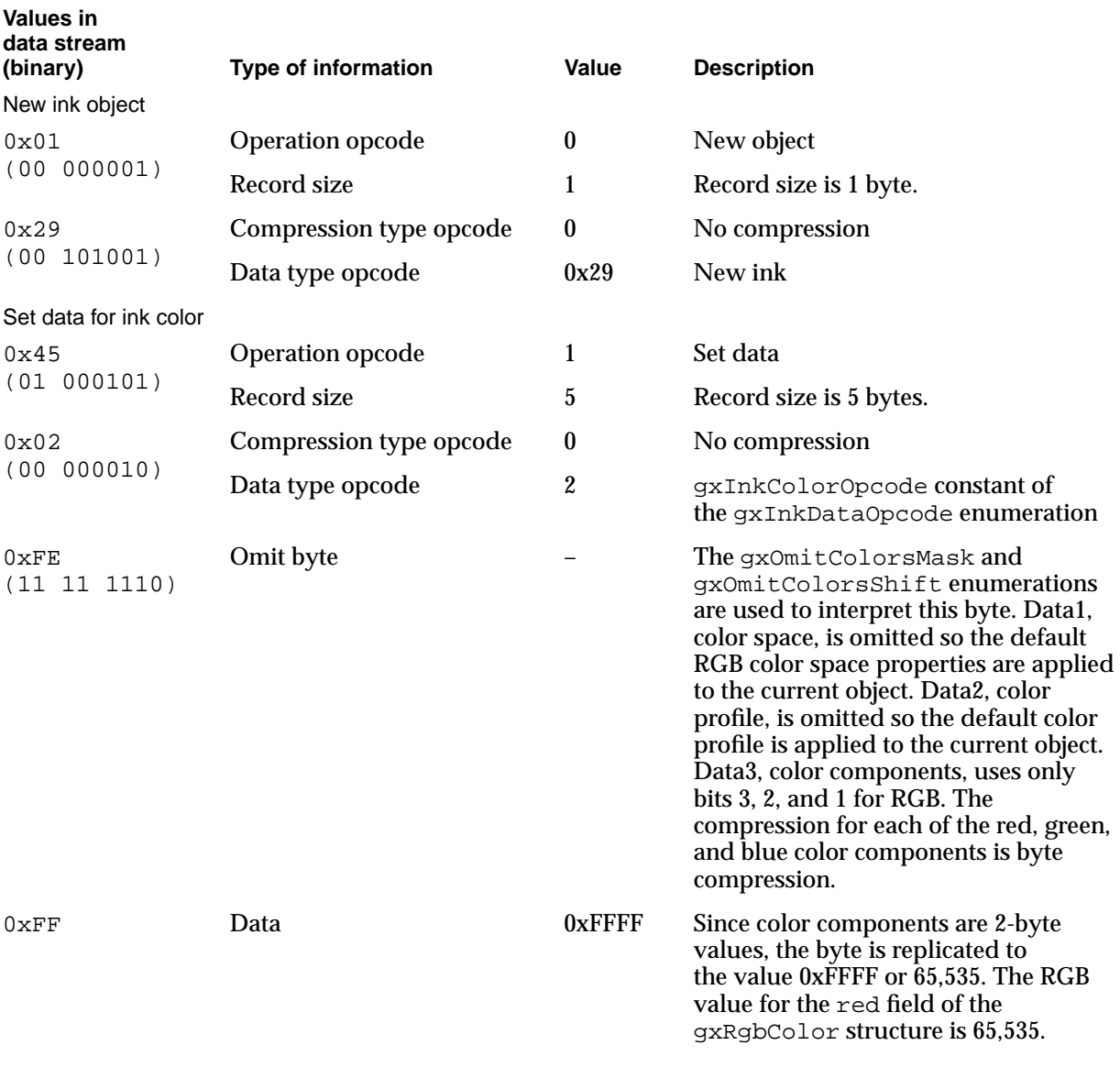

*continued*

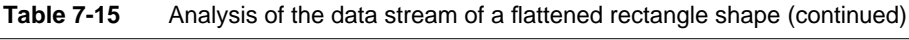

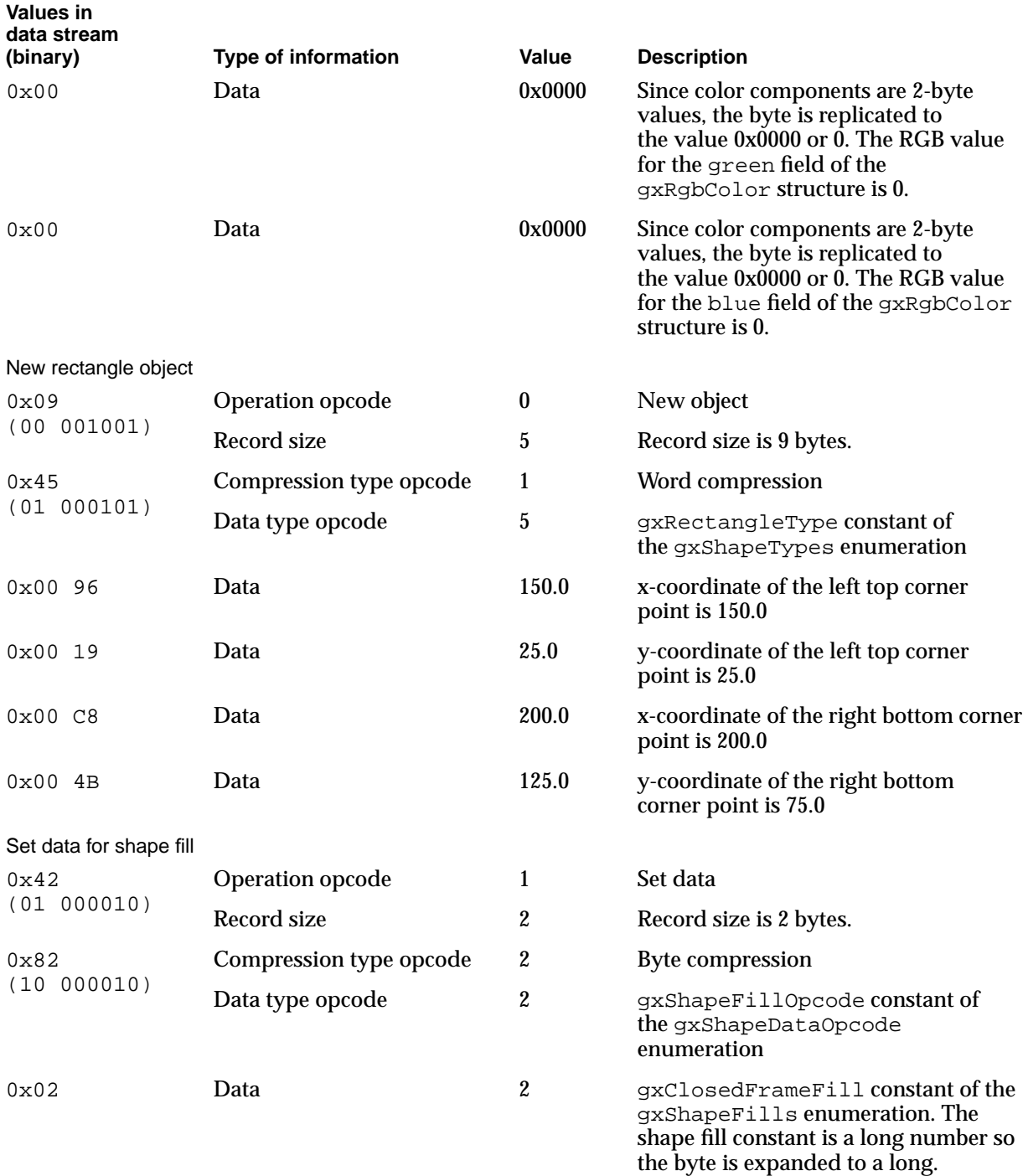

# <span id="page-62-0"></span>Analyzing a Flattened Curve Shape 7

The function described in the section ["Creating a Picture With Seven Shapes" beginning](#page-51-0)  [on page 7-56](#page-51-0) was first used to draw the picture shown in [Figure 7-12](#page-54-0) containing the curve shape shown in Figure 7-15.

The curve has a pen thickness of 3.25. The size and shape of the curve are defined by its first point (210.0), control point (460.0, 75.0), and last point (310.0, 125.0). Once the curve is drawn, it is moved to the point (210.0, 25.0) to position it in the picture.

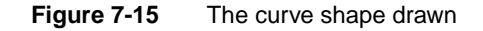

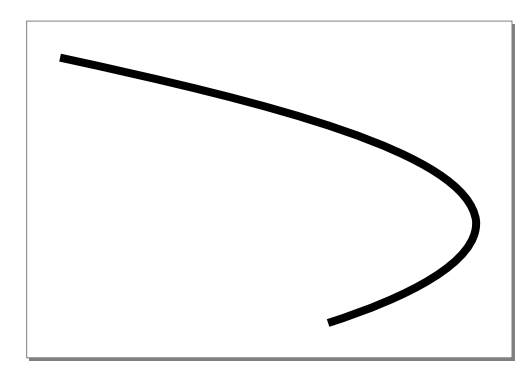

The procedure described in the section ["Flattening Shapes With GraphicsBug" beginning](#page-49-0)  [on page 7-54](#page-49-0) was then used to generate the GraphicsBug output shown in Listing 7-6. The flattened curve shape data stream is the sequential data that appears in parentheses.

**Listing 7-6** GraphicsBug analysis of a flattened curve shape

```
.
.
.
newObject; size: #6 (07) [1] 
fontNameType; no compression (2f) 
(04 02 01 01 00 00) 
newObject; size: #0 (01) [1] 
styleType; no compression (28) 
setData; size: #4 (45) 
stylePen; no compression (03) 
(00 03 40 00) 
.
.
.
```

```
CHAPTER 7
```

```
newObject; size: #12 (0d) 
curveType; word compression (44) 
(00 d2 00 19 01 cc 00 4b 01 36 00 7d)
newObject; size: #0 (01) 
trailerType; no compression (3f)
```
Table 7-16 shows the data stream analysis of the flattened rectangle shape. The stream data is obtained from the GraphicsBug output in [Listing 7-6.](#page-62-0) This table provides a description of each byte of the data stream for this shape. Data format sequences that are identical to previously described data sequences in the stream are not shown and are not analyzed here.

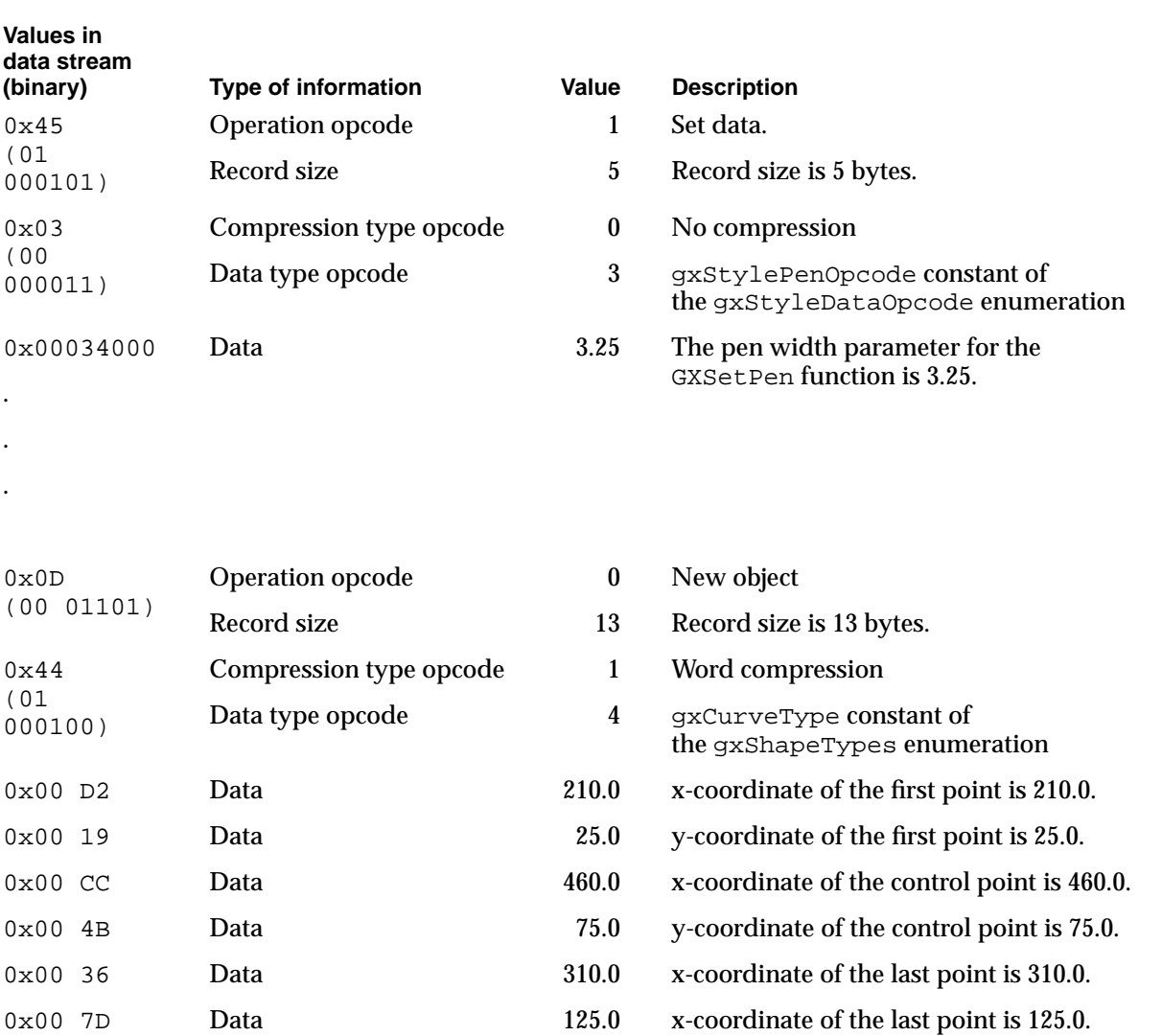

Table 7-16 Analysis of the data stream of a flattened curve shape

# <span id="page-64-0"></span>Analyzing a Flattened Path Shape 7

The function described in the section ["Creating a Picture With Seven Shapes" beginning](#page-51-0)  [on page 7-56](#page-51-0) was first used to draw the picture shown in [Figure 7-12](#page-54-0) containing the path shape shown in Figure 7-16.

A path is created with a pen thickness of 2.0 and a color of green. The size and shape of the curve are defined by the points (0.0, 0.0), (75.0, 0.0), (5.0, 50.0), (75.0, 100.0), (0.0, 100.0), and (75.0, 50.0). Once the path is drawn, it is moved to the point (290.0, 25.0) to position it in the picture. The line is not on any of the points.

**Figure 7-16** The path shape drawn

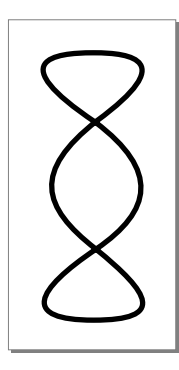

The procedure described in the section ["Flattening Shapes With GraphicsBug" beginning](#page-49-0)  [on page 7-54](#page-49-0) was then used to generate the GraphicsBug output shown in Listing 7-7. The flattened path shape data stream is the sequential data that appears in parentheses.

**Listing 7-7** GraphicsBug analysis of a flattened path shape

```
newObject; size: #0 (01) [1] 
transformType; no compression (2a) 
newObject; size: #19 (14) 
pathType; byte compression (87) 
(01 06 ff 2a 01 73 40 00 19 b5 00 46 ce ba ce 4b 00 b5 32) 
setData; size: #1 (42) 
shapeFill; byte compression (82) 
(02)
```
Table 7-17 shows the data stream analysis of the flattened path shape. The stream data is obtained from the GraphicsBug output in [Listing 7-7](#page-64-0). This table provides a description of each byte of the data stream for this shape. Data format sequences that are identical to previously described data sequences in the stream are not shown and are not analyzed here.

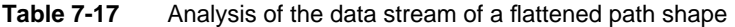

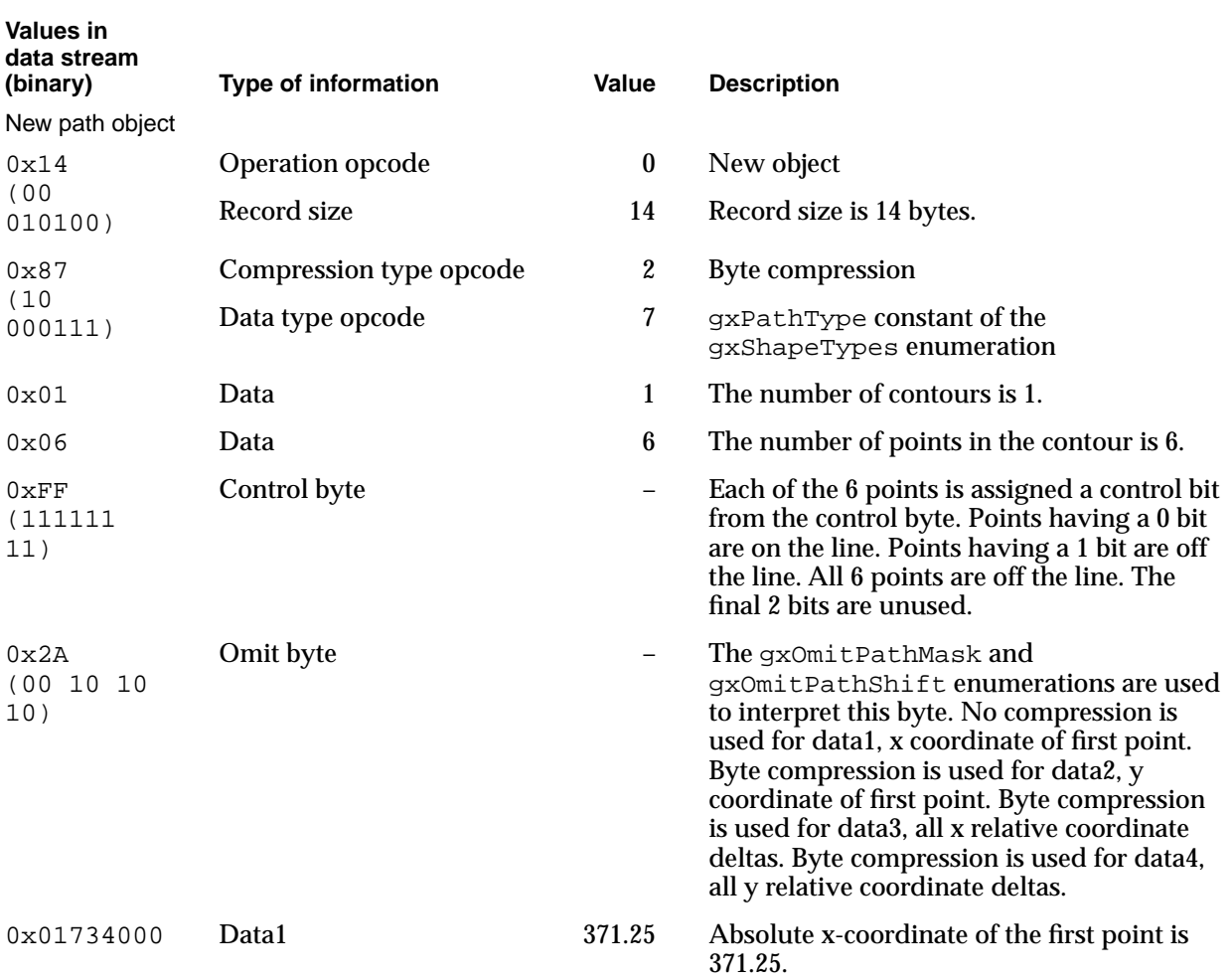

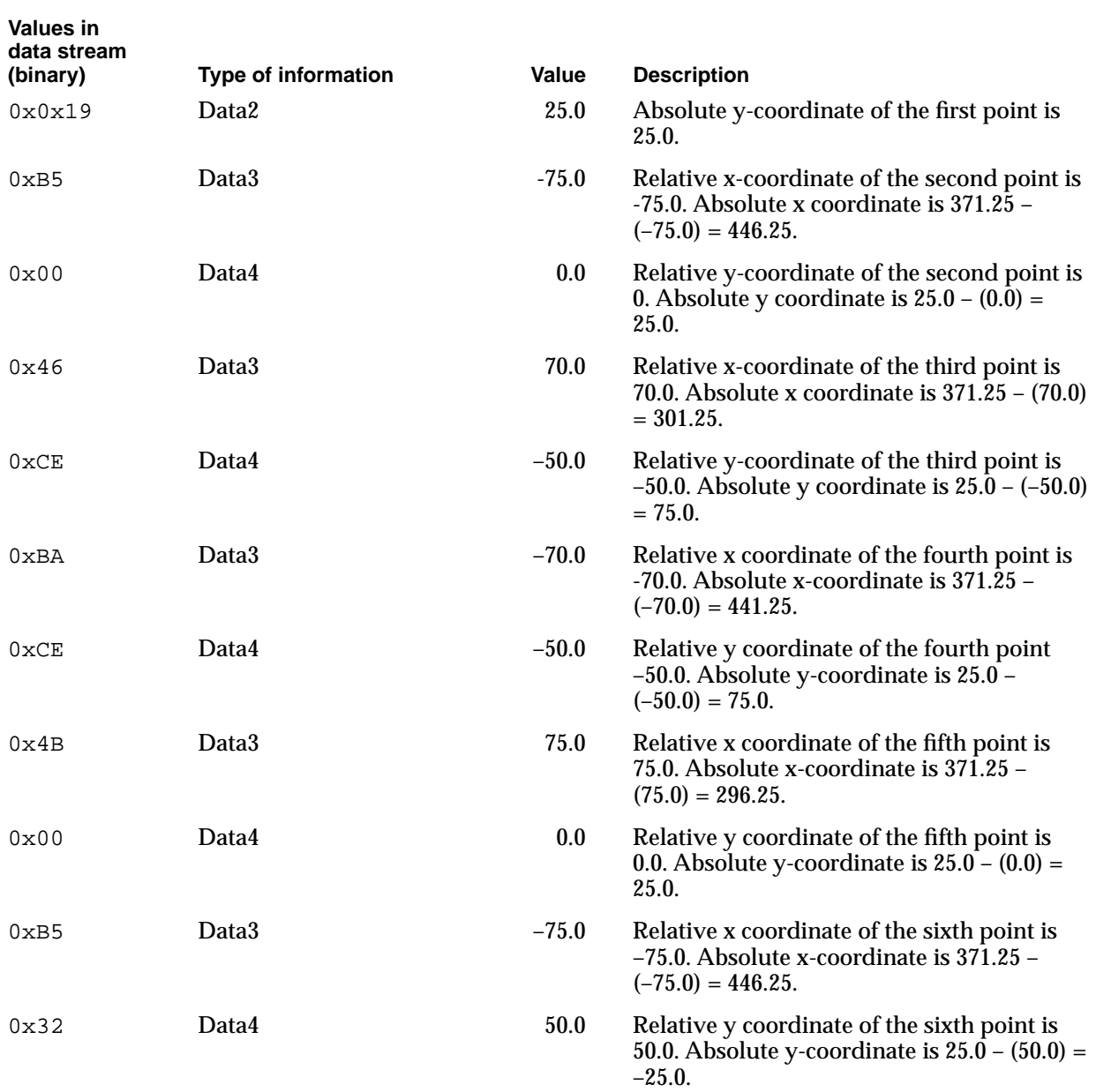

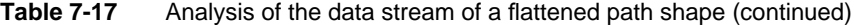

# Analyzing a Flattened Text Shape 7

The function described in the section ["Creating a Picture With Seven Shapes" beginning](#page-51-0)  [on page 7-56](#page-51-0) was first used to draw the picture shown in [Figure 7-12](#page-54-0) containing the path shape shown in Figure 7-17.

A text shape with glyphs G and X is colored in hsv space. The glyphs are rotated six times by 90 degrees about the left bottom corner. Once the text is drawn, it is moved to the point (25.0, 230.0) to position it in the picture.

**Figure 7-17** The text shape drawn

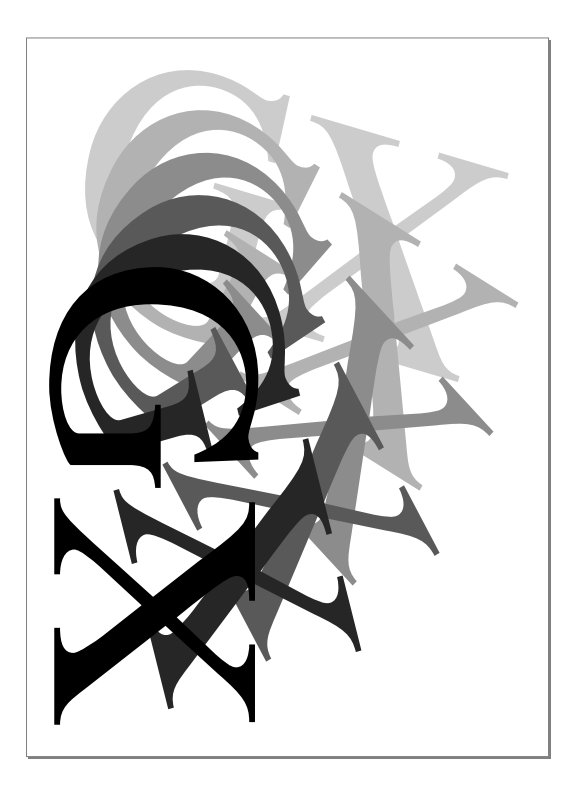

The procedure described in the section ["Flattening Shapes With GraphicsBug" beginning](#page-49-0)  [on page 7-54](#page-49-0) was then used to generate the GraphicsBug output shown in [Listing 7-8](#page-68-0). The flattened text shape data stream is the sequential data that appears in parentheses.

```
CHAPTER 7
```
**Listing 7-8** GraphicsBug analysis of a flattened text shape newObject; size: #32 (21) [1] fontNameType; no compression (2f) (04 02 01 01 00 1a) Apple Computer Times Roman (41 70 70 6c 65 20 43 6f 6d 70 75 74 65 72 20 54 69 6d 65 73 20 52 6f 6d 61 6e) newObject; size: #0 (01) [1] styleType; no compression (28) setData; size: #1 (42) styleFont; byte compression (8a) (01) setData; size: #2 (43) styleTextSize; word compression (49) (00 87) newObject; size: #0 (01) [1] inkType; no compression (29) space hsvSpace profile nil value(s) 0.4531 0x7400 1.0000 (ffff) 1.0000 (ffff) setData; size: #6 (47) inkColor; no compression (02) (b6 03 74 00 ff ff) newObject; size: #0 (01) [1] transformType; no compression (2a) setData; size: #24 (59) transformMapping; no compression (03) (00 3d 02 12 00 00 98 fe 00 00 f7 47 00 00 f7 47 00 00 42 42 ff ff bd be) newObject; size: #8 (09) textType; no compression (09) byteLength 2 position { 25.0000, 230.0000} Displaying memory from 00c7a116 00c7a116 4758 GX (a4) bytes (02) position.x (19) position.y (00 e6 02 47 58) setData; size: #1 (42) shapeAttributes; byte compression (80) (20)

**7**

Table 7-18 shows the data stream analysis of the flattened rectangle shape. The stream data is obtained from the GraphicsBug output in [Listing 7-8.](#page-68-0) This table provides a description of each byte of the data stream for this shape. Data format sequences that are identical to previously described data sequences in the stream are not shown and are not analyzed here.

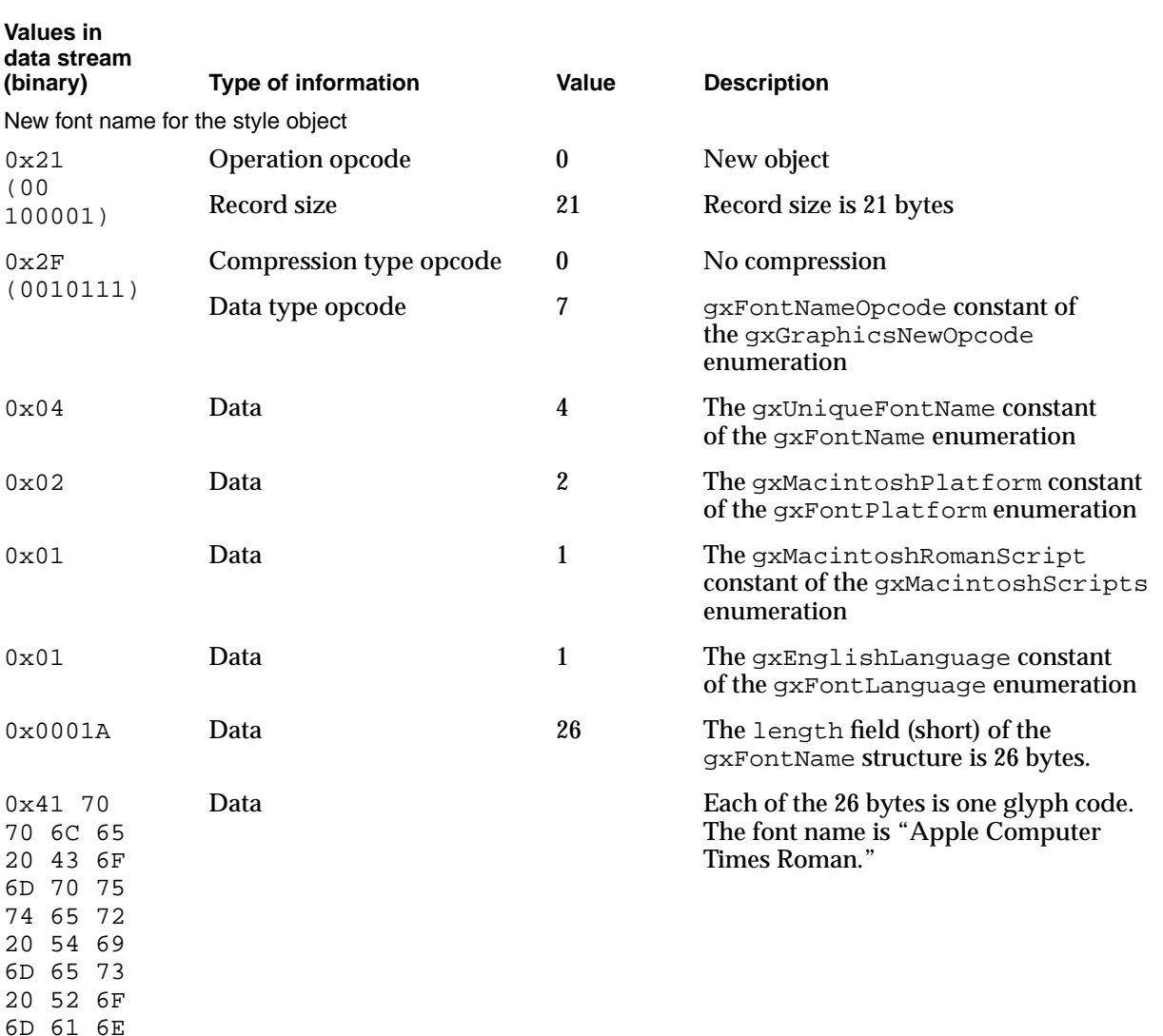

#### **Table 7-18** Analysis of the data stream of a flattened text shape

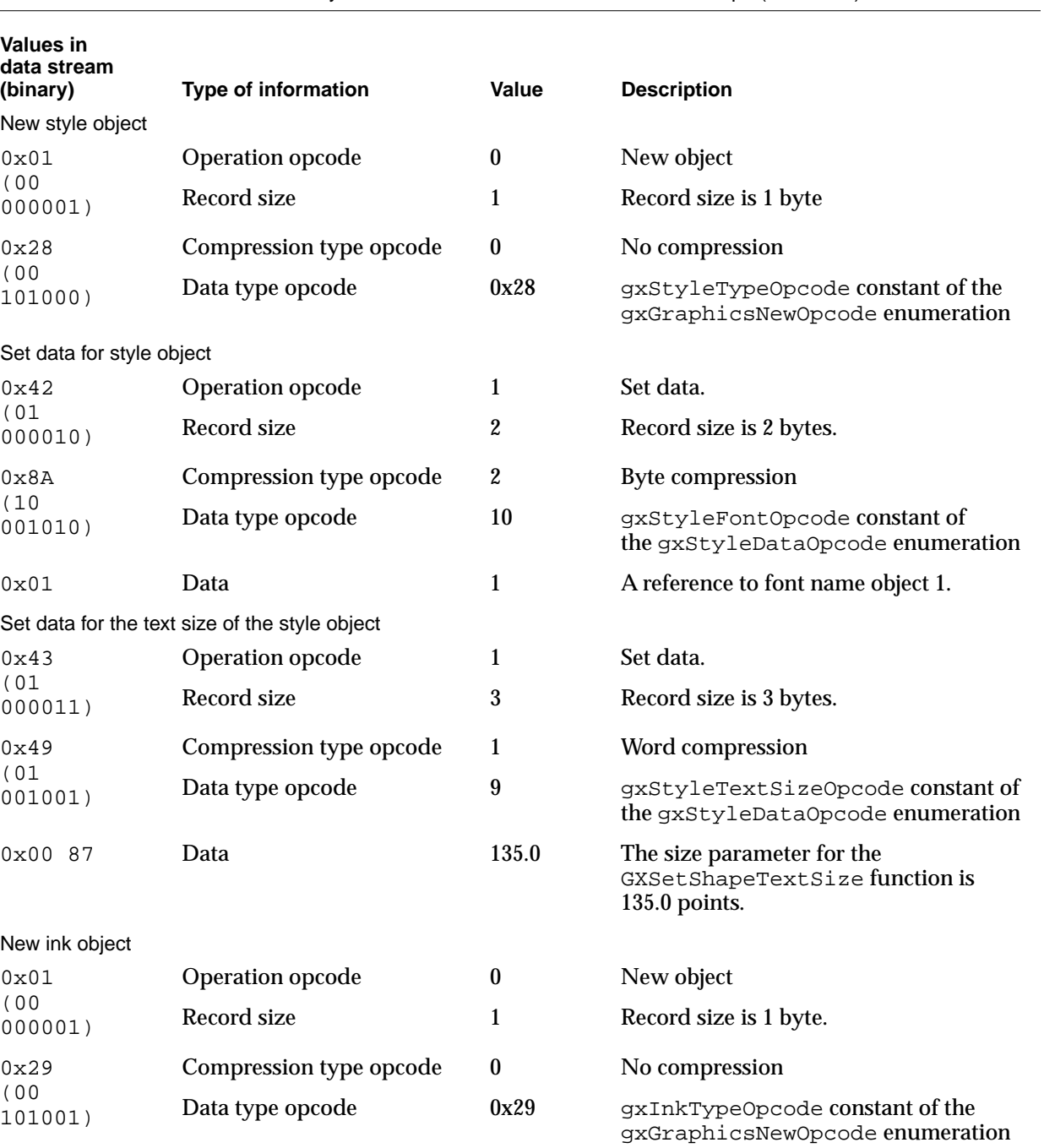

# **Table 7-18** Analysis of the data stream of a flattened text shape (continued)

*continued*

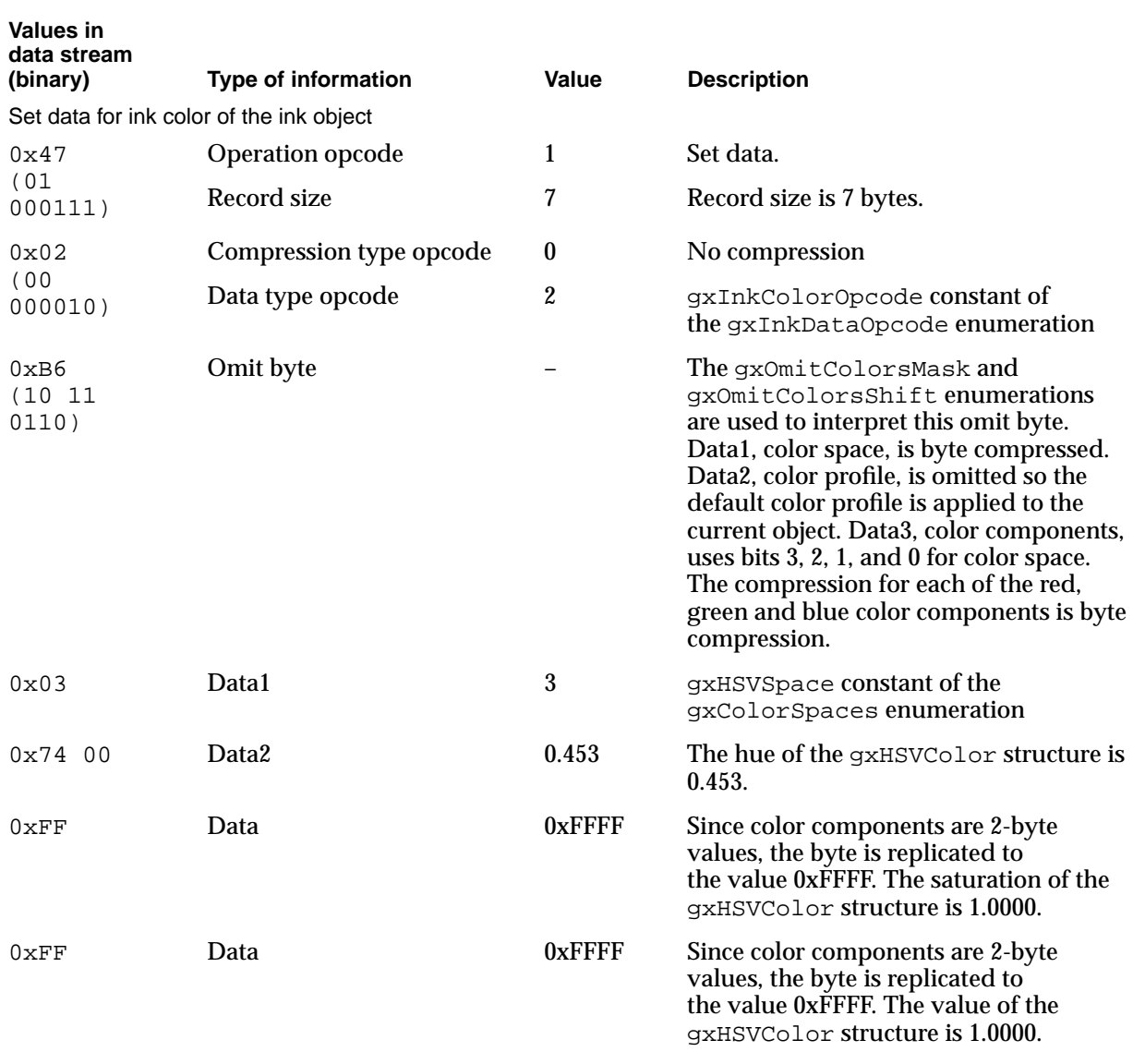

# **Table 7-18** Analysis of the data stream of a flattened text shape (continued)

New transform object

Bytes 0x01 and 0x2A define the new transform object. This data sequence is identical to the previous line shape example.
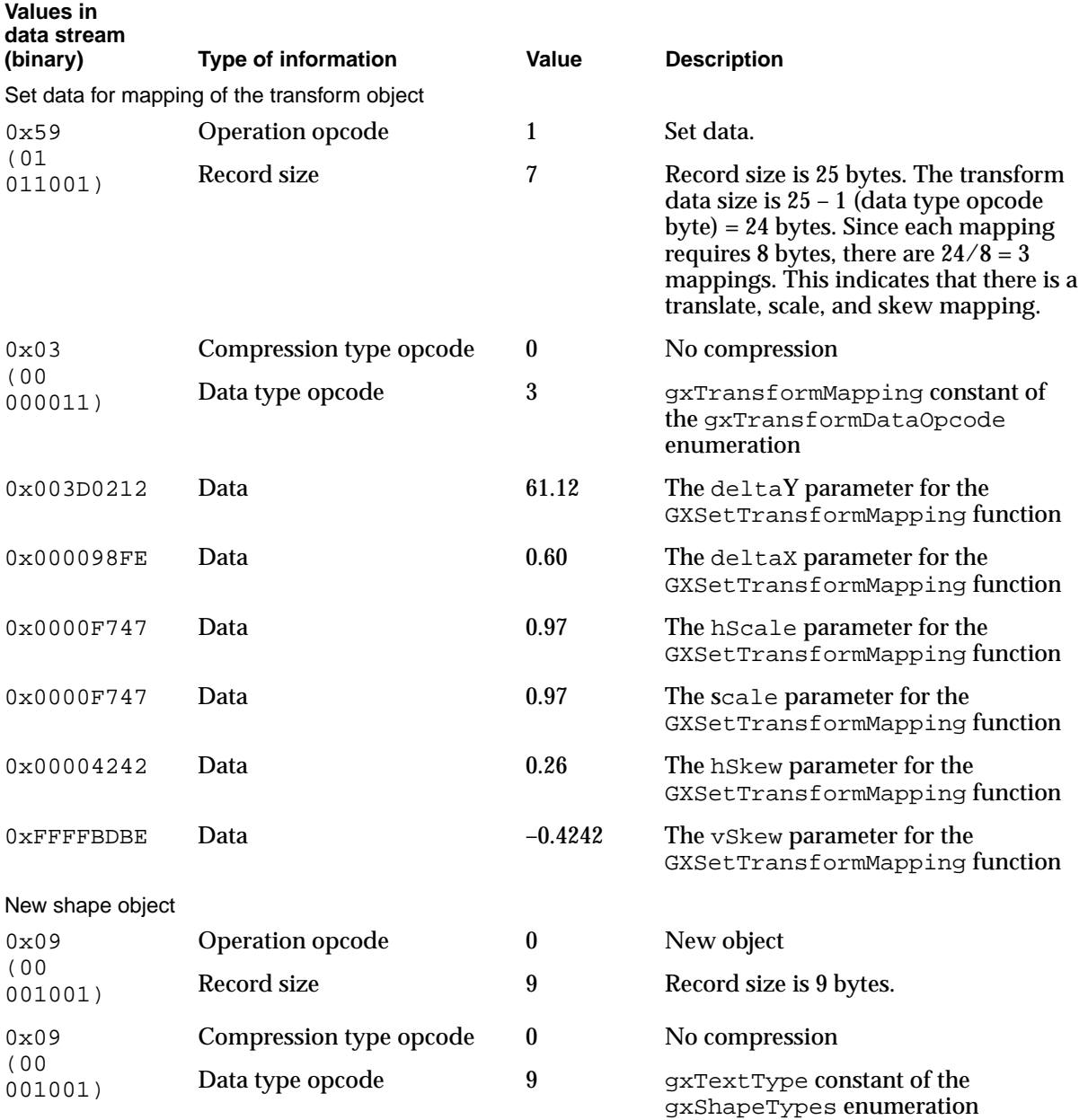

*continued*

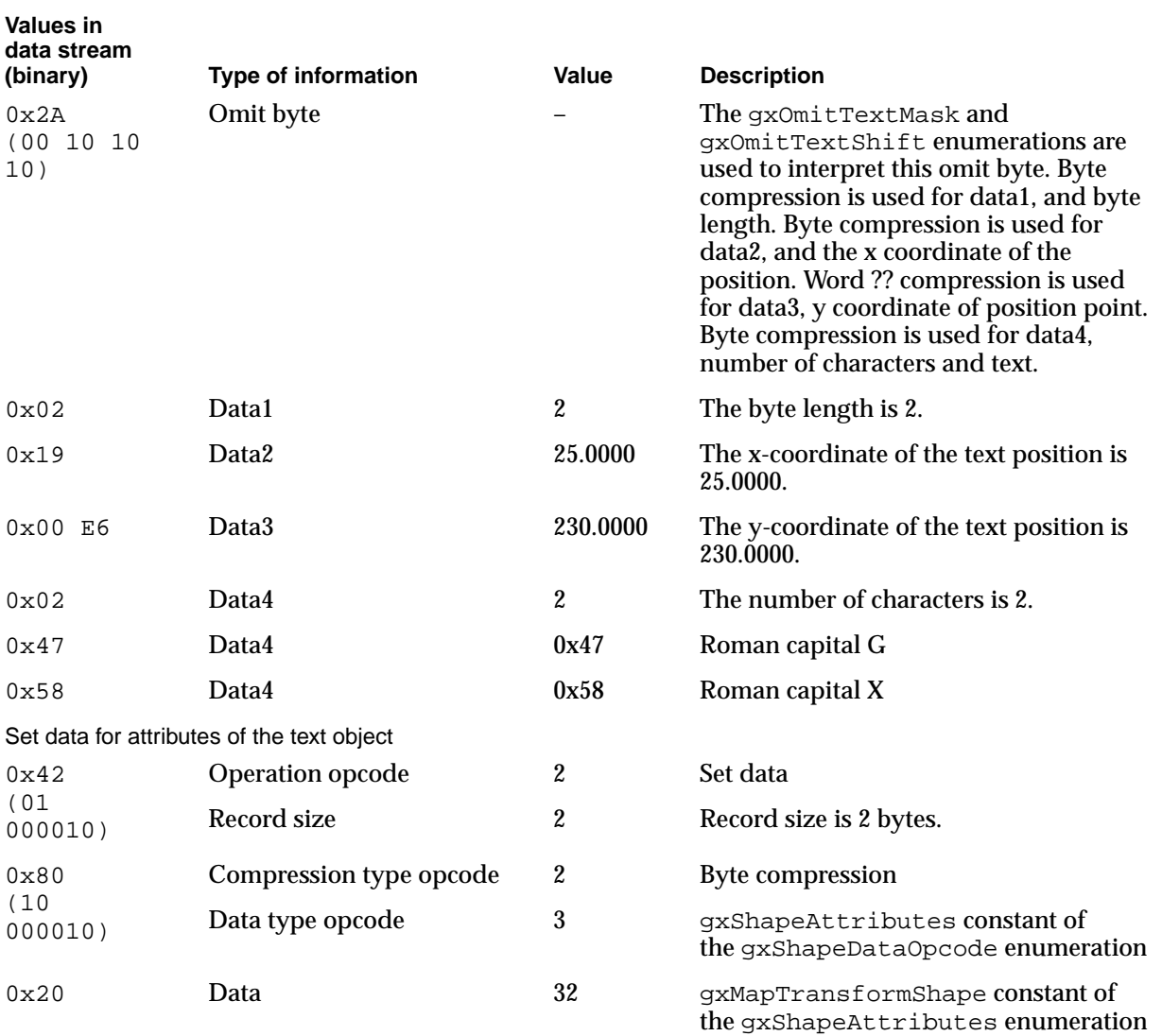

# **Table 7-18** Analysis of the data stream of a flattened text shape (continued)

## <span id="page-74-0"></span>Analyzing a Flattened Polygon Shape 7

The function described in the section ["Creating a Picture With Seven Shapes" beginning](#page-51-0)  [on page 7-56](#page-51-0) was first used to draw the picture shown in [Figure 7-12](#page-54-0) containing the polygon shape shown in Figure 7-18.

The yellow polygon shape is drawn with a pen thickness of 3.0 and skewed in the vertical direction by 0.5. Its size and shape is controlled by the vectors defined by the points (60.0, 0.0), (90.0, 90.0), (0.0, 30.0), (120.0, 30.0), (0.0, 90.0). The fill is even-odd. Once the polygon is drawn, it is moved to the point (240.0, 110.0) to position it in the picture.

**Figure 7-18** The polygon shape drawn

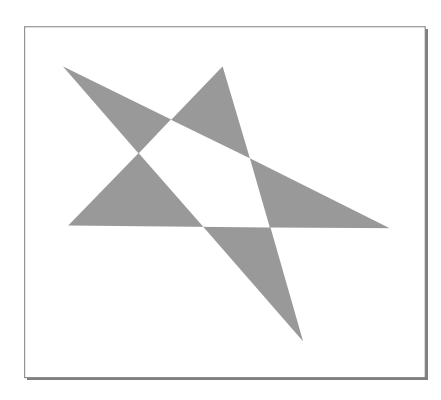

The procedure described in the section ["Flattening Shapes With GraphicsBug" beginning](#page-49-0)  [on page 7-54](#page-49-0) was then used to generate the GraphicsBug output shown in Listing 7-9. The flattened polygon shape data stream is the sequential data that appears in parentheses.

**Listing 7-9** GraphicsBug analysis of a flattened polygon shape

polygonType; byte compression (86) (01 05 5a 01 2c 01 04 e2 97 5a 69 88 c4 78 00)

Table 7-19 shows the data stream analysis of the flattened polygon shape. The stream data is obtained from the GraphicsBug output in [Listing 7-9.](#page-74-0) This table provides a description of each byte of the data stream for this shape. Data format sequences that are identical to previously described data sequences in the stream are not shown and are not analyzed here.

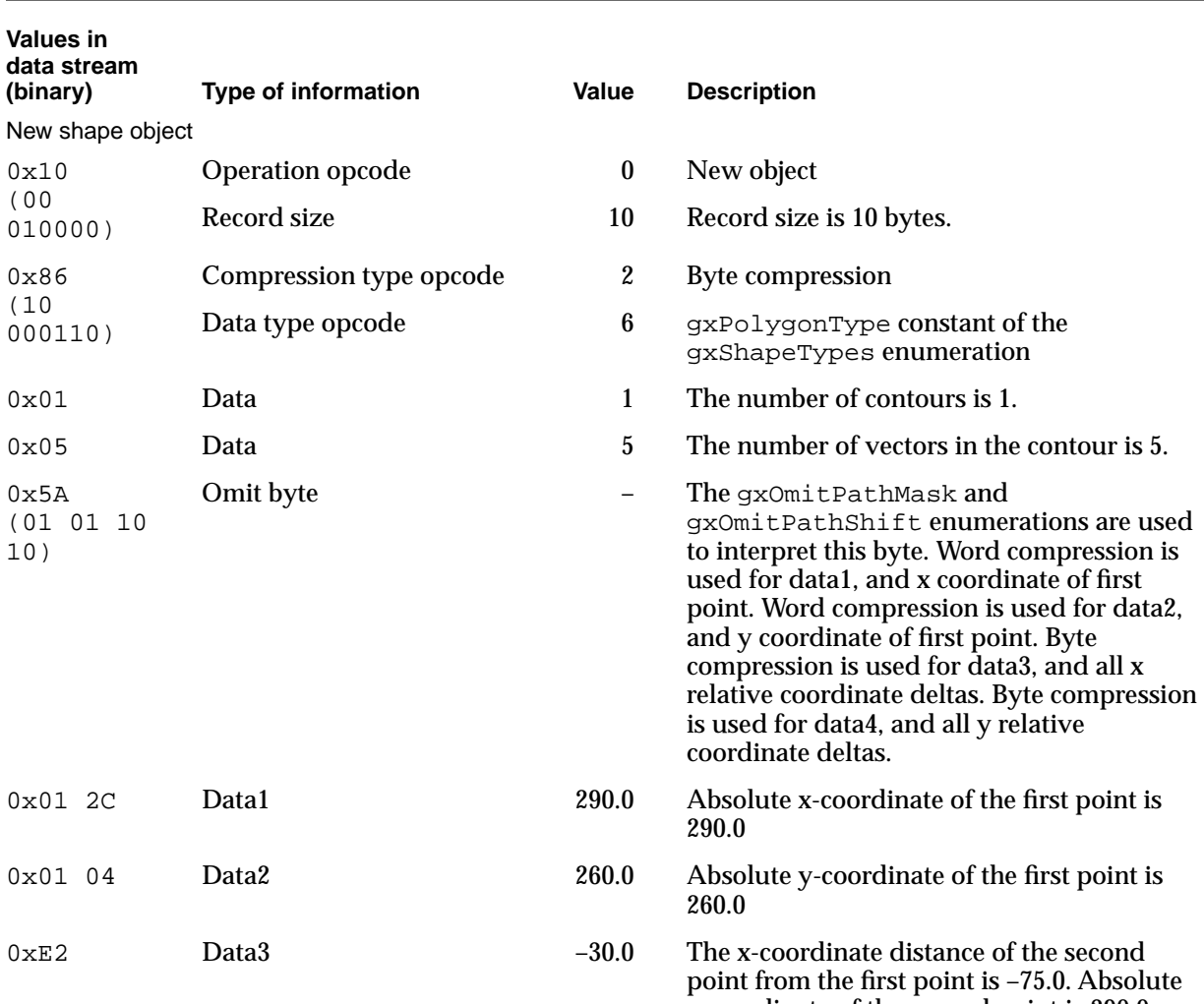

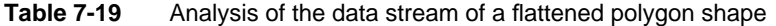

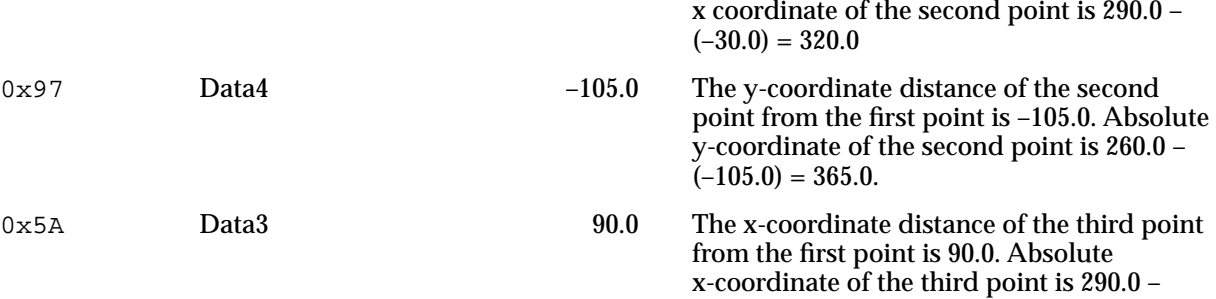

 $(90.0) = 200.0.$ 

10)

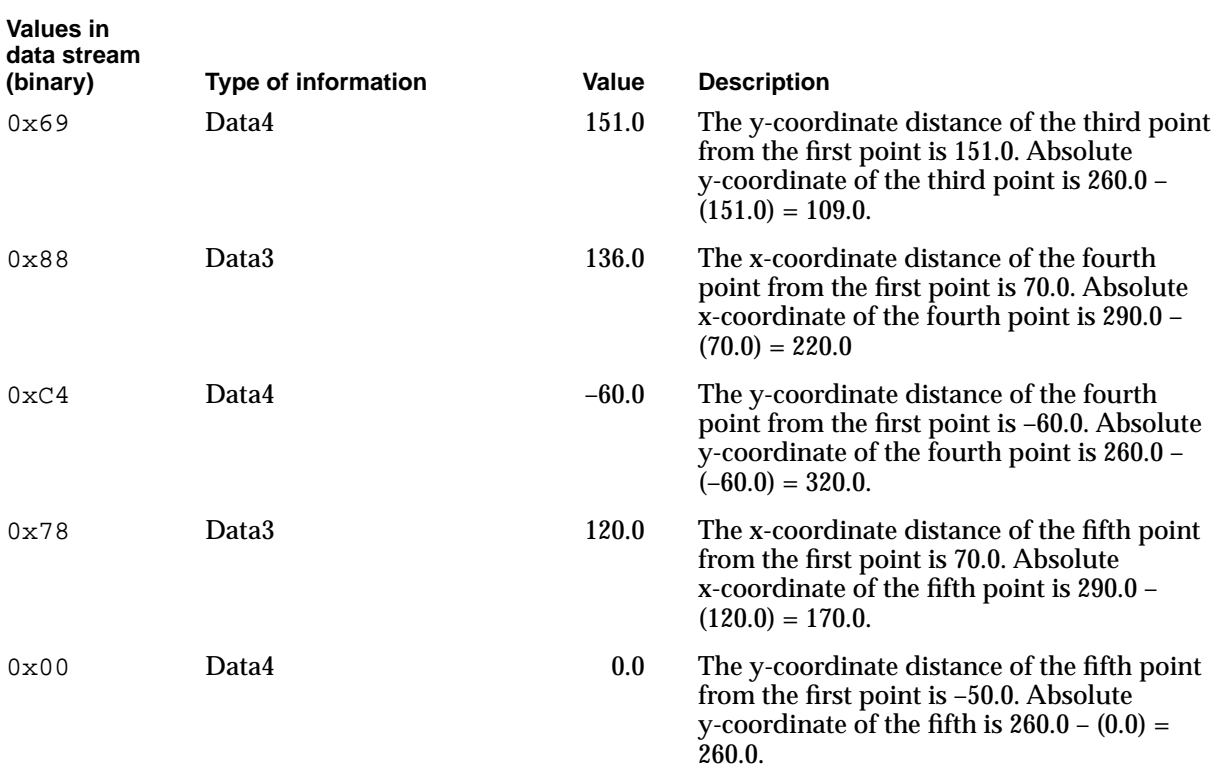

#### **Table 7-19** Analysis of the data stream of a flattened polygon shape (continued)

# Analyzing a Flattened Bitmap Shape 7

The function described in the section ["Creating a Picture With Seven Shapes" beginning](#page-51-0)  [on page 7-56](#page-51-0) was first used to draw the picture shown in [Figure 7-12](#page-54-0) containing the polygon shape shown in Figure 7-19.

The bitmap was retrieved from the resource fork and skewed in the horizontal direction by a factor of 2.0. Once the bitmap is drawn, it is moved to the point (200.0, 190.0) to position it in the picture.

#### **Figure 7-19** The bitmap shape drawn

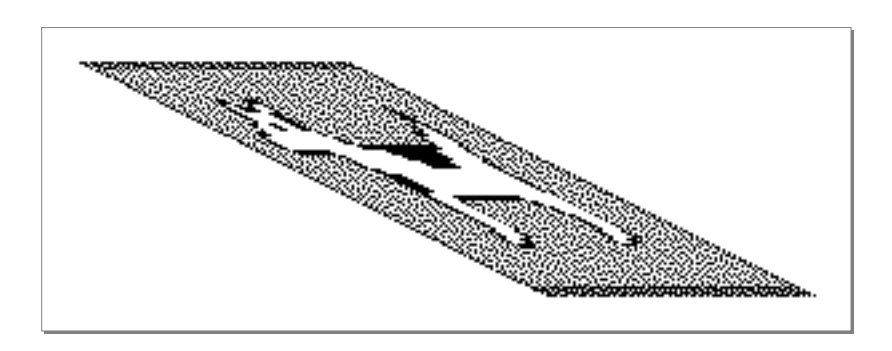

**7**

**CHAPTER 7**

QuickDraw GX Stream Format

The procedure described in the section ["Flattening Shapes With GraphicsBug" beginning](#page-49-0)  [on page 7-54](#page-49-0) was then used to generate the GraphicsBug output shown in Listing 7-10. The flattened bitmap shape data stream is the sequential data that appears in parentheses.

Listing 7-10 GraphicsBug analysis of a flattened bitmap shape

```
newObject; size: #0 (01) [1] 
transformType; no compression (2a) 
setData; size: #12 (4d)
transformMapping; word compression (43)
(01 22 00 be 00 01 00 01 00 00 00 02)
newObject; size: #403 (00 00 01 94) [1]
bitImage; no compression (2e)
(a8 34 58 73 11 01 01 c2 81 70 22 01 21 82 ca ... )
newObject; size: #49 (32) [1] 
colorSetType; byte compression (ac)
(01 ff ff ff ff 00 00 33 ff 00 33 cc 00 00 ...) 
newObject; size: #10 (0b)
bitmapType; no compression (08) 
(aa)
image (01) 
width (66) 
height (58)
rowBytes (34 ab)
pixelSize (04) 
space (0b) 
set (01 f0)
```
[Table 7-20](#page-78-0) shows the data stream analysis of the flattened bitmap shape. The stream data is obtained from the GraphicsBug output in Listing 7-10. This table provides a description of each byte of the data stream for this shape. Data format sequences that are identical to previously described data sequences in the stream are not shown and are not analyzed here.

# **Table 7-20** Analysis of the data stream of a bitmap shape

<span id="page-78-0"></span>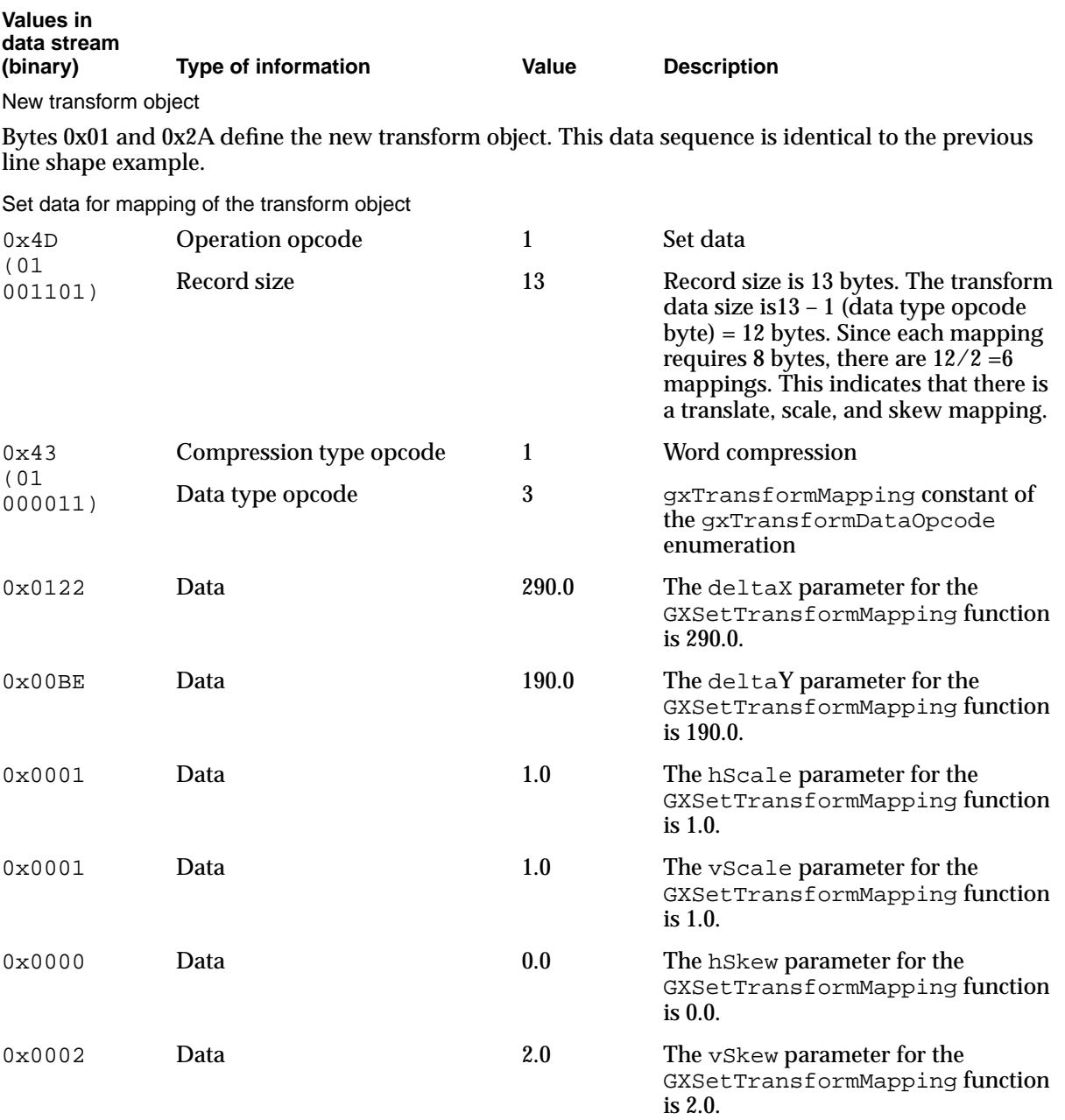

*continued*

# **Table 7-20** Analysis of the data stream of a bitmap shape (continued)

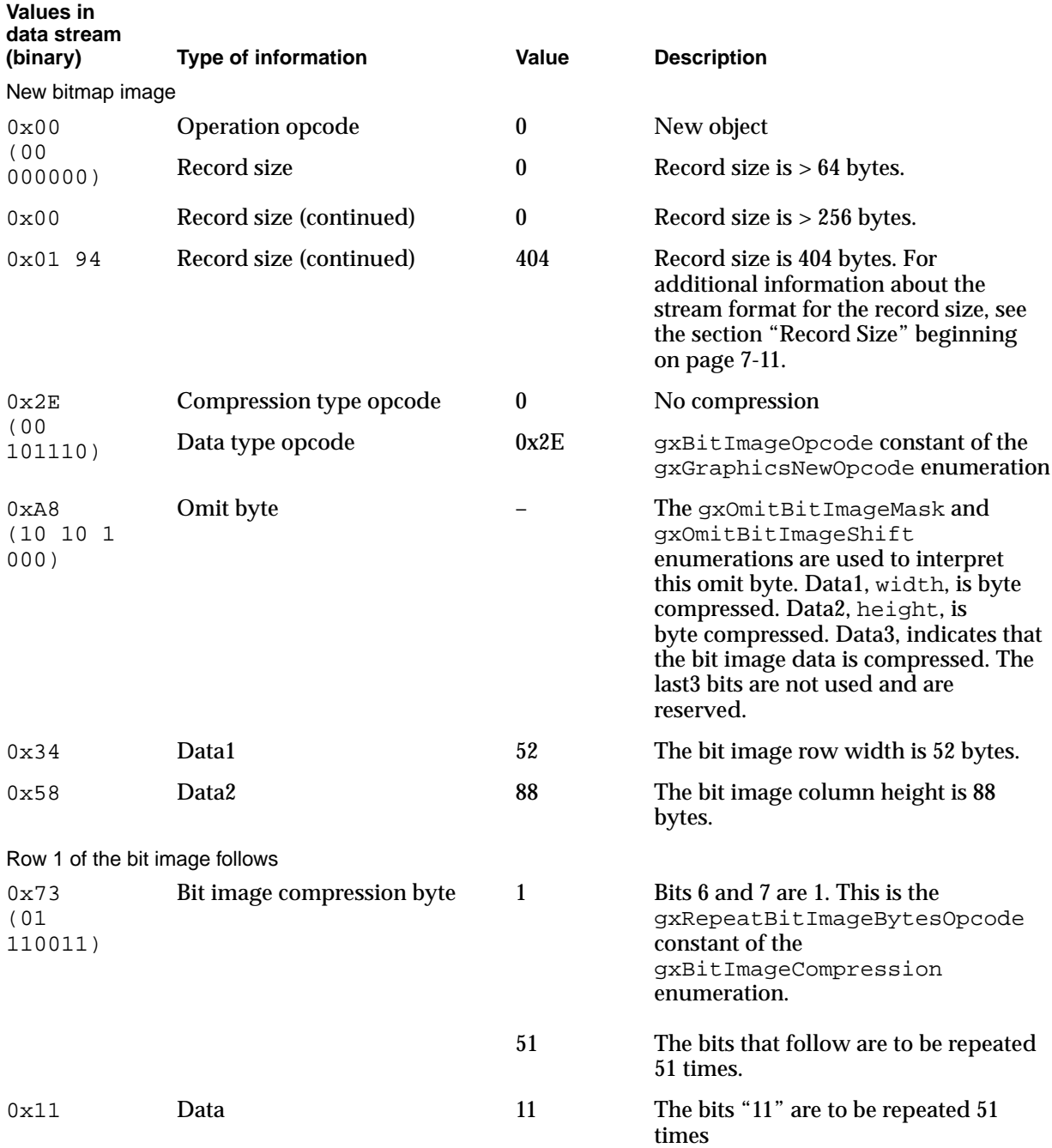

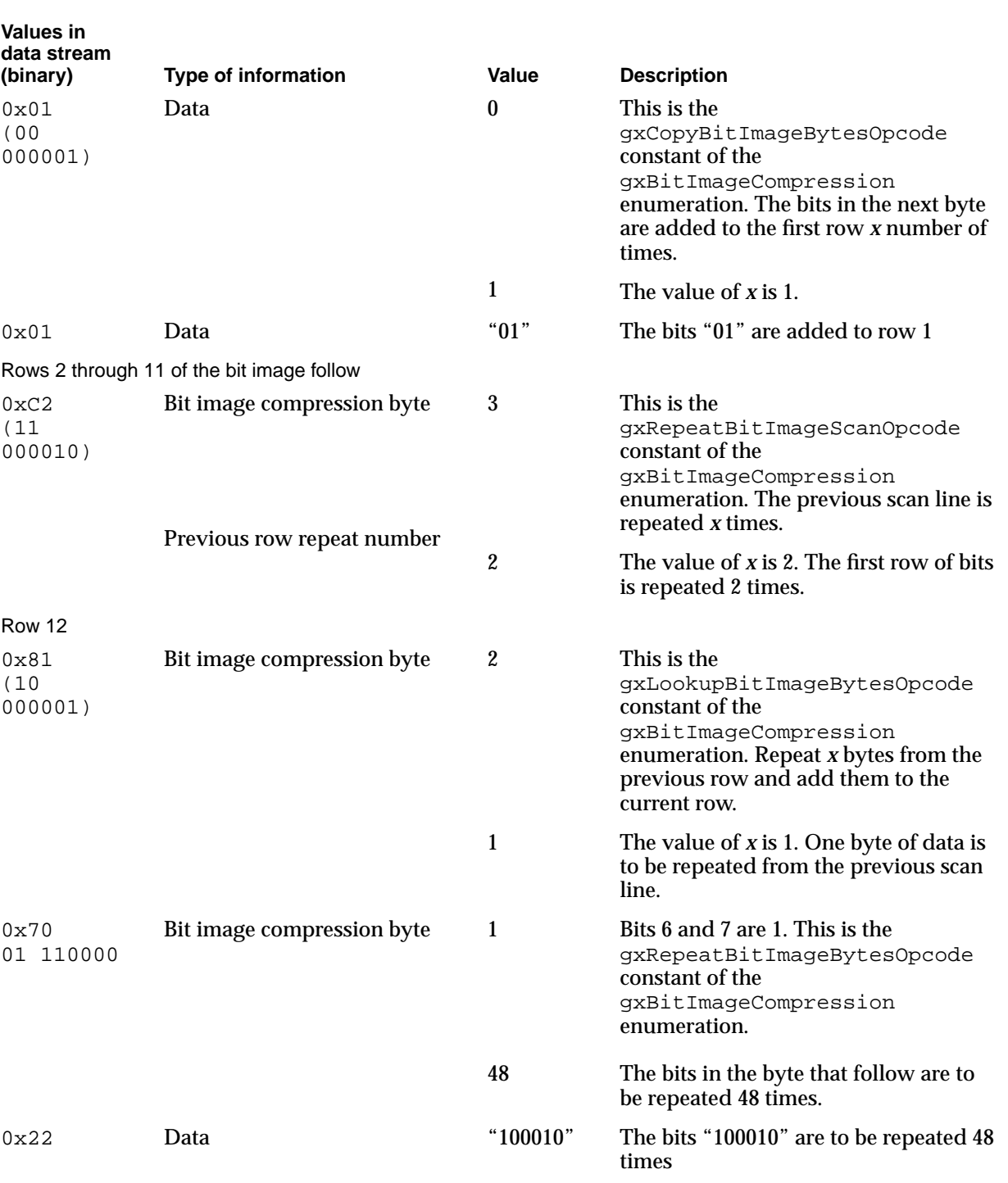

# **Table 7-20** Analysis of the data stream of a bitmap shape (continued)

*continued*

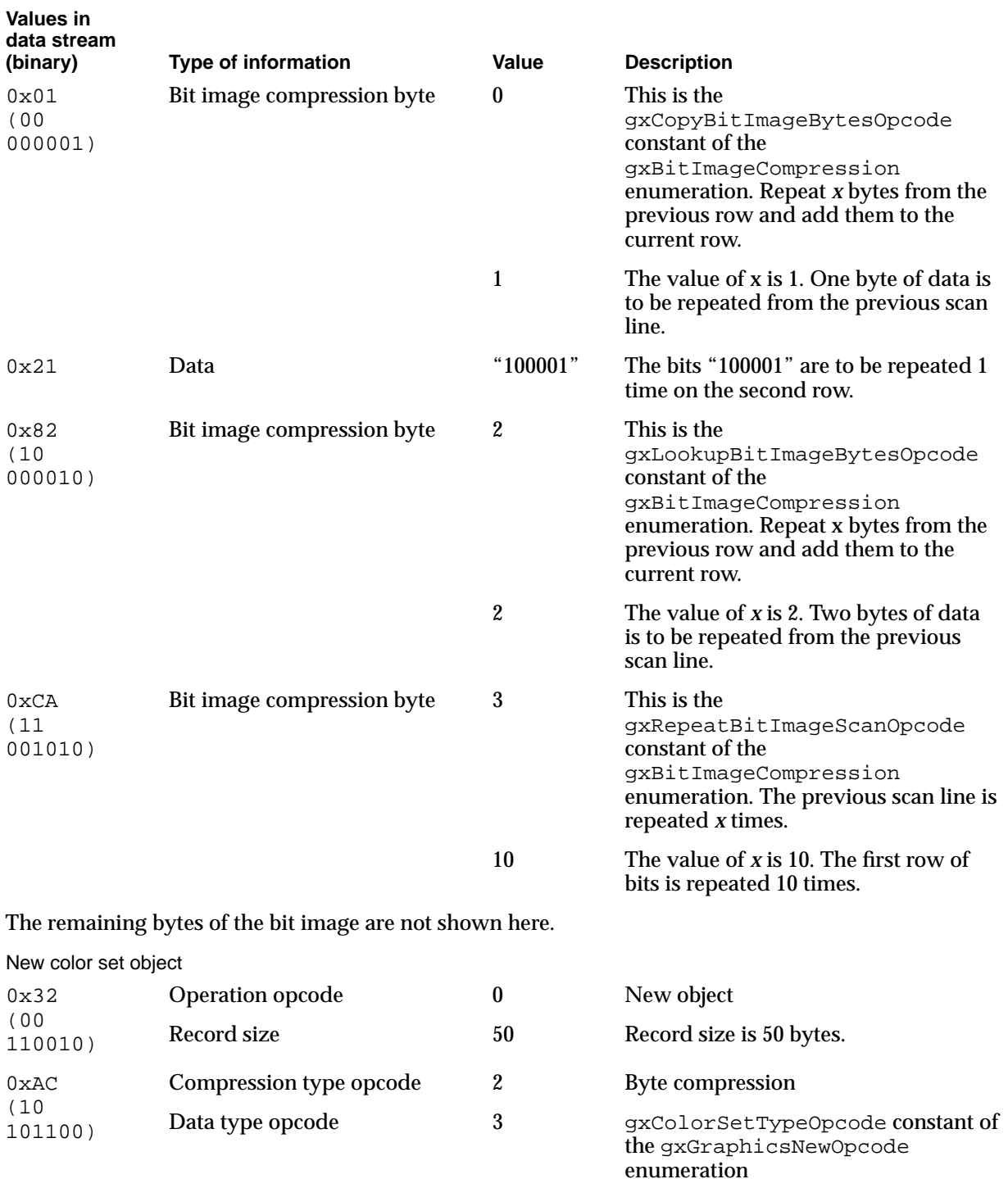

0x01 Data 2 Data 1 gxRGBSpace constant of the

gxColorSpaces enumeration

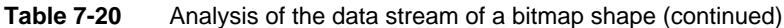

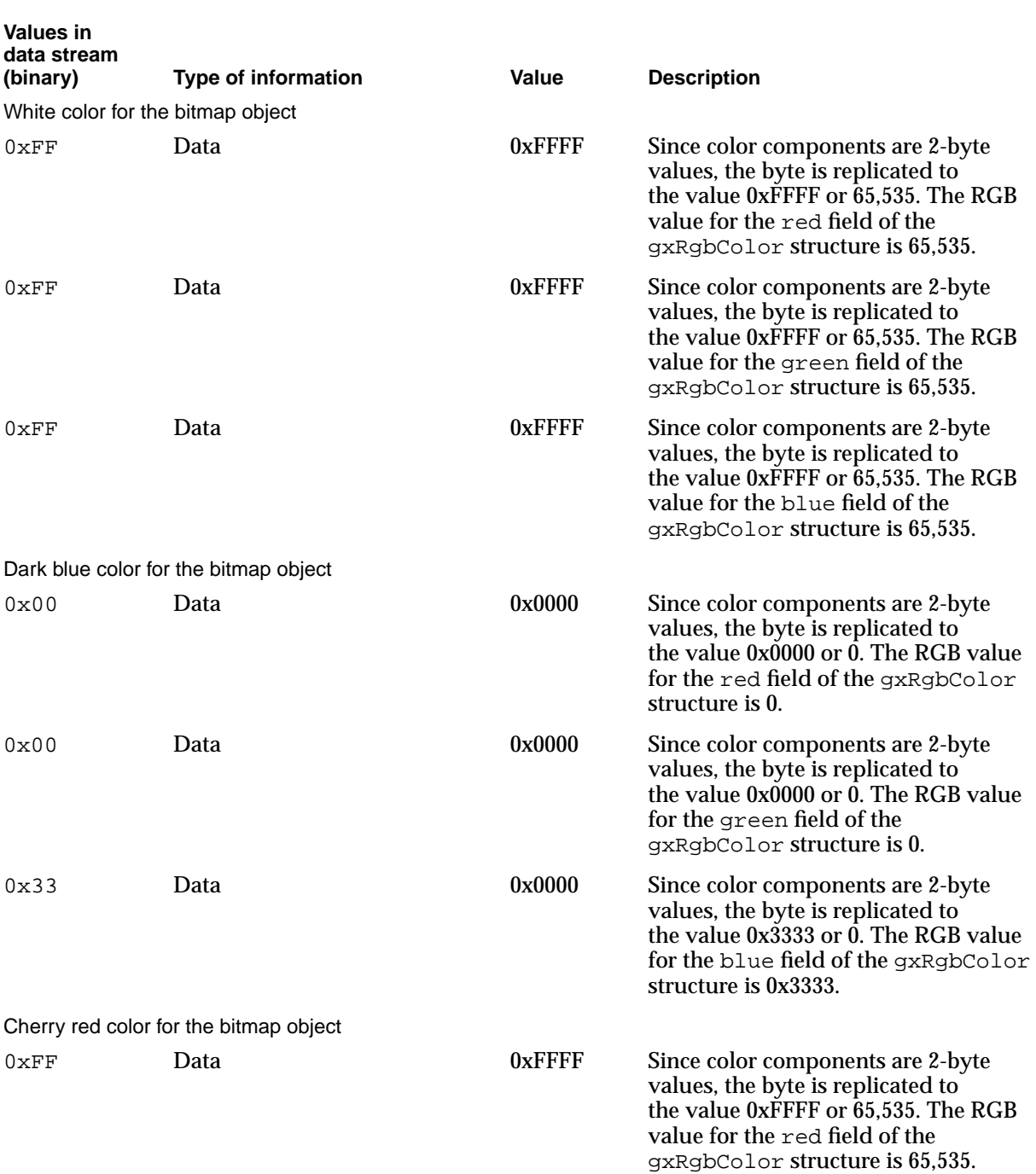

#### **Table 7-20** Analysis of the data stream of a bitmap shape (continued)

*continued*

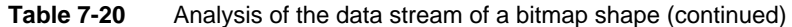

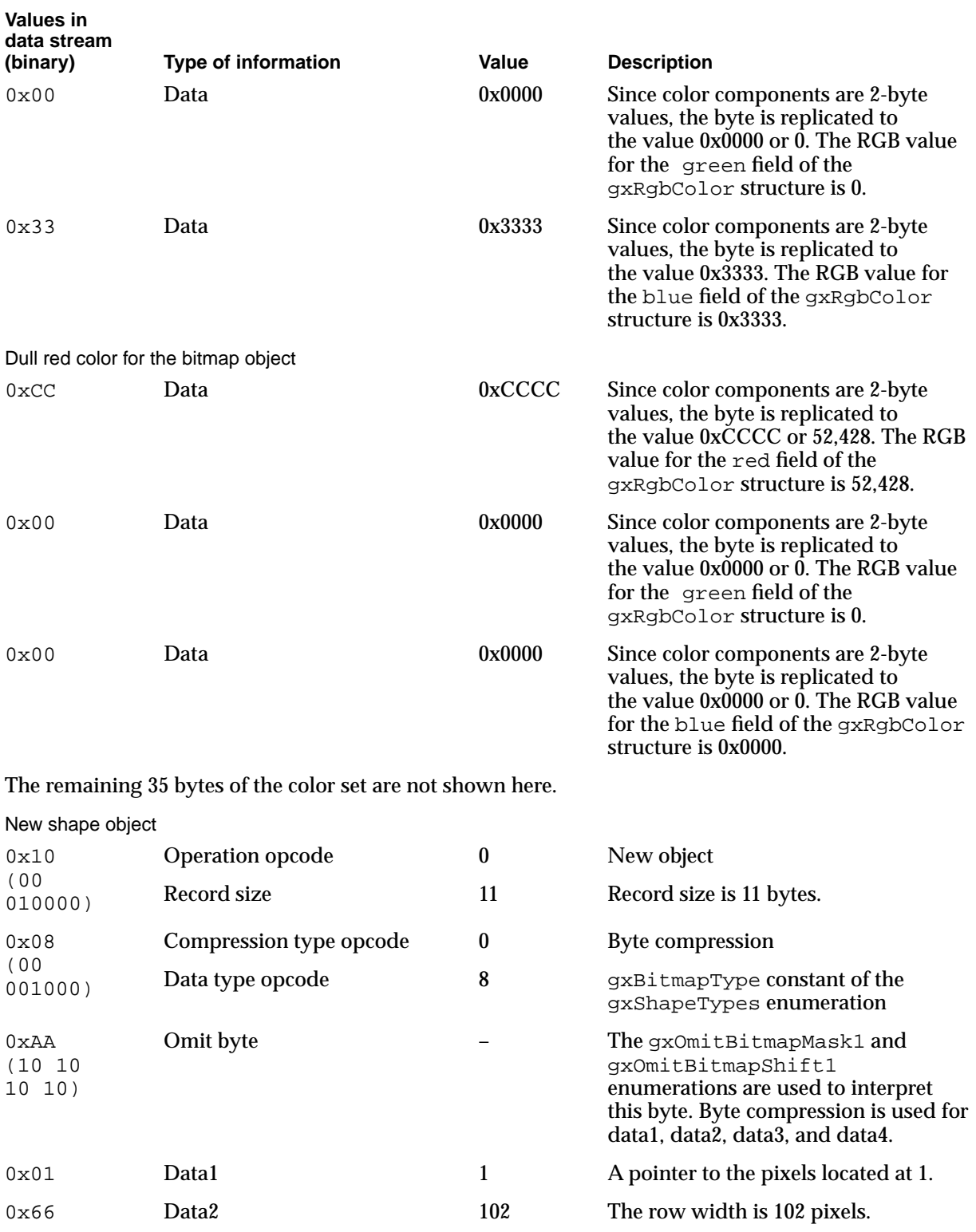

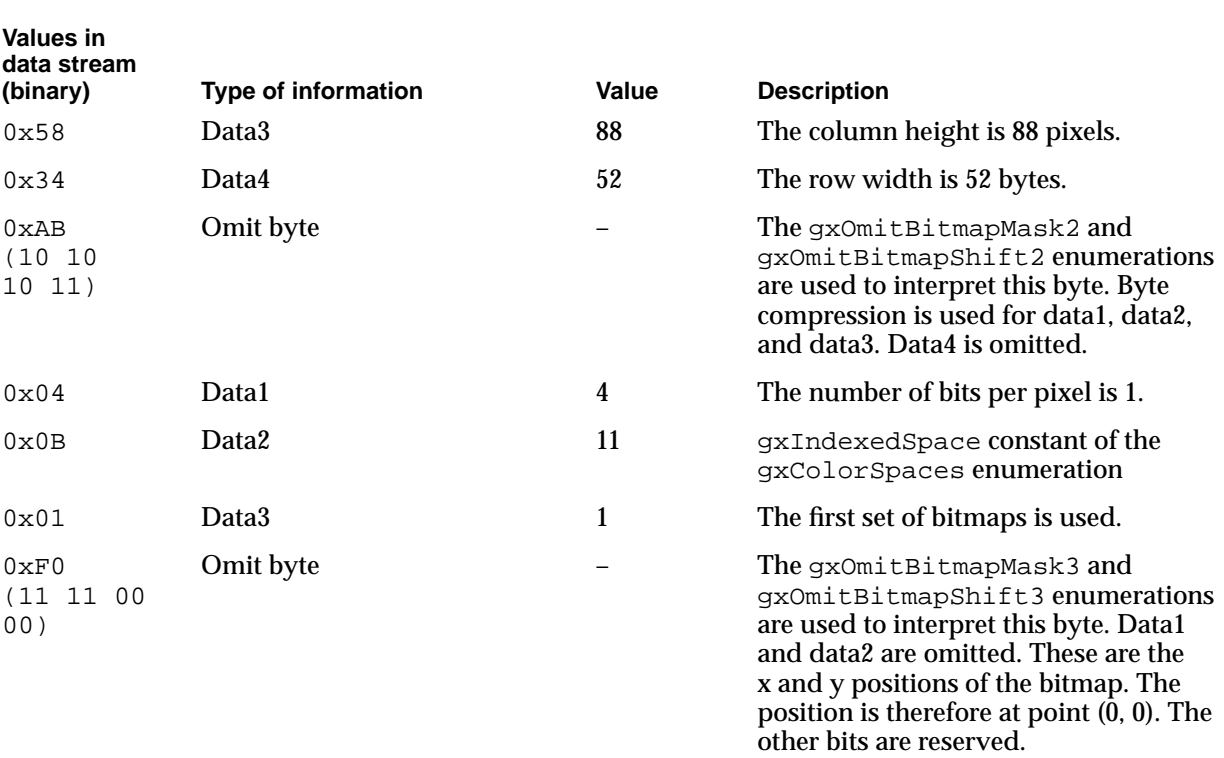

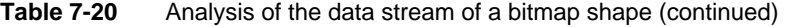

# Obtaining Data From a Print File 7

Any suitably equipped Macintosh computer with QuickDraw GX installed can read and print portable digital document print files created by your application. You may want to use the public data in a QuickDraw GX print file for other purposes. Listing 7-11 reads a portable digital document print file and returns the page count. For more information on print files and portable digital documents, see the chapters "Introduction to QuickDraw GX Printing" and "Core Printing Features" of *Inside Macintosh: QuickDraw GX Printing*.

**Listing 7-11** Obtaining the page count from a portable digital document print file

```
#define nrequire( x, LABEL ) if((x)) goto LABEL
```
/\* Returns the page count from an open print file \*/

Parameters:-> short dataRefNum:reference to the spool file <- long \*pageCount:returns page count Returns: OSErr Preconditions:dataRefNum != NULL Postconditions:none \*/

```
CHAPTER 7
           QuickDraw GX Stream Format
OSErr DespoolPageCount (short dataRefNum, long *pageCount);
OSErr DespoolPageCount (short dataRefNum, long *pageCount) {
  register OSErr anErr;
            long pageDirOffset, numPages;
            long dataLen;
/* position to read offset to page directory */
   anErr = SetFPos(dataRefNum, fsFromStart, (long) (kHeaderSize + 
sizeof(long)));
   nrequire (anErr, SetPageDirOffsetPos);
   /* read offset to page directory */
   dataLen = sizeof(pageDirOffset);anErr = FSRead(dataRefNum, &dataLen, &pageDirOffset);
   nrequire (anErr, ReadPageDirOffsetPos);
/* move to page directory */
   anErr = SetFPos(dataRefNum, fsFromStart, (long) (pageDirOffset));
  nrequire (anErr, SetPageDirPos);
/* read number of pages */
   dataLen = sizeof(numPages);
   anErr = FSRead(dataRefNum, &dataLen, &numPages);
   nrequire (anErr, ReadNumPages);
   *pageCount = numPages;/* Return the result */
  ncheck (anErr);
  return anErr;
/* exception handling*/
ReadNumPages:
SetPageDirPos:
ReadPageDirOffsetPos:
SetPageDirOffsetPos:
  return anErr;
}
```
# QuickDraw GX Stream Format Reference 7

This section provides reference information to the data structures and enumerations that are used in the stream format of a flattened shape.

# Opcode Constants and Data Types 7

This section describes the constants and data types that describe the opcodes used in the data streams of flattened shapes.

### Operation Opcode Byte 7

Bits 6 and 7 of the operation opcode byte are the operation opcode. This opcode provides a description of the data record that follows. Each operation opcode is defined in the gxGraphicsOperationOpcode enumeration.

```
enum gxGraphicsOperationOpcode {
  gxNewObjectOpcode = 0x00,
  qxSetDataOpcode = 0x40,gxSetDefaultOpcode= 0x80,
  gxReservedOpcode = 0xC0,
  qxNextOpcode = 0xFF,};
```
#### **Constant descriptions**

```
gxNewObjectOpcode
                    Data for a new object follows.
gxSetDataOpcode
                    Attributes for the current object follow.
gxSetDefaultOpcode
                    Replace current default with the object that follows.
gxReservedOpcode
                    This opcode is reserved for future expansion.
gxNextOpcode This constant is used by the current operand field to indicate that an 
                    opcode is coming.
Bits 0 through 5 of the operation opcode byte are the record size in bytes (1 to 63 bytes). 
The gxObjectSizeMask constant, binary 111111, masks bits 0 through 5 to select the
```
record size. For additional information about the stream format for the record size, see the section ["Record Size" beginning on page 7-11.](#page-6-0)

**CHAPTER 7**

QuickDraw GX Stream Format

#define gxObjectSizeMask 0x3F

The gxOpcodeShift constant allows you to compare gxGraphicsOperationOpcode constants with other values.

```
#define gxOpcodeShift 6
```
### Data Type Opcode Byte

Bits 6 and 7 of the data type opcode byte are the compression type opcode. The compression of the data to follow is given by the gxTwoBitCompressionValues enumeration in [Table 7-3.](#page-10-0) The gxCompressionMask constant, binary 11, masks the constant defined by the gxTwoBitCompressionValue enumeration.

```
#define gxCompressionMask 0x03
```
The gxCompressionShift constant defines the number of bits to be shifted to the right so that the masked value of the compression type opcode can be compared to other values.

```
#define gxCompressionShift 6
```
Bits 0 through 5 of the data type opcode byte are the data type opcode. These opcodes describe the data that follows in the stream. The gx0bjectTypeMask constant, binary 111111, masks bits 0 through 5 of the data type opcode byte to select the data type opcode. No shift is required to compare the data type opcode with other values.

```
#define gxObjectTypeMask 0x3F
```
### Generic Data Opcode 7

The current operand uses a constant from the gxGenericDataOpcode enumeration when the current operand is the gxNextOpcode constant.

```
enum gxGenericDataOpcode {
  gxTypeOpcode,
   gxSizeOpcode
};
```
#### **Constant descriptions**

gxTypeOpcode The next opcode is a type opcode. gxSizeOpcode The next opcode is a size opcode.

**CHAPTER 7**

QuickDraw GX Stream Format

# Bit Image Compression Opcode Byte 7

Bits 6 and 7 of the bit image compression opcode byte contain the compression type opcode that describes the data compression used for a region of a a bit image.The gxBitimageOpcodeMask constant, binary 11000000, masks bits 6 and 7 of the bit image compression opcode byte to select the bit image opcode.

```
#define gxBitimageOpcodeMask 0xC0
```
Once the gxBitimageOpcodeMask constant has been used to select the compression type opcode, a bit shift given by the gxBitimageOpcodeShift constant can be applied to the selected bits. The selected bits must be moved to the right by the indicated number of bits to isolate the compression type opcode so that it can be compared to other values.

```
#define gxBitimageOpcodeShift 6
```
Bits 0 through 5 of the bit image compression opcode byte contain the bit image count. This is the number of times that a binary sequence is repeated. The gxBitimageCountMask constant, binary 111111, masks bits 0 through 5 of the bit image compression opcode byte to select the bit image count. No shift is required to compare the bit image count with other values.

```
#define gxBitimageCountMask0x3F
```
[Table 7-13](#page-45-0) gives the bit image compression opcode constants. For additional information about the use of the bit image compression opcode byte, see the section ["New Bit Image](#page-44-0)  [Object Data" beginning on page 7-49](#page-44-0).

# Modified Shape Data Opcodes 7

A constant from the gxShapeDataOpcode enumeration follows a gxSetDataOpcode operation opcode if shape data follows. The data stream bytes describe one of the fields specified in this enumeration.

```
enum gxShapeDataOpcode {
   gxShapeAttributesOpcode,
   gxShapeTagOpcode,
   gxShapeFillOpcode
};
```
# **Constant descriptions**

gxShapeAttributesOpcode

An attribute from the gxShapeAttributes enumeration is added to the current shape object.

gxShapeTagOpcode

A tag is added to the current shape object.

```
gxShapeFillOpcode
```
A fill is added to the current shape object.

### Modified Style Data Opcodes 7

A constant from the gxStyleDataOpcode enumeration follows a gxSetDataOpcode if style data follows. The data stream bytes that follow describe one of the attributes specified in this enumeration.

enum gxStyleDataOpcode { gxStyleAttributesOpcode, gxStyleTagOpcode, gxStyleCurveErrorOpcode, gxStylePenOpcode, gxStyleJoinOpcode, gxStyleDashOpcode, gxStyleCapsOpcode, gxStylePatternOpcode, gxStyleTextAttributesOpcode, gxStyleTextSizeOpcode, gxStyleFontOpcode, gxStyleTextFaceOpcode, gxStylePlatformOpcode, gxStyleFontVariationsOpcode, gxStyleRunControlsOpcode, gxStyleRunPriorityJustOverrideOpcode, gxStyleRunGlyphJustOverridesOpcode, gxStyleRunGlyphSubstitutionsOpcode, gxStyleRunFeaturesOpcode, gxStyleRunKerningAdjustmentsOpcode, gxStyleJustificationOpcode

# };

#### **Constant descriptions**

gxStyleAttributesOpcode

The style attributes flags from the gxStyleAttributes enumeration follow.

gxStyleTagOpcode

The parameters of the GXSetStyleTags function follow.

gxStyleCurveErrorOpcode

Data for the error parameter of the GXSetStyleCurveError function follows.

gxStylePenOpcode

The data for the pen parameter of the GXSetStylePen function follows.

gxStyleJoinOpcode

The data for the fields of the gxJoinRecord structure follows.

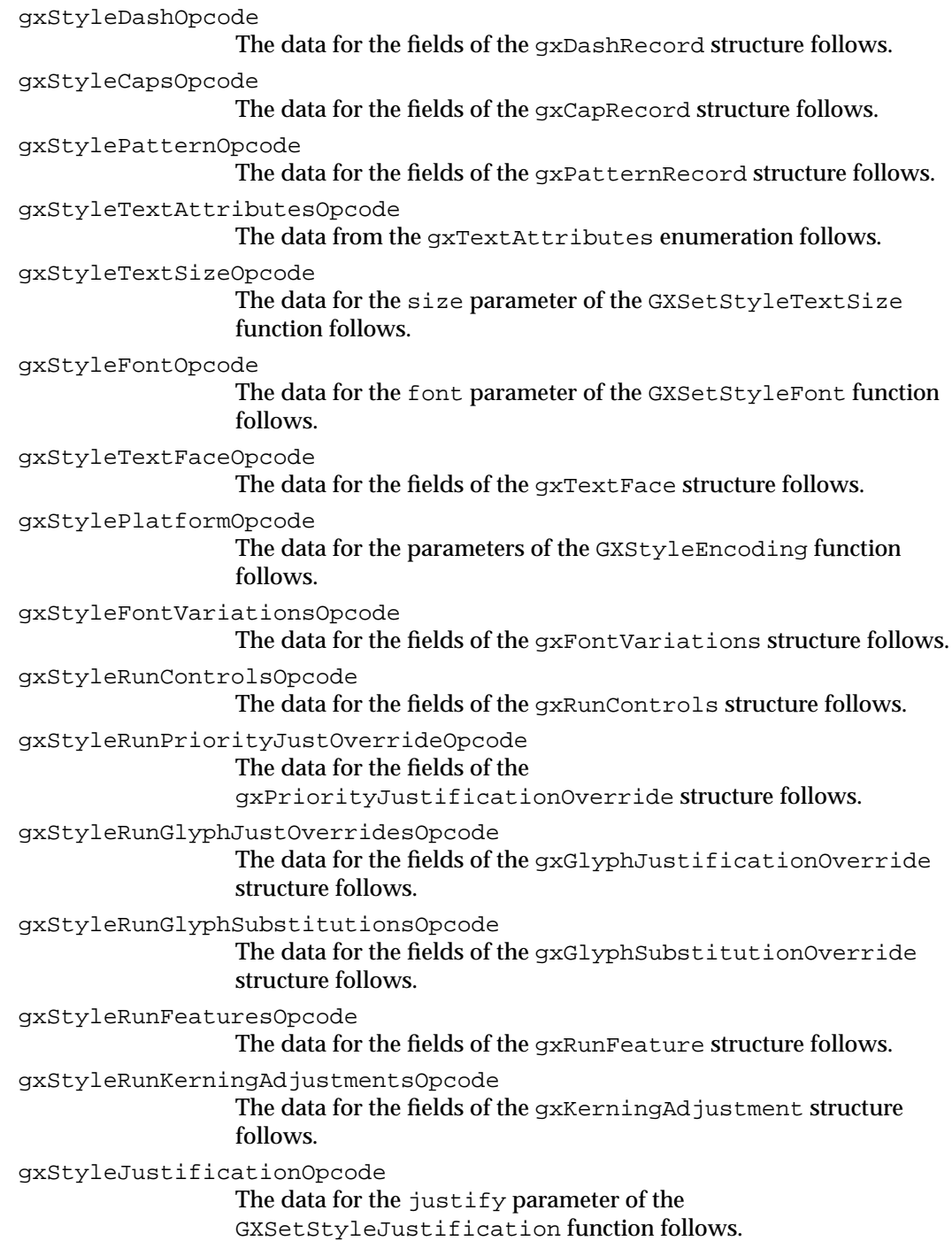

### Modified Ink Data Opcodes 7

A constant from the gxInkDataOpcode enumeration follows a gxSetDataOpcode operation opcode if ink data follows. The data stream bytes that follow describe one of the attributes specified in this enumeration.

```
enum gxInkDataOpcode {
  gxInkAttributesOpcode,
   gxInkTagOpcode,
   gxInkColorOpcode,
   gxInkTransferModeOpcode
};
```
#### **Constant descriptions**

```
gxInkAttributesOpcode
                  The parameters of the GXSetInkAttributes function follow.
gxInkTagOpcode
                  The parameters of the GXSetInkTags function follow.
gxInkColorOpcode
                  The parameters of the GXSetInkColor function follow.
gxInkTransferModeOpcode
                  The parameters of the GXSetInkTransfer function follow.
```
# Modified Color Set Data Opcodes 7

A constant from the gxColorSetDataOpcode enumeration follows a gxSetDataOpcode operation opcode if color set data follows. The bytes that follow describe one of the attributes specified in this enumeration.

```
enum gxColorSetDataOpcode {
  gxColorSetReservedOpcode,
  gxColorSetTagOpcode
};
```
#### **Constant descriptions**

gxColorSetReservedOpcode This opcode is reserved for future expansion.

```
gxColorSetTagOpcode
```
The data parameters for the GXSetColorSetTags function follows.

**7** QuickDraw GX Stream Format QuickDraw GX Stream Format

**CHAPTER 7**

QuickDraw GX Stream Format

# Modified Color Profile Data Opcodes 7

A constant from the gxProfileDataOpcode enumeration follows a gxSetDataOpcode operation opcode if profile data follows. The data stream bytes that follow describe one of the attributes specified in this enumeration.

```
enum gxProfileDataOpcode {
   gxColorProfileAttributesOpcode,
   gxColorProfileTagOpcode
};
```
### **Constant descriptions**

```
gxColorProfileAttributesOpcode
                  This opcode is reserved for future expansion.
gxColorProfileTagOpcode
                  The data parameters for the GXSetColorProfileTags function 
                  follow.
```
# Modified Transform Data Opcodes 7

A constant from the gxTransformDataOpcode enumeration follows a gxSetDataOpcode operation opcode if transform data follows. The data stream bytes that follow describe one of the attributes specified in this enumeration.

```
enum gxTransformDataOpcode{
  gxTransformReservedOpcode,
   gxTransformTagOpcode,
   gxTransformClipOpcode,
   gxTransformMappingOpcode,
   gxTransformPartMaskOpcode,
   gxTransformToleranceOpcode
```
};

#### **Constant descriptions**

gxTransformReservedOpcode

This opcode is reserved for future expansion.

```
gxTransformTagOpcode
```
The data parameters for the GXSetTransformTags function follow.

gxTransformClipOpcode

The data for the clip parameter of the GXSetTransformClip function follows.

gxTransformMappingOpcode

The data for the map parameter of the GXSetTransformMapping function follows.

```
gxTransformPartMaskOpcode
                 The data for the mask parameter of the GXSetTransformHitTest
                 function follows.
gxTransformToleranceOpcode
                 The data for the gxProfileRecord structure and
                 gxProfileResponse enumeration follows.
```
### Bit Image Compression Opcodes 7

Bits 6 and 7 of the bit image compression opcode byte contain the bit image compression opcode. A constant from the  $qxBitImageCompression$  enumeration defines the compression of the bit image data sequence to immediately follow.

```
enum gxBitImageCompression {
  gxCopyBitImageBytesOpcode = 0x00,
  gxRepeatBitImageBytesOpcode= 0x40,
  gxLookupBitImageBytesOpcode= 0x80,
  gxRepeatBitImageScanOpcode = 0xC0
};
```
#### **Constant descriptions**

```
gxCopyBitImageBytesOpcode
                 Bit image compression opcode 0.
gxRepeatBitImageBytesOpcode
                 Bit image compression opcode 1.
gxLookupBitImageBytesOpcode
                 Bit image compression opcode 2.
gxRepeatBitImageScanOpcode
                 Bit image compression opcode 3.
```
The bit image compression opcode is described in the section ["New Bit Image Object](#page-44-0)  [Data" beginning on page 7-49.](#page-44-0)

#### Flatten Header Bytes 7

The two bytes following the byte containing the  $\alpha$ HeaderTypeOpcode contain the version of QuickDraw GX that generated the stream of data that follows and two flags that are defined by the gxFlattenFlags enumeration.

```
struct gxFlattenHeader {
  fixed version;
  unsigned char flatFlags;
};
```
#### **Field descriptions**

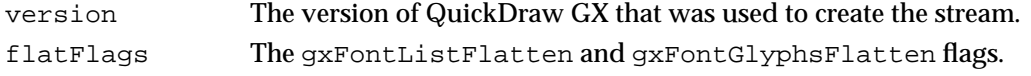

The QuickDraw GX version and the flatten flags are described in the section ["Header](#page-22-0)  [Data" beginning on page 7-27.](#page-22-0)

# Style Object Omit Byte Constants and Data Types 7

This section describes the constants and data types that are used to interpret omit bytes that are used with style object data. The use of omit bytes is described in the section ["Omit Byte Masks and Omit Byte Shifts" beginning on page 7-22](#page-17-0).

# Dash Style Omit Byte Masks and Shifts 7

The gxOmitDashMask1 enumeration defines which bits in an omit byte correspond to the a data compression opcode for the field descriptors in the gxDashRecord structure. The sequence of data is also defined. The omit byte and its related data sequence are given in the section ["Dash Data" beginning on page 7-37](#page-32-0).

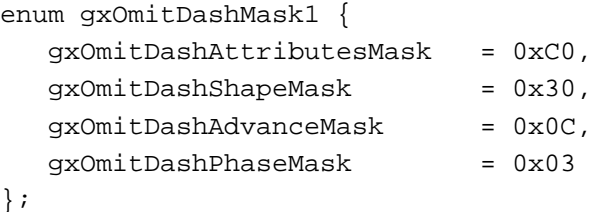

#### **Constant descriptions**

```
gxOmitDashAttributesMask
                    The mask to select the data compression bits for the attributes
                    field descriptor.
gxOmitDashShapeMask
                    The mask to select the data compression bits for the dash field 
                    descriptor.
gxOmitDashAdvanceMask
                    The mask to select the data compression bits for the advance field 
                   descriptor.
gxOmitDashPhaseMask
                   The mask to select the data compression bits for the phase field 
                   descriptor.
Once one of the gxOmitDashMask1 enumeration masks has been used to select data
compression bits for a field descriptor in the gxDashRecord structure, the 
corresponding bit shift from the qxOmitDashShift1 enumeration can be applied to the
selected bits. The selected bits must be moved to the right by the indicated number of 
bits to isolate the data compression bits so that they can be compared to other values.
```
**7**

```
CHAPTER 7
```

```
enum gxOmitDashShift1 {
  gxOmitDashAttributesShift = 6,
  qxOmitDashShapeShift = 4,
  qxOmitDashAdvanceShift = 2,qxOmitDashPhaseShift = 0};
```
#### **Constant descriptions**

gxOmitDashAttributesShift

The bit shift required to isolate the compression bits for the attributes field descriptor.

gxOmitDashShapehift

The bit shift required to isolate the compression bits for the dash field descriptor.

gxOmitDashAdvanceShift

The bit shift required to isolate the compression bits for the advance field descriptor.

gxOmitDashPhaseShift

The bit shift required to isolate the compression bits for the phase field descriptor.

The gxOmitDashMask2 enumeration defines which bits in a second omit byte correspond to the data compression bits for additional field descriptors in the gxDashRecord structure. The sequence of data is also continued. The use of this mask and shift are described in the section ["Dash Data" beginning on page 7-37.](#page-32-0)

```
enum gxOmitDashMask2 {
   gxOmitDashScaleMask = 0xC0
};
```
#### **Constant descriptions**

gxOmitDashScaleMask

The mask for the data compression bits for the scale field descriptor.

Once one of the gxOmitDashMask2 enumeration masks has been used to select data compression bits for a field descriptor in the gxDashRecord structure, the corresponding bit shift from the gxOmitDashShift2 enumeration can be applied to the selected bits. The selected bits must be moved to the right by the indicated number of bits to isolate the data compression bits so that they can be compared to other values.

```
CHAPTER 7
QuickDraw GX Stream Format
enum gxOmitDashShift2{
      gxOmitDashScaleShift = 6
};
```

```
Constant descriptions
```

```
gxOmitDashScaleShift
```
The bit shift required to isolate the compression bits for the scale field descriptor.

# Pattern Style Omit Byte Masks and Shifts 7

The gxOmitPatternMask1 enumeration defines which bits in an omit byte correspond to the data compression opcodes for the field descriptors in the gxPatternRecord structure. The sequence of data is also defined. The omit byte and its related data sequence is given in the section ["Pattern Data" beginning on page 7-38](#page-33-0).

```
enum gxOmitPatternMask1{
```
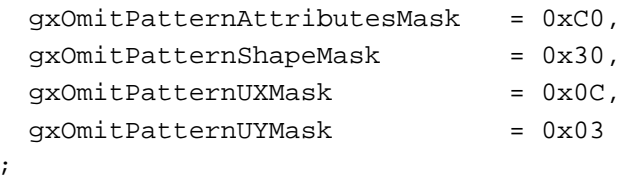

### **Constant descriptions**

};

gxOmitPatternAttributesMask

The mask used to select the data compression bits for the attributes field descriptor.

gxOmitPatternShapeMask

The mask used to select the data compression bits for the pattern field descriptor.

gxOmitPatternUXMask

The mask used to select the data compression bits for the ux field descriptor.

gxOmitPatternUYMask

The mask used to select the data compression bits for the uy field descriptor.

Once one of the gxOmitPatternMask1 enumeration masks has been used to select data compression bits for one of the field descriptors in the gxPatternRecord structure, the corresponding bit shift from the gxOmitPatternShift1 enumeration can be applied to the selected bits. The selected bits must be moved to the right by the indicated number of bits to isolate the data compression bits so that they can be compared to other values.

**CHAPTER 7**

QuickDraw GX Stream Format

```
enum gxOmitPatternShift1 {
  gxOmitPatternAttributesShift = 6,
  qxOmitPatternShapeShift = 4,\alphaxOmitPatternUXShift = 2,
```
qxOmitPatternUYShift = 0

```
};
```
### **Constant descriptions**

gxOmitPatternAttributesShift

The bit shift required to isolate the compression bits for the attributes field descriptor.

gxOmitPatternShapeShift

The bit shift required to isolate the compression bits for the pattern field descriptor.

gxOmitPatternUXShift

The bit shift required to isolate the compression bits for the ux field descriptor.

gxOmitPatternUYShift

The bit shift required to isolate the compression bits for the uy field descriptor.

The gxOmitPatternMask2 enumeration defines which bits in a second omit byte correspond to the data compression opcode for additional field descriptors in the gxPatternRecord structure. The sequence of data is also continued. The omit byte and its related data sequence is given in the section ["Pattern Data" beginning on page 7-38](#page-33-0).

```
enum gxOmitPatternMask2 {
   gxOmitPatternVXMask = 0xC0,
  gxOmitPatternVYMask = 0x30
};
```
#### **Constant descriptions**

```
gxOmitPatternVXMask
```
The mask used to select the data compression bits for the u.x field descriptor.

gxOmitPatternVYMask

The mask to select the data compression bits for the u.y field descriptor.

Once one of the gxOmitPatternMask2 enumeration masks has been used to select a data compression opcode for one of the field descriptors in the gxPatternRecord structure, the corresponding bit shift from the gxOmitPatternShift2 enumeration can be applied to the selected bits. The selected bits must be moved to the right by the indicated number of bits to isolate the data compression opcode so that it can be compared to other values.

```
CHAPTER 7
QuickDraw GX Stream Format
enum gxOmitPatternShift2 {
   gxOmitPatternVXShift= 6,
   gxOmitPatternVYShift= 4
};
Constant descriptions
```

```
gxOmitPatternVXShift
                     The bit shift required to isolate the compression bits for the u.x field 
                     descriptor.
gxOmitPatternVYShift
                     The bit shift required to isolate the compression bits for the u.y field 
                     descriptor.
```
# Join Style Omit Byte Masks and Shifts 7

The gxOmitJoinMask enumeration defines which bits in an omit byte correspond to the data compression opcode for the field descriptors in the gxJoinRecord structure. The sequence of data is also defined. The omit byte and its related data sequence is given in the section ["Join Data" beginning on page 7-37.](#page-32-0)

```
enum gxOmitJoinMask {
  gxOmitJoinAttributesMask= 0xC0,
  qxOmitJoinShapeMask = 0x30,
  gxOmitJoinMiterMask = 0x0C
};
```
#### **Constant descriptions**

```
gxOmitJoinAttributesMask
```
The mask used to select the data compression bits for the attributes field descriptor.

gxOmitJoinShapeMask

The mask used to select the data compression bits for the join field descriptor.

gxOmitJoinMiterMask

The mask used to select the data compression bits for the miter field descriptor.

Once one of the gxOmitJoinMask enumeration masks has been used to select a data compression opcode for a field descriptor in the gxJoinRecord structure, the corresponding bit shift from the gxOmitJoinShift enumeration can be applied to the selected bits. The selected bits must be moved to the right by the indicated number of bits to isolate the data compression opcode so that it can be compared to other values.

**7**

```
CHAPTER 7
QuickDraw GX Stream Format
enum gxOmitJoinShift {
   gxOmitJoinAttributesShift = 6,
   qxOmitJoinShapeShift = 4,axOmitJoinMiterShift = 2};
Constant descriptions
gxOmitJoinAttributesShift
                 The bit shift required to isolate the compression bits for the 
                 attributes field descriptor.
```
gxOmitJoinShapeShift

The bit shift required to isolate the compression bits for the join field descriptor.

gxOmitJoinMiterShift

The bit shift required to isolate the compression bits for the miter field descriptor.

## Cap Style Omit Byte Masks and Shifts 7

The gxOmitCapMask enumeration defines which bits in an omit byte correspond to the data compression opcode for the field descriptors in the gxCapRecord structure. The sequence of data is also defined. The omit byte and its related data sequence is given in the section ["Caps Data" beginning on page 7-38](#page-33-0).

```
enum gxOmitCapMask {
  gxOmitCapAttributesMask = 0xC0,
  gxOmitCapStartShapeMask = 0x30,
  gxOmitCapEndShapeMask = 0x0C
};
```
#### **Constant descriptions**

gxOmitCapAttributesMask

The mask used to select the data compression bits for the attributes field descriptor.

gxOmitCapStartShapeMask

The mask used to select the data compression bits for the startCap field descriptor.

gxOmitCapEndShapeMask

The mask used to select the data compression bits for the endCap field descriptor.

Once one of the gxOmitCapMask enumeration masks has been used to select a data compression opcode for a field descriptor in the gxCapRecord structure, the corresponding bit shift from the gxOmitCapShift enumeration can be applied to the selected bits. The selected bits must be moved to the right by the indicated number of bits to isolate the data compression opcode so that it can be compared to other values.

```
enum gxOmitCapShift {
   gxOmitCapAttributesShift= 6,
   gxOmitCapStartShapeShift= 4,
   qxOmitCapEndShapeShift = 2};
```
#### **Constant descriptions**

```
gxOmitCapAttributesShift
                    The bit shift required to isolate the compression bits for the 
                    attributes field descriptor.
gxOmitCapStartShapeShift
                    The bit shift required to isolate the compression bits for the 
                    startCap field descriptor.
gxOmitCapEndShapeShift
                    The bit shift required to isolate the compression bits for the endCap
                    field descriptor.
```
# Text Face Style Omit Byte Masks and Shifts 7

The gxOmitFaceMask enumeration defines which bits in an omit byte correspond to the data compression opcode for the field descriptors in the gxTextFace structure. The sequence of data is also defined. The omit byte and its related data sequence is given in the section ["Text Face Data" beginning on page 7-39.](#page-34-0)

```
enum gxOmitFaceMask {
   gxOmitFaceLayersMask = 0xC0,
   gxOmitFaceMappingMask= 0x30
};
```
#### **Constant descriptions**

gxOmitFaceLayersMask

The mask used to select the data compression bits for the faceLayers field descriptor.

gxOmitFaceMappingMask

The mask used to select the data compression bits for the advanceMapping field descriptor.

Once one of the gxOmitFaceMask enumeration masks has been used to select a data compression opcode for a field descriptor in the gxTextFace structure, the corresponding bit shift from the gxOmitFaceShift enumeration can be applied to the selected bits. The selected bits must be moved to the right by the indicated number of bits to isolate the data compression opcode so that it can be compared to other values.

```
QuickDraw GX Stream Format
enum gxOmitFaceShift {
   gxOmitFaceLayersShift = 6,
   gxOmitFaceMappingShift= 4
};
```
#### **Constant descriptions**

**CHAPTER 7**

```
gxOmitFaceLayersShift
```
The bit shift required to isolate the compression bits for the faceLayers field descriptor.

```
gxOmitFaceMappingShift
```
The bit shift required to isolate the compression bits for the advanceMapping field descriptor.

#### **SEE ALSO**

The section ["Text Face Data" beginning on page 7-39](#page-34-0) provides a full descrtiption of the gxTextFace structure.

### Face Layer Omit Byte Masks and Shifts 7

The gxOmitFaceLayerMask1 enumeration defines which bits in an omit byte correspond to the data compression opcode for the field descriptors in the gxFaceLayer structure. The sequence of data is also defined. The omit byte and its related data sequence is given in the section ["Text Face Data" on page 7-39](#page-34-0).

```
enum gxOmitFaceLayerMask1 {
  gxOmitFaceLayerI11Mask = 0xC0,gxOmitFaceLayerFlagsMask = 0x30,
  gxOmitFaceLayerStyleMask = 0x0C,
  gxOmitFaceLayerTransformMask = 0x03
};
```
#### **Constant descriptions**

```
gxOmitFaceLayerFillMask
                   The mask used to select the data compression bits for the 
                   outlineFill field descriptor.
gxOmitFaceLayerFlagsMask
                   The mask used to select the data compression bits for the flags
                   field descriptor.
gxOmitFaceLayerStyleMask
                   The mask used to select the data compression bits for the 
                   outlineStyle field descriptor.
gxOmitFaceLayerTransformMask
                   The mask used to select the data compression bits for the 
                   outlineTransform field descriptor.
```
Once one of the gxOmitFaceLayerMask1 enumeration masks has been used to select a data compression opcode for a field descriptor in the gxFaceLayer structure, the corresponding bit shift from the gxOmitFaceLayerShift1 enumeration can be applied to the selected bits. The selected bits must be moved to the right by the indicated number of bits to isolate the data compression opcode so that it can be compared to other values.

```
enum gxOmitFaceLayerShift1 {
  \alphaxOmitFaceLaverFillShift = 6,
  qxOmitFaceLayerIaqsShift = 4,gxOmitFaceLayerStyleShift = 2,
  gxOmitFaceLayerTransformShift = 0
};
```
#### **Constant descriptions**

gxOmitFaceLayerFillShift

The bit shift required to isolate the compression bits for the outlineFill field descriptor.

```
gxOmitFaceLayerFlagsShift
```
The bit shift required to isolate the compression bits for the flags field descriptor.

gxOmitFaceLayerStyleShift

The bit shift required to isolate the compression bits for the outlineStyle field descriptor.

```
gxOmitFaceLayerTransformShift
```
The bit shift required to isolate the compression bits for the outlineTransform field descriptor.

The gxOmitFaceLayerMask2 enumeration defines which bits in a second omit byte correspond to the data compression bits for additional field descriptors in the gxFaceLayer structure. The sequence of data is also defined. The use of this mask and shift are described in the section ["Text Face Data" on page 7-39](#page-34-0).

```
enum gxOmitFaceLayerMask2 {
  gxOmitFaceLayerBoldXMask = 0xC0,
  gxOmitFaceLayerBoldYMask = 0x30
};
```
#### **Constant descriptions**

```
gxOmitFaceLayerBoldXMask
                   The mask used to select the data compression bits for the 
                   boldOutset .X field descriptor.
gxOmitFaceLayerBoldYMask
                   The mask used to select the data compression bits for the 
                   boldOutset .Y field descriptor.
```
**CHAPTER 7**

#### QuickDraw GX Stream Format

Once one of the gxOmitFaceLayerMask2 enumeration masks has been used to select a data compression opcode for a field descriptor in the gxFaceLayer structure, the corresponding bit shift from the gxOmitFaceLayerShift2 enumeration can be applied to the selected bits. The selected bits must be moved to the right by the indicated number of bits to isolate the data compression opcode so that it can be compared to other values.

```
enum gxOmitFaceLayerShift2 {
  gxOmitFaceLayerBoldXShift = 6,
   gxOmitFaceLayerBoldYShift = 4
};
```
#### **Constant descriptions**

```
gxOmitFaceLayerBoldXShift
                   The bit shift required to isolate the compression bits for the 
                   boldOutset .X field descriptor.
gxOmitFaceLayerBoldYShift
                   The bit shift required to isolate the compression bits for the 
                   boldOutset .Y field descriptor.
```
# Ink Object Omit Byte Constants and Data Types 7

This section describes the constants and data types that are used to interpret omit bytes that are used with ink object data. The use of omit bytes is described in the section ["Omit](#page-17-0)  [Byte Masks and Omit Byte Shifts" beginning on page 7-22.](#page-17-0)

### Colors Omit Byte Masks and Shifts 7

The gxOmitColorsMask enumeration defines which bits in an omit byte correspond to the data compression opcode for the field descriptors in the gxColor structure. The sequence of data is also defined. The omit byte and its related data sequence is given in the section ["Color Data" beginning on page 7-44.](#page-39-0)

```
enum gxOmitColorsMask {
  gxOmitColorsSpaceMask = 0xC0,
  gxOmitColorsProfileMask = 0x30,
  gxOmitColorsComponentsMask = 0x0F,
  qxOmitColorsIndexMask = 0x0C,gxOmitColorsIndexSetMask = 0x03
};
```
#### **Constant descriptions**

gxOmitColorsSpaceMask

The mask used to select the data compression bits for the space field descriptor.

gxOmitColorsProfileMask

The mask used to select the data compression bits for the profile field descriptor.

gxOmitColorsComponentsMask

The mask used to select the data compression bits for the element.component[4] field descriptor.

gxOmitColorsIndexMask

The mask used to select the data compression bits for the element.indexed.index field descriptor.

gxOmitColorsIndexSetMask

The mask used to select the data compression bits for the element.index.Set field descriptor.

Once one of the gxOmitColorsMask enumeration masks has been used to select a data compression opcode for a field descriptor in the  $gxColor$  structure, the corresponding bit shift from the gxOmitColorsShift enumeration can be applied to the selected bits. The selected bits must be moved to the right by the indicated number of bits to isolate the data compression opcode so that it can be compared to other values.

```
enum gxOmitColorsShift {
```
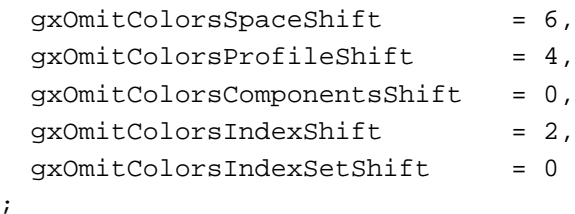

#### **Constant descriptions**

};

gxOmitColorsSpaceShift

The bit shift required to isolate the compression bits for the space field descriptor.

gxOmitColorsProfileShift

The bit shift required to isolate the compression bits for the profile field descriptor.

gxOmitColorsComponentsShift

The bit shift required to isolate the compression bits for the element.component[4] field descriptor.

gxOmitColorsIndexShift

The bit shift required to isolate the compression bits for the element.indexed.index field descriptor.

gxOmitColorsIndexSetShift

The bit shift required to isolate the compression bits for the element.indexed.set field descriptor.

### Transfer Omit Byte Masks and Shifts 7

The gxOmitTransferMask1 enumeration defines which bits in an omit byte correspond to the data compression opcode for the field descriptors in the gxTransferMode structure. The sequence of data is also defined. The omit byte and its related data sequence is given in the section ["Transfer Mode Data" beginning on](#page-39-0)  [page 7-44](#page-39-0).

```
enum gxOmitTransferMask1 {
  qxOmitTransferspaceMask = 0xC0,\alphaxOmitTransferSetMask = 0x30,
  gxOmitTransferProfileMask = 0x0C
};
```
#### **Constant descriptions**

gxOmitTransferSpaceMask

The mask used to select the data compression bits for the space field descriptor.

gxOmitTransferSetMask

The mask used to select the data compression bits for the set field descriptor.

gxOmitTransferProfileMask

The mask used to select the data compression bits for the profile field descriptor.

Once one of the gxOmitTransferMask1 enumeration masks has been used to select a data compression opcode for a field descriptor in the gxTransferMode structure, the corresponding bit shift from the gxOmitTransferShift1 enumeration can be applied to the selected bits. The selected bits must be moved to the right by the indicated number of bits to isolate the data compression opcode so that it can be compared to other values.

```
enum gxOmitTransferShift1 {
  gx0mitTransferSpaceShift = 6,
  qxOmitTransfersetShift = 4,
  gxOmitTransferProfileShift = 2
};
```
#### **Constant descriptions**

```
gxOmitTransferSpaceShift
                    The bit shift required to isolate the compression bits for the space
                    field descriptor.
gxOmitTransferSetShift
                    The bit shift required to isolate the compression bits for the set
                    field descriptor.
gxOmitTransferProfileShift
                   The bit shift required to isolate the compression bits for the 
                    profile field descriptor.
```
The gxOmitTransferMask2 enumeration defines which bits in a second omit byte correspond to the data compression opcode for additional field descriptors in the gxTransferMode structure. The sequence of data is also defined. The omit byte and its related data sequence is given in the section ["Transfer Mode Data" beginning on](#page-39-0)  [page 7-44](#page-39-0).

```
enum gxOmitTransferMask2 {
   gxOmitTransferSourceMatrixMask= 0xC0,
   gxOmitTransferDeviceMatrixMask= 0x30,
   gxOmitTransferResultMatrixMask= 0x0C,
   qxOmitTransferrIaqsMask = <math>0x03</math>};
```
#### **Constant descriptions**

gxOmitTransferSourceMatrixMask

The mask used to select the data compression bits for the sourceMatrix field descriptor.

```
gxOmitTransferDeviceMatrixMask
```
The mask used to select the data compression bits for the deviceMatrix field descriptor.

```
gxOmitTransferResultMatrixMask
```
The mask used to select the data compression bits for the resultMatrix field descriptor.

```
gxOmitTransferFlagsMask
```
The mask used to select the data compression bits for the flags field descriptor.

Once one of the gxOmitTransferMask2 enumeration masks has been used to select a data compression opcode for a field descriptor in the gxTransferMode structure, the corresponding bit shift from the gxOmitTransferShift2 enumeration can be applied to the selected bits. The selected bits must be moved to the right by the indicated number of bits to isolate the data compression opcode so that it can be compared to other values.

```
enum gxOmitTransferShift2 {
```

```
qxOmitTransfersourceMatrixShift = 6,gxOmitTransferDeviceMatrixShift = 4,
  gxOmitTransferResultMatrixShift = 2,
  gxOmitTransferFlagsShift = 0
};
```
**CHAPTER 7**

QuickDraw GX Stream Format

#### **Constant descriptions**

```
gxOmitTransferSourceMatrixShift
                   The bit shift required to isolate the compression bits for the 
                   sourceMatrix field descriptor.
gxOmitTransferDeviceMatrixShift
                   The bit shift required to isolate the compression bits for the 
                   deviceMatrix field descriptor.
gxOmitTransferResultMatrixShift
                   The bit shift required to isolate the compression bits for the 
                   resultMatrix field descriptor.
gxOmitTransferFlagsShift
                   The bit shift required to isolate the compression bits for the flags
                   field descriptor.
```
# Transfer Component Omit Byte Masks and Shifts 7

The gxOmitTransferComponentMask1 enumeration defines which bits in an omit byte correspond to the data compression opcode for the field descriptors in the gxTransferComponent structure. The sequence of data is also defined. The omit byte and its related data sequence is given in the section ["Transfer Mode Data" beginning on](#page-39-0)  [page 7-44](#page-39-0).

```
enum gxOmitTransferComponentMask1 {
   gxOmitTransferComponentModeMask = 0x80,
   gxOmitTransferComponentFlagsMask = 0x40,
   gxOmitTransferComponentSourceMinimumMask = 0x30,
   gxOmitTransferComponentSourceMaximumMask = 0x0C,
   gxOmitTransferComponentDeviceMinimumMask = 0x03
};
Constant descriptions
gxOmitTransferComponentModeMask
                 The mask used to select the data compression bits for the mode field 
                 descriptor.
gxOmitTransferComponentFlagsMask
                 The mask used to select the data compression bits for the flags
                 field descriptor.
gxOmitTransferComponentSourceMinimumMask
                 The mask used to select the data compression bits for the 
                 sourceMinimum field descriptor.
gxOmitTransferComponentSourceMaximumMask
                 The mask used to select the data compression bits for the 
                 sourceMaximum field descriptor.
gxOmitTransferComponentDeviceMinimumMask
                 The mask used to select the data compression bits for the 
                 deviceMinimum field descriptor.
```
Once one of the gxOmitTransferComponentMask1 enumeration masks has been used to select a data compression opcode for a field descriptor in the gxTransferComponent structure, the corresponding bit shift from the gxOmitTransferComponentShift1 enumeration can be applied to the selected bits. The selected bits must be moved to the right by the indicated number of bits to isolate the data compression opcode so that it can be compared to other values.

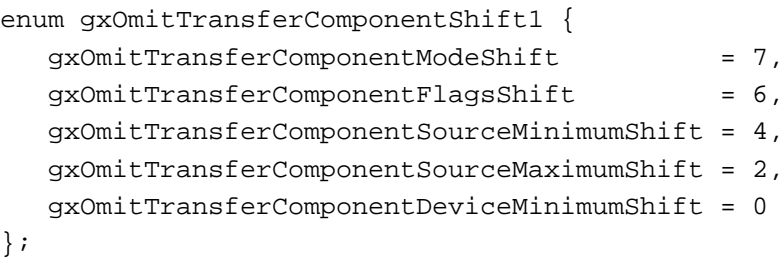

**Constant descriptions**

gxOmitTransferComponentModeShift

The bit shift required to isolate the compression bits for the mode field descriptor.

gxOmitTransferComponentFlagsShift

The bit shift required to isolate the compression bits for the flags field descriptor.

gxOmitTransferComponentSourceMinimumShift

The bit shift required to isolate the compression bits for the sourceMinimum field descriptor.

gxOmitTransferComponentSourceMaximumShift

The bit shift required to isolate the compression bits for the sourceMaximum field descriptor.

gxOmitTransferComponentDeviceMinimumShift

The bit shift required to isolate the compression bits for the deviceMinimum field descriptor.

The gxOmitTransferComponentMask2 enumeration defines which bits in a second omit byte correspond to the data compression opcode for additional field descriptors in the gxTransferComponent structure. The sequence of data is also continued. The omit byte and its related data sequence is given in the section ["Transfer Mode Data"](#page-39-0)  [beginning on page 7-44](#page-39-0).

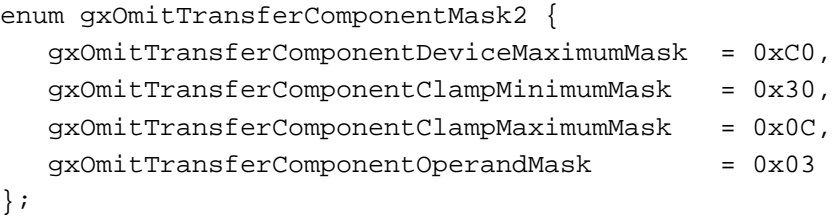

#### **Constant descriptions**

gxOmitTransferComponentDeviceMaximumMask The mask used to select the data compression bits for the deviceMaximum field descriptor. gxOmitTransferComponentClampMinimumMask The mask used to select the data compression bits for the clampMinimum field descriptor.

gxOmitTransferComponentClampMaximumMask The mask used to select the data compression bits for the clampMaximum field descriptor.

gxOmitTransferComponentOperandMask The mask used to select the data compression bits for the operand field descriptor.

Once one of the gxOmitTransferComponentMask2 enumeration masks has been used to select a data compression opcode for a field descriptor in the gxTransferComponent structure, the corresponding bit shift from the gxOmitTransferComponentShift2 enumeration can be applied to the selected bits. The selected bits must be moved to the right by the indicated number of bits to isolate the data compression opcode so that it can be compared to other values.

```
enum gxOmitTransferComponentShift2 {
  gxOmitTransferComponentDeviceMaximumShift = 6,
  gx0mitTransferComponentClampMinimumShift = 4,
  gxOmitTransferComponentClampMaximumShift = 2,
  gxOmitTransferComponentOperandShift = 0
};
```
#### **Constant descriptions**

gxOmitTransferComponentDeviceMaximumShift The bit shift required to isolate the compression bits for the deviceMaximum field descriptor. gxOmitTransferComponentClampMinimumShift The bit shift required to isolate the compression bits for the clampMinimum field descriptor. gxOmitTransferComponentClampMaximumShift The bit shift required to isolate the compression bits for the clampMaximum field descriptor.

gxOmitTransferComponentOperandShift The bit shift required to isolate the compression bits for the operand field descriptor.

# Shape Object Omit Byte Constants and Data Types 7

This section describes the constants and data types that are used to interpret omit bytes that are used with shape object data. The use of omit bytes is described in the section ["Omit Byte Masks and Omit Byte Shifts" beginning on page 7-22](#page-17-0).

### Path Shape Omit Byte Masks and Shifts 7

The gxOmitPathMask enumeration defines which bits in an omit byte correspond to the data compression opcode for the field descriptors in the gxPaths structure. The sequence of data is also defined. The omit byte and its related data sequence is given in the section ["Path Shape Data" beginning on page 7-31](#page-26-0).

```
enum gxOmitPathMask {
  gxOmitPathPositionXMask = 0xC0,
  gxOmitPathPositionYMask = 0x30,
  gxOmitPathDeltaXMask = 0x0C,
  qxOmitPathDeltaYMask = 0x03};
```
#### **Constant descriptions**

gxOmitPathPositionXMask The mask used to select the data compression bits for the vector[0].x field descriptor. gxOmitPathPositionYMask The mask used to select the data compression bits for the vector[0].y field descriptor. gxOmitPathDeltaXMask The mask used to select the data compression bits for the vector[n].x field descriptor where *n* is greater than zero, represented as a delta from the previous value. gxOmitPathDeltaYMask The mask used to select the data compression bits for the vector[n].y field descriptor where *n* is greater than zero, represented as a delta from the previous value.

Once one of the gxOmitPathMask enumeration masks has been used to select a data compression opcode for a field descriptor in the gxPaths?? structure, the corresponding bit shift from the gxOmitPathShift enumeration can be applied to the selected bits. The selected bits must be moved to the right by the indicated number of bits to isolate the data compression opcode so that it can be compared to other values.

```
CHAPTER 7
QuickDraw GX Stream Format
enum gxOmitPathShift {
   qxOmitPathPositionXShift = 6,
   gxOmitPathPositionYShift = 4,
   qxOmitPathDeltaxShift = 2,qxOmitPathDeltaYShift = 0};
Constant descriptions
gxOmitPathPositionXShift
                  The bit shift required to isolate the compression bits for 
                  thevector[0].x field descriptor.
gxOmitPathPositionYShift
                  The bit shift required to isolate the compression bits for 
                  thevector[0].y field descriptor.
gxOmitPathDeltaXShift
                  The bit shift required to isolate the compression bits for the 
                  vector[n].x field descriptor where n is greater than zero, 
                  represented as a delta from the previous value.
gxOmitPathDeltaYShift
```
The bit shift required to isolate the compression bits for the vector[n].y field descriptor where *n* is greater than zero, represented as a delta from the previous value.

### Bitmap Shape Omit Byte Masks and Shifts 7

The gxOmitBitmapMask1 enumeration defines which bits in an omit byte correspond to the data compression opcode for the field descriptors in the gxBitmap structure. The sequence of data is also defined. The omit byte and its related data sequence is given in the section ["Bitmap Shape Data" beginning on page 7-32](#page-27-0).

```
enum gxOmitBitmapMask1 {
  qxOmitBitmapImageMask = 0xC0,gxOmitBitmapWidthMask = 0x30,
  gxOmitBitmapHeightMask = 0x0C,gxOmitBitmapRowBytesMask = 0x03
};
```
#### **Constant descriptions**

gxOmitBitmapImageMask

The mask used to select the data compression bits for the image field descriptor.

gxOmitBitmapWidthMask

The mask used to select the data compression bits for the width field descriptor.

gxOmitBitmapHeightMask

The mask used to select the data compression bits for the height field descriptor.

gxOmitBitmapRowBytesMask

The mask used to select the data compression bits for the rowBytes field descriptor.

Once one of the  $\alpha x$ OmitBitmapMask1 enumeration masks has been used to select a data compression opcode for a field descriptor in the gxBitmap structure, the corresponding bit shift from the  $qxOmitBitmapShift1$  enumeration can be applied to the selected bits. The selected bits must be moved to the right by the indicated number of bits to isolate the data compression opcode so that it can be compared to other values.

```
enum gxOmitBitmapShift1 {
  qxOmitBitmapImageShift = 6,
  qxOmitBitmapWidthShift = 4,gxOmitBitmapHeightShift = 2,
  gxOmitBitmapRowBytesShift = 0
};
```
#### **Constant descriptions**

```
gxOmitBitmapImageShift
                    The bit shift required to isolate the compression bits for the image
                    field descriptor.
gxOmitBitmapWidthShift
                    The bit shift required to isolate the compression bits for the width
                    field descriptor.
gxOmitBitmapHeightShift
                    The bit shift required to isolate the compression bits for the height
                   field descriptor.
gxOmitBitmapRowBytesShift
                    The bit shift required to isolate the compression bits for the 
                   rowBytes field descriptor.
The gxOmitBitmapMask2 enumeration defines which bits in a second omit byte
```
correspond to the data compression opcode for additional field descriptors in the gxBitmap structure. The sequence of data is also defined. The omit byte and its related data sequence is given in the section ["Bitmap Shape Data" beginning on page 7-32](#page-27-0).

```
CHAPTER 7
```

```
QuickDraw GX Stream Format
enum gxOmitBitmapMask2 {
  gxOmitBitmapPixelSizeMask = 0xC0,
  qxOmitBitmapSpaceMask = 0x30,qxOmitBitmapSetMask = 0x0C,
  qxOmitBitmapProfit1eMask = <math>0x03</math>};
```
#### **Constant descriptions**

gxOmitBitmapPixelSizeMask

The mask used to select the data compression bits for the pixelSize field descriptor.

gxOmitBitmapSpaceMask

The mask used to select the data compression bits for the space field descriptor.

gxOmitBitmapSetMask

The mask used to select the data compression bits for the set field descriptor.

gxOmitBitmapProfileMask

The mask used to select the data compression bits for the profile field descriptor.

Once one of the gxOmitBitmapMask2 enumeration masks has been used to select a data compression opcode for a field descriptor in the  $\alpha$ Bitmap structure, the corresponding bit shift from the  $qxOmitBitmapShift2$  enumeration can be applied to the selected bits. The selected bits must be moved to the right by the indicated number of bits to isolate the data compression opcode so that it can be compared to other values.

```
enum gxOmitBitmapShift2 {
  gxOmitBitmapPixelSizeShift = 6,
  gxOmitBitmapSpaceShift = 4,gxOmitBitmapSetShift = 2,
  gxOmitBitmapProfileShift = 0
};
```
#### **Constant descriptions**

gxOmitBitmapPixelSizeShift

The bit shift required to isolate the compression bits for the pixelSize field descriptor.

```
gxOmitBitmapSpaceShift
```
The bit shift required to isolate the compression bits for the space field descriptor.

```
gxOmitBitmapSetShift
```
The bit shift required to isolate the compression bits for the set field descriptor.

```
gxOmitBitmapProfileShift
```
The bit shift required to isolate the compression bits for the profile field descriptor.

The gxOmitBitmapMask3 enumeration defines which bits in a third omit byte correspond to the data compression opcode for additional field descriptors in the gxBitmap structure. The sequence of data is also defined. The omit byte and its related data sequence is given in the section ["Bitmap Shape Data" beginning on page 7-32](#page-27-0).

```
enum gxOmitBitmapMask3 {
   gxOmitBitmapPositionXMask = 0xC0,
   gxOmitBitmapPositionYMask = 0x30
};
```
#### **Constant descriptions**

gxOmitBitmapPositionXMask

The mask used to select the data compression bits for the positionX field descriptor.

gxOmitBitmapPositionYMask

The mask used to select the data compression bits for the positionY field descriptor.

Once one of the gxOmitBitmapMask3 enumeration masks has been used to select a data compression opcode for a field descriptor in the  $qxB$  it map structure, the corresponding bit shift from the gxOmitBitmapShift3 enumeration can be applied to the selected bits. The selected bits must be moved to the right by the indicated number of bits to isolate the data compression opcode so that it can be compared to other values.

```
enum qxOmitBitmapShift3 {
   gxOmitBitmapPositionXShift = 6,
   gxOmitBitmapPositionYShift = 4
};
```
#### **Constant descriptions**

```
gxOmitBitmapPositionXShift
                   The bit shift required to isolate the compression bits for the 
                   positionX field descriptor.
gxOmitBitmapPositionYShift
                   The bit shift required to isolate the compression bits for the 
                   positionY field descriptor.
```
### Bit Image Omit Byte Masks and Shifts 7

The gxOmitBitImageMask enumeration defines which bits in an omit byte correspond to the data compression opcode for additional field descriptors. The sequence of data is also defined. The omit byte and its related data sequence is given in the section ["New Bit](#page-44-0)  [Image Object Data" on page 7-49](#page-44-0).

```
enum gxOmitBitImageMask {
  gxOmitBitImageRowBytesMask = 0xC0,
  qxOmitBitImageHeightMask = 0x30,
  qxOmitBitImageDataMask = 0x08};
```
#### **Constant descriptions**

```
gxOmitBitImageRowBytesMask
                   The mask used to select the data compression bits for the 
                   rowBytes field descriptor.
gxOmitBitImageHeightMask
                   The mask used to select the data compression bits for the height.
gxOmitBitImageDataMask
                   The mask used to select the data compression bits for the image.
```
Once one of the qxOmitBitImageMask enumeration masks has been used to select a data compression opcode for a field descriptor in the gxBitmap structure, the corresponding bit shift from the gxOmitBitImageShift enumeration can be applied to the selected bits. The selected bits must be moved to the right by the indicated number of bits to isolate the data compression opcode so that it can be compared to other values.

```
enum gxOmitBitImageShift {
  qxOmitBitImageRowBytesShift = 6,
  qxOmitBitImageHeightShift = 4,qxOmitBitImageDataShift = 3};
```
#### **Constant descriptions**

gxOmitBitImageRowBytesShift The bit shift required to isolate the compression bits for the

rowBytes field descriptor.

#### gxOmitBitImageHeightShift

The bit shift required to isolate the compression bits for the height.

gxOmitBitImageDataShift

The bit shift required to isolate the compression bits for the image.

### Text Shape Omit Byte Masks and Shifts 7

The gxOmitTextMask enumeration defines which bits in an omit byte correspond to the data compression opcode for parameters of the GXNewText function. The sequence of data is also defined. The omit byte and its related data sequence is given in the section ["Text Shape Data" beginning on page 7-32.](#page-27-0)

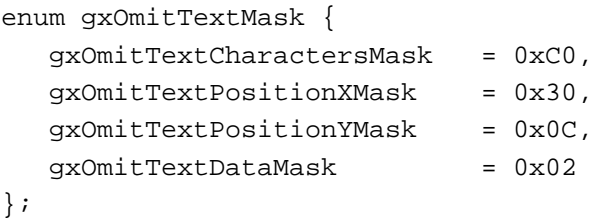

#### **Constant descriptions**

gxOmitTextCharactersMask

The mask used to select the data compression bits for the charCount parameter.

gxOmitTextPositionXMask

The mask used to select the data compression bits for the position.X parameter.

gxOmitTextPositionYMask

The mask used to select the data compression bits for the position .Y parameter.

gxOmitTextDataMask

The mask used to select the data compression bits for the text parameter.

Once one of the gxOmitTextMask enumeration masks has been used to select a data compression opcode for the parameters of the GXNewText function, the corresponding bit shift from the gxOmitTextShift enumeration can be applied to the selected bits. The selected bits must be moved to the right by the indicated number of bits to isolate the data compression opcode so that it can be compared to other values.

```
enum gxOmitTextShift {
```

```
gxOmitTextCharactersShift = 6,
  gxOmitTextPositionXShift = 4,
  gxOmitTextPositionYShift = 2,
  qxOmitTextDataShift = 1
};
```
**7**

QuickDraw GX Stream Format

#### **Constant descriptions**

```
gxOmitTextCharactersShift
                    The bit shift required to isolate the compression bits for the 
                    charCount field descriptor.
gxOmitTextPositionXShift
                    The bit shift required to isolate the compression bits for the 
                    position.X field descriptor.
gxOmitTextPositionYShift
                    The bit shift required to isolate the compression bits for the 
                    position.Y field descriptor.
gxOmitTextDataShift
                    The bit shift required to isolate the compression bits for the text
                    field descriptor.
```
### Glyph Shape Omit Byte Masks and Shifts 7

The gxOmitGlyphMask1 enumeration defines which bits in an omit byte correspond to the data compression opcode for additional field descriptors in the gx NewGlyphs structure. The sequence of data is also defined. The omit byte and its related data sequence is given in the section ["Glyph Shape Data" beginning on page 7-33](#page-28-0).

```
enum gxOmitGlyphMask1 {
  gxOmitGlyphCharactersMask = 0xC0,
  qxOmitGlyphLengthMask = 0x30,
  gxOmitGlyphRunNumberMask = 0x0C,
  gxOmitGlyphOnePositionMask = 0x02,
  gxOmitGlyphDataMask = 0x01
```

```
};
```
#### **Constant descriptions**

gxOmitGlyphCharactersMask

The mask used to select the data compression bits for the charCount function parameter.

gxOmitGlyphLengthMask

The mask used to select the data compression bits for the length in bytes of the data.

gxOmitGlyphRunNumberMask

The mask used to select the data compression bits for the number of styleRuns.

gxOmitGlyphOnePositionMask

The mask used to specify that the position can be represented with one point.

gxOmitGlyphDataMask

The mask used to select the data compression bits for the text function parameter.

Once one of the gxOmitGlyphMask1 enumeration masks has been used to select a data compression opcode for the parameters to GXNewGlyphs function, the corresponding bit shift from the gxOmitGlyphShift1 enumeration can be applied to the selected bits. The selected bits must be moved to the right by the indicated number of bits to isolate the data compression opcode so that it can be compared to other values.

```
enum gxOmitGlyphShift1 {
```

```
gxOmitGlyphCharactersShift = 6,qxOmitGlyphLengthShift = 4,qxOmitGlyphRunNumberShift = 2gxOmitGlyphOnePositionShift = 1,
  qxOmitGlyphDataShift = 0
};
```
#### **Constant descriptions**

gxOmitGlyphCharactersShift

The bit shift required to isolate the compression bits for the charCount function parameter.

```
gxOmitGlyphLengthShift
```
The bit shift required to isolate the compression bits for the length in bytes of the data.

gxOmitGlyphRunNumberShift

The bit shift required to isolate the compression bits for the number of styleRuns.

```
gxOmitGlyphOnePositionShift
```
The bit shift required to specify that the position can be represented with 1 point.

gxOmitGlyphDataShift

The bit shift required to isolate the compression bits for the text function parameter.

The gxOmitGlyphMask2 enumeration defines which bits in an omit byte correspond to the data compression opcode for the parameters of the GXNewGlyphs function. The sequence of data is also defined. The omit byte and its related data sequence is given in the section ["Glyph Shape Data" beginning on page 7-33](#page-28-0).

```
enum gxOmitGlyphMask2 {
   gxOmitGlyphPositionsMask = 0xC0,
   qxOmitGlyphAdvancesMask = <math>0x20</math>,qxOmitGlyphTangentsMask = <math>0x18</math>,qxOmitGlyphRunsMask = 0x04,
   gxOmitGlyphStylesMask = 0x03
```
};

#### **Constant descriptions**

gxOmitGlyphPositionsMask

The mask used to select the data compression bits for the positions function parameter.

gxOmitGlyphAdvancesMask

The mask used to select the data compression bits for the advance function parameter.

gxOmitGlyphTangentsMask

The mask used to select the data compression bits for the tangents function parameter.

gxOmitGlyphRunsMask

The mask used to select the data compression bits for the styleRuns function parameter.

gxOmitGlyphStylesMask

The mask used to select the data compression bits for the glyphStyles function parameter.

Once one of the gxOmitGlyphMask2 enumeration masks has been used to select a data compression opcode for the parameters to the GXNewGlyph function, the corresponding bit shift from the gxOmitGlyphShift2 enumeration can be applied to the selected bits. The selected bits must be moved to the right by the indicated number of bits to isolate the data compression opcode so that it can be compared to other values.

```
enum gxOmitGlyphShift2 {
```

```
gxOmitGlyphPositionsShift = 6,
  gxOmitGlyphAdvancesShift = 5,
  gxOmitGlyphTangentsShift = 3,
  qxOmitGlyphRunsShift = 2,gxOmitGlyphStylesShift = 0
};
```
#### **Constant descriptions**

```
gxOmitGlyphPositionsShift
```
The bit shift required to isolate the compression bits for the positions function parameter.

gxOmitGlyphAdvancesShift

The bit shift required to isolate the compression bits for the advance function parameter.

gxOmitGlyphTangentsShift

The bit shift required to isolate the compression bits for the tangents function parameter.

gxOmitGlyphRunsShift

The bit shift required to isolate the compression bits for the styleRuns function parameter.

gxOmitGlyphStylesShift

The bit shift required to isolate the compression bits for the glyphStyles function parameter.

QuickDraw GX Stream Format

### Layout Shape Omit Byte Masks and Shifts 7

The gxOmitLayoutMask1 enumeration defines which bits in an omit byte correspond to the data compression opcode for parameters for the GXNewLayout function. The sequence of data is also defined. The omit byte and its related data sequence is given in the section ["Layout Shape Data" beginning on page 7-33.](#page-28-0)

```
enum gxOmitLayoutMask1 {
  qxOmitLayoutLengthMask = 0xC0,
  qxOmitLayoutPositionXMask = 0x30,
  gxOmitLayoutPositionYMask = 0x0C,
  qxOmitLayoutDataMask = 0x02};
```
**Constant descriptions**

gxOmitLayoutLengthMask

The mask used to select the data compression bits for the textRunLength parameter.

```
gxOmitLayoutPositionXMask
```
The mask used to select the data compression bits for the position.X parameter.

gxOmitLayoutPositionYMask

The mask used to select the data compression bits for the position.Y parameters.

gxOmitLayoutDataMask

The mask used to select the data compression bits for the text parameter.

Once one of the gxOmitLayoutMask1 enumeration masks has been used to select a data compression opcode for the parameters for the GXNewLayout function, the corresponding bit shift from the gxOmitLayoutShift1 enumeration can be applied to the selected bits. The selected bits must be moved to the right by the indicated number of bits to isolate the data compression opcode so that it can be compared to other values.

```
enum gxOmitLayoutShift1 {
  gxOmitLayoutLengthShift = 6,
  gxOmitLayoutPositionXShift = 4,
  gxOmitLayoutPositionYShift = 2,
  qxOmitLayoutDataShift = 1};
```
**7**

#### **Constant descriptions**

gxOmitLayoutLengthShift

The bit shift required to isolate the compression bits for the textRunLength parameter.

gxOmitLayoutPositionXShift

The bit shift required to isolate the compression bits for the position.X parameter.

gxOmitLayoutPositionYShift

The bit shift required to isolate the compression bits for the position.Y parameter.

gxOmitLayoutDataShift

The bit shift required to isolate the compression bits for the text parameter descriptor.

The gxOmitLayoutMask2 enumeration defines which bits in a second omit byte correspond to the data compression opcode for additional parameters for the GXNewLayout function. The sequence of data is also defined. The omit byte and its related data sequence is given in the section ["Layout Shape Data" beginning on](#page-28-0)  [page 7-33](#page-28-0).

```
enum gxOmitLayoutMask2 {
  gxOmitLayoutWidthMask = 0xC0,
  gxOmitLayoutFlushMask = 0x30,
  gx0mitLayoutJustMask = 0x0C,
  gxOmitLayoutOptionsMask = 0x03
};
```
#### **Constant descriptions**

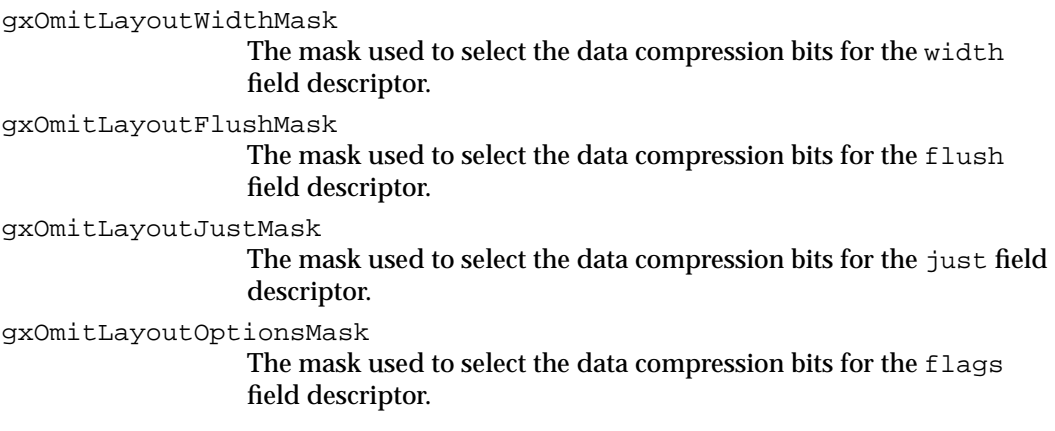

Once one of the gxOmitLayoutMask2 enumeration masks has been used to select a data compression opcode for the parameters for the GXNewLayout function, the corresponding bit shift from the gxOmitLayoutShift2 enumeration can be applied to the selected bits. The selected bits must be moved to the right by the indicated number of bits to isolate the data compression opcode so that it can be compared to other values.

```
enum gxOmitLayoutShift2 {
  qxOmitLayoutWidthShift = 6,
  qxOmitLayoutFlushShift = 4,qxOmitLawoutJustShift = 2,
  gxOmitLayoutOptionsShift = 0
};
```
#### **Constant descriptions**

gxOmitLayoutWidthShift

The bit shift required to isolate the compression bits for the width field descriptor.

```
gxOmitLayoutFlushShift
```
The bit shift required to isolate the compression bits for the flush field descriptor.

gxOmitLayoutJustShift

The bit shift required to isolate the compression bits for the just field descriptor.

gxOmitLayoutOptionsShift

The bit shift required to isolate the compression bits for the flags field descriptor.

The gxOmitLayoutMask3 enumeration defines which bits in a third omit byte correspond to the data compression opcode for additional parameters for the GXNewLayout function. The sequence of data is also defined. The omit byte and its related data sequence is given in the section ["Layout Shape Data" beginning on](#page-28-0)  [page 7-33](#page-28-0).

```
enum gxOmitLayoutMask3 {
```

```
gxOmitLayoutStyleRunNumberMask= 0xC0,
gxOmitLayoutLevelRunNumberMask= 0x30,
gxOmitLayoutHasBaselineMask = <math>0x08</math>,qxOmitLayoutStyleRunsMask = <math>0x04</math>,gxOmitLayoutStylesMask = 0x03
```
};

#### **Constant descriptions**

gxOmitLayoutStyleRunNumberMask

The mask used to select the data compression bits for the styleRunCount field descriptor.

gxOmitLayoutLevelRunNumberMask

The mask used to select the data compression bits for the levelRunCount field descriptor.

gxOmitLayoutHasBaselineMask

The mask used to select the data compression bits for the hasBaseline field descriptor.

gxOmitLayoutStyleRunsMask

The mask used to select the data compression bits for the styleRunLengths field descriptor.

gxOmitLayoutStylesMask

The mask used to select the data compression bits for the ??? field descriptor.

Once one of the gxOmitLayoutMask3 enumeration masks has been used to select a data compression opcode for the parameters for the GXNewLayout function, the corresponding bit shift from the gxOmitLayoutShift3 enumeration can be applied to the selected bits. The selected bits must be moved to the right by the indicated number of bits to isolate the data compression opcode so that it can be compared to other values.

```
enum gxOmitLayoutShift3 {
```
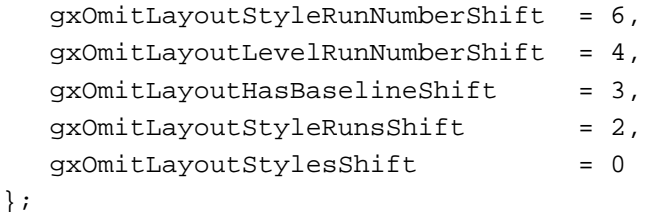

#### **Constant descriptions**

gxOmitLayoutStyleRunNumberShift

The bit shift required to isolate the compression bits for the styleRunCount field descriptor.

```
gxOmitLayoutLevelRunNumberShift
```
The bit shift required to isolate the compression bits for the levelRunCount field descriptor.

gxOmitLayoutHasBaselineShift

The bit shift required to isolate the compression bits for the hasBaseline field descriptor.

```
gxOmitLayoutStyleRunsShift
```
The bit shift required to isolate the compression bits for the styleRunLengths field descriptor.

gxOmitLayoutStylesShift

The bit shift required to isolate the compression bits for the ??? field descriptor.

The gxOmitLayoutMask4 enumeration defines which bits in a fourth omit byte correspond to the data compression opcode for additional parameters for the GXNewLayout function. The sequence of data is also defined. The omit byte and its related data sequence is given in the section ["Layout Shape Data" beginning on](#page-28-0)  [page 7-33](#page-28-0).

```
enum gxOmitLayoutMask4 {
  qxOmitLayoutLevelRunsMask = 0x80,qxOmitLayoutLevelsMask = 0x40};
```

```
Constant descriptions
```

```
gxOmitLayoutLevelRunsMask
```
The mask used to select the data compression bits for the levelRunLengths parameter.

gxOmitLayoutLevelsMask

The mask used to select the data compression bits for the levels parameter.

Once one of the gxOmitLayoutMask4 enumeration masks has been used to a select data compression opcode for the parameters for the GXNewLayout function, the corresponding bit shift from the  $qx$ OmitLayoutShift4 enumeration can be applied to the selected bits. The selected bits must be moved to the right by the indicated number of bits to isolate the data compression opcode so that it can be compared to other values.

```
enum gxOmitLayoutShift4 {
   gxOmitLayoutLevelRunsShift = 7,
   gxOmitLayoutLevelsShift = 6
};
```
### **Constant descriptions**

gxOmitLayoutLevelRunsShift The bit shift required to isolate the compression bits for the levelRunLengths parameter.

```
gxOmitLayoutLevelsShift
```
The bit shift required to isolate the compression bits for the levels parameter.

# Picture Shape Omit Byte Masks and Shifts 7

The gxOmitPictureParametersMask enumeration defines which bits in an omit byte correspond to the data compression opcode for parameters of the GXDrawPicture function. The sequence of data is also defined. The omit byte and its related data sequence is given in the section ["Picture Shape Data" beginning on page 7-34.](#page-29-0)

```
CHAPTER 7
```

```
QuickDraw GX Stream Format
```

```
enum gxOmitPictureParametersMask {
  qxOmitPictureShapeMask = 0xC0,gxOmitOverrideStyleMask = 0x30,
  \alpha xOmitOverrideInkMask = 0x0C,
  gxOmitOverrideTransformMask = 0x03
};
```
#### **Constant descriptions**

gxOmitPictureShapeMask The mask used to select the data compression bits for the shapes parameter. gxOmitOverrideStyleMask The mask used to select the data compression bits for the styles parameter. gxOmitOverrideInkMask The mask used to select the data compression bits for the inks parameter. gxOmitOverrideTransformMask The mask used to select the data compression bits for the transforms parameter. enum gxOmitPictureParametersShift {  $gxOmitPictureShapeShift = 0x6$ ,  $gx0mit0verrideStyleShift = 0x4,$  $qxOmitOverrideInkShift = 0x2,$ gxOmitOverrideTransformShift = 0x0

```
};
```
#### **Constant descriptions**

gxOmitPictureShapeShift

The bit shift required to isolate the compression bits for the shapes parameter.

gxOmitOverrideStyleShift

The bit shift required to isolate the compression bits for the styles parameter.

gxOmitOverrideInkShift

The bit shift required to isolate the compression bits for the inks parameter.

gxOmitOverrideTransformShift

The bit shift required to isolate the compression bits for the transforms parameter.

# QuickDraw GX Stream Format Summary 7

### Opcode Constants and Data Types 7

### **Operation Opcode Byte**

```
enum gxGraphicsOperationOpcode {
  gxNewObjectOpcode = 0x00,
  qxSetDataOpcode = 0x40,gxSetDefaultOpcode= 0x80,
  gxReservedOpcode = 0xC0,
  qxNextOpcode = 0xFF,};
```
### **Data Type Opcode Byte**

```
enum gxGraphicsNewOpcode {
   gxHeaderTypeOpcode = <math>0x00</math>,gxStyleTypeOpcode = 0x28,
   gxInkTypeOpcode,
   gxTransformTypeOpcode,
   gxColorProfileTypeOpcode,
   gxColorSetTypeOpcode,
   gxTagTypeOpcode,
   gxBitImageOpcode,
   gxFontNameTypeOpcode,
   gxTrailerTypeOpcode,
};
```
### **Generic Data Opcode**

```
enum gxGenericDataOpcode {
  gxTypeOpcode,
  gxSizeOpcode
}; /* constants used by current operand when
                      current operation is gxNextOpcode */
#define gxCompressionShift 6
#define gxObjectTypeMask 0x3F
```
QuickDraw GX Stream Format

#define gxBitImageOpcodeMask 0xC0 #define gxBitImageCountMask 0x3F #define gxBitImageOpcodeShift 6

### **Modified Shape Data Opcodes**

```
enum gxShapeDataOpcode {
   gxShapeAttributesOpcode,
   gxShapeTagOpcode,
   gxShapeFillOpcode
};
```
### **Modified Style Data Opcodes**

```
enum gxStyleDataOpcode {
   gxStyleAttributesOpcode,
   gxStyleTagOpcode,
   gxStyleCurveErrorOpcode,
   gxStylePenOpcode,
   gxStyleJoinOpcode,
   gxStyleDashOpcode,
   gxStyleCapsOpcode,
   gxStylePatternOpcode,
   gxStyleTextAttributesOpcode,
   gxStyleTextSizeOpcode,
   gxStyleFontOpcode,
   gxStyleTextFaceOpcode,
   gxStylePlatformOpcode,
   gxStyleFontVariationsOpcode,
   #ifdef gxLayoutStyleRuns 
   gxStyleRunControlsOpcode,
   gxStyleRunPriorityJustOverrideOpcode,
   gxStyleRunGlyphJustOverridesOpcode,
   gxStyleRunGlyphSubstitutionsOpcode,
   gxStyleRunFeaturesOpcode,
   gxStyleRunKerningAdjustmentsOpcode,
   gxStyleLayoutInfoOpcode,
  gxStyleJustificationOpcode
```

```
};
```
### **Modified Ink Data Opcodes**

```
enum gxInkDataOpcode {
   gxInkAttributesOpcode,
   gxInkTagOpcode,
   gxInkColorOpcode,
   gxInkTransferModeOpcode
};
```
### **Modified Color Set Data Opcodes**

```
enum gxColorSetDataOpcode {
   gxColorSetReservedOpcode,
   gxColorSetTagOpcode
};
```
### **Modified Color Profile Data Opcodes**

```
enum gxProfileDataOpcode {
   gxColorProfileAttributesOpcode,
   gxColorProfileTagOpcode
};
```
### **Modified Transform Data Opcodes**

```
enum gxTransformDataOpcode {
   gxTransformReservedOpcode,
   gxTransformTagOpcode,
   gxTransformClipOpcode,
   gxTransformMappingOpcode,
   gxTransformPartMaskOpcode,
   gxTransformToleranceOpcode
};
```
### **Bit Image Compression Opcodes**

```
enum gxBitImageCompression {
   gxCopyBitImageBytesOpcode = 0x00,
   gxRepeatBitImageBytesOpcode= 0x40,
   gxLookupBitImageBytesOpcode= 0x80,
   gxRepeatBitImageScanOpcode = 0xC0
};
```
QuickDraw GX Stream Format

### **Two Bit Compression Values**

```
enum gxTwoBitCompressionValues {
   qxNoCompression, = <math>0x00gxWordCompression, = 0x40
  gxByteCompression, = 0x80
   gxOmitCompression = = 0x??
};
```
### **Flatten Header Bytes**

```
struct gxFlattenHeader {
  fixed version;
  unsigned char flatFlags;
};
```
Style Object Omit Byte Constants and Data Types

### **Dash Style Omit Byte Masks and Shifts**

```
enum gxOmitDashMask1 {
  gxOmitDashAttributesMask = 0xC0,qxOmitDashShapeMask = 0x30,
  gxOmitDashAdvanceMask = 0x0C,
  qxOmitDashPhaseMask = 0x03};
enum gxOmitDashShift1 {
  gxOmitDashAttributesShift = 6,
  gxOmitDashShapeShift = 4,
  gxOmitDashAdvanceShift = 2,gxOmitDashPhaseShift = 0
};
enum gxOmitDashMask2 {
  gxOmitDashScaleMask = 0xC0
};
enum gxOmitDashShift2 {
     gxOmitDashScaleShift = 6
  };
```
QuickDraw GX Stream Format

# **Pattern Style Omit Byte Masks and Shifts**

```
enum gxOmitPatternMask1 {
     gxOmitPatternAttributesMask = 0xC0,
     qxOmitPatternShapeMask = 0x30,qxOmitPatternUXMask = 0x0C,qxOmitPatternUYMask = 0x03};
enum gxOmitPatternShift1 {
  qxOmitPatternAttributesShift = 6,
  gxOmitPatternShapeShift = 4,
  qxOmitPatternUXShift = 2,
  \alphaxOmitPatternUYShift = 0
  };
enum gxOmitPatternMask2 {
  gxOmitPatternVXMask = 0xC0,
  gxOmitPatternVYMask = 0x30
};
enum gxOmitPatternShift2 {
  gxOmitPatternVXShift= 6,
  gxOmitPatternVYShift= 4
};
```
# **Join Style Omit Byte Masks and Shifts**

```
enum gxOmitJoinMask {
  gxOmitJoinAttributesMask= 0xC0,
  gxOmitJoinShapeMask = 0x30,gxOmitJoinMiterMask = 0x0C
};
enum gxOmitJoinShift {
  gxOmitJoinAttributesShift = 6,
  qxOmitJoinShapeShift = 4,gxOmitJoinMiterShift = 2
};
```
QuickDraw GX Stream Format

### **Cap Style Omit Byte Masks and Shifts**

```
enum gxOmitCapMask {
  gxOmitCapAttributesMask = 0xC0,
   gxOmitCapStartShapeMask = 0x30,
   gxOmitCapEndShapeMask = 0x0C
};
enum gxOmitCapShift {
   gxOmitCapAttributesShift= 6,
   gxOmitCapStartShapeShift= 4,
   qxOmitCapEndShapeShift = 2};
```
### **Text Face Style Omit Byte Masks and Shifts**

```
enum gxOmitFaceMask {
   gxOmitFaceLayersMask = 0xC0,
   gxOmitFaceMappingMask= 0x30
};
enum gxOmitFaceShift {
   gxOmitFaceLayersShift = 6,
   gxOmitFaceMappingShift= 4
};
```
### **Face Layer Omit Byte Masks and Shifts**

```
enum gxOmitFaceLayerMask1 {
  qxOmitFaceLayerFillMask = 0xC0,gxOmitFaceLayerHagsMask = <math>0x30</math>,gxOmitFaceLayerStyleMask = 0x0C,
  gxOmitFaceLayerTransformMask = 0x03
};
enum gxOmitFaceLayerShift1 {
  qxOmitFaceLayerFillshift = 6,gxOmitFaceLayerlagsShift = 4,gxOmitFaceLayerStyleShift = 2,
  gxOmitFaceLayerTransformShift = 0
};
```

```
CHAPTER 7
```

```
enum gxOmitFaceLayerMask2 {
  gxOmitFaceLayerBoldXMask = 0xC0,
  gxOmitFaceLayerBoldYMask = 0x30
};
enum gxOmitFaceLayerShift2 {
  gxOmitFaceLayerBoldXShift = 6,
  gxOmitFaceLayerBoldYShift = 4
};
```
Ink Object Omit Byte Constants and Data Types

# **Colors Omit Byte Masks and Shifts**

```
enum gxOmitColorsMask {
  gxOmitColorsSpaceMask = 0xC0,
  gxOmitColorsProfileMask = 0x30,
  gxOmitColorsComponentsMask = 0x0F,
  qxOmitColorsIndexMask = 0x0C,gxOmitColorsIndexSetMask = 0x03
};
enum gxOmitColorsShift {
  gxOmitColorsSpaceShift = 6,
  qxOmitColorsProfileShift = 4,gxOmitColorsComponentsShift = 0,
  qxOmitColorsIndexShift = 2,
  qxOmitColorsIndexSetShift = 0};
```
### **Transfer Omit Byte Masks and Shifts**

```
enum gxOmitTransferMask1 {
  gxOmitTransferspaceMask = 0xC0,qxOmitTransfersetMask = 0x30,
  gxOmitTransferProfileMask = 0x0C
};
enum gxOmitTransferShift1 {
  gx0mitTransferSpaceShift = 6,
  qxOmitTransferSetShift = 4,gxOmitTransferProfileShift = 2
};
```

```
CHAPTER 7
```

```
enum gxOmitTransferMask2 {
   gxOmitTransferSourceMatrixMask= 0xC0,
   gxOmitTransferDeviceMatrixMask= 0x30,
   gxOmitTransferResultMatrixMask= 0x0C,
   gxOmitTransferFlagsMask = <math>0x03</math>};
enum gxOmitTransferShift2 {
   gxOmitTransferSourceMatrixShift = 6,
   gxOmitTransferDeviceMatrixShift = 4,
   gxOmitTransferResultMatrixShift = 2,
   qxOmitTransferFlagsShift = 0};
```
### **Transfer Component Omit Byte Masks and Shifts**

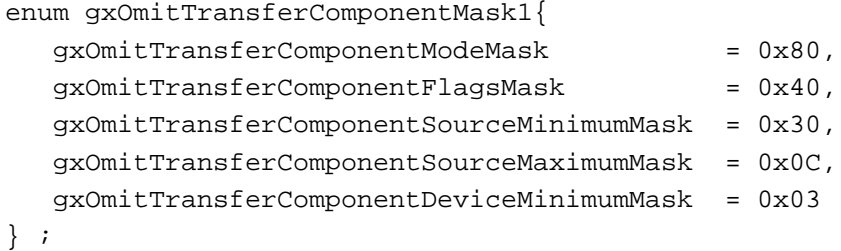

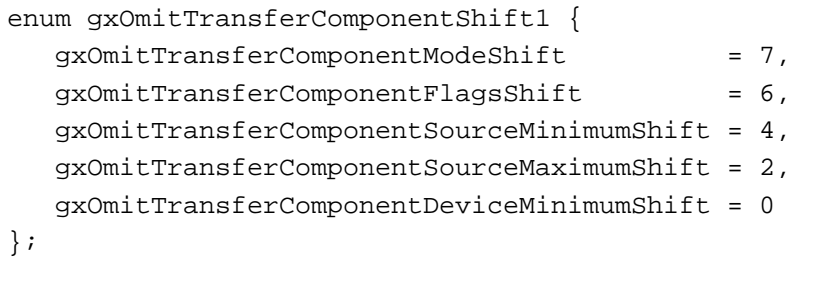

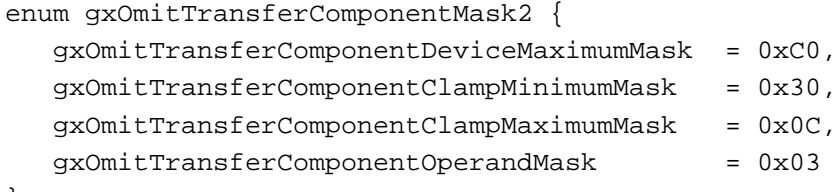

```
};
```

```
CHAPTER 7
```

```
enum gxOmitTransferComponentShift2 {
  gxOmitTransferComponentDeviceMaximumShift = 6,
  qxOmitTransferComponentClampMinimumShift = 4,qxOmitTransferComponentClamDMaximumShift = 2,gx0mitTransferComponentOperandShift = 0};
```
# Shape Object Omit Byte Constants and Data Types 7

# **Path Shape Omit Byte Masks and Shifts**

```
enum gxOmitPathMask {
  gxOmitPathPositionXMask = 0xC0,
  gxOmitPathPositionYMask = 0x30,
  qxOmitPathDeltaxMask = 0x0C,qxOmitPathDeltaYMask = 0x03};
enum gxOmitPathShift {
  qxOmitPathPositionXShift = 6,
  gxOmitPathPositionYShift = 4,
  qxOmitPathDeltaxShift = 2,axOmitPathDeltaYShift = 0};
```
# **Bitmap Shape Omit Byte Masks and Shifts**

```
enum gxOmitBitmapMask1 {
  gxOmitBitmapImageMask = 0xC0,gxOmitBitmapWidthMask = <math>0x30</math>,gxOmitBitmapHeightMask = 0x0C,qxOmitBitmapRowBytesMask = <math>0x03</math>};
enum gxOmitBitmapShift1 {
  qxOmitBitmapImageShift = 6,
  gxOmitBitmapWidthShift = 4,gxOmitBitmapHeightShift = 2,gxOmitBitmapRowBytesShift = 0
};
```
**7**

```
CHAPTER 7
```

```
enum gxOmitBitmapMask2 {
  gxOmitBitmapPixelSizeMask = 0xC0,
  qxOmitBitmapSpaceMask = 0x30,qxOmitBitemapSetMask = 0x0C,
  gxOmitBitmapProfileMask = 0x03
};
enum gxOmitBitmapShift2 {
```

```
gxOmitBitmapPixelSizeShift = 6,
  qxOmitBitmapSpaceShift = 4,qxOmitBitmapSetShift = 2,
  gxOmitBitmapProfileShift = 0
};
```

```
enum gxOmitBitmapMask3 {
  gxOmitBitmapPositionXMask = 0xC0,
   gxOmitBitmapPositionYMask = 0x30
};
enum gxOmitBitmapShift3 {
```

```
gxOmitBitmapPositionXShift = 6,
   gxOmitBitmapPositionYShift = 4
};
```
### **Bit Image Omit Byte Masks and Shifts**

```
enum gxOmitBitImageMask {
  gxOmitBitImageRowBytesMask = 0xC0,
  gxOmitBitImageHeightMask = 0x30,gxOmitBitImageDataMask = 0x08
};
enum gxOmitBitImageShift {
  gxOmitBitImageRowBytesShift = 6,qxOmitBitImageHeightShift = 4,qxOmitBitImageDatabaseDiff = 3
};
```
### **Text Shape Omit Byte Masks and Shifts**

```
enum gxOmitTextMask {
  gxOmitTextCharactersMask = 0xC0,gxOmitTextPositionXMask = 0x30,
  qxOmitTextPositionYMask = 0x0C,gxOmitTextDataMask = 0x02};
enum gxOmitTextShift {
  gxOmitTextCharactersShift = 6,
  qxOmitTextPositionXShift = 4,gxOmitTextPositionYShift = 2,
  gxOmitTextDataShift = 1
};
```
### **Glyph Shape Omit Byte Masks and Shifts**

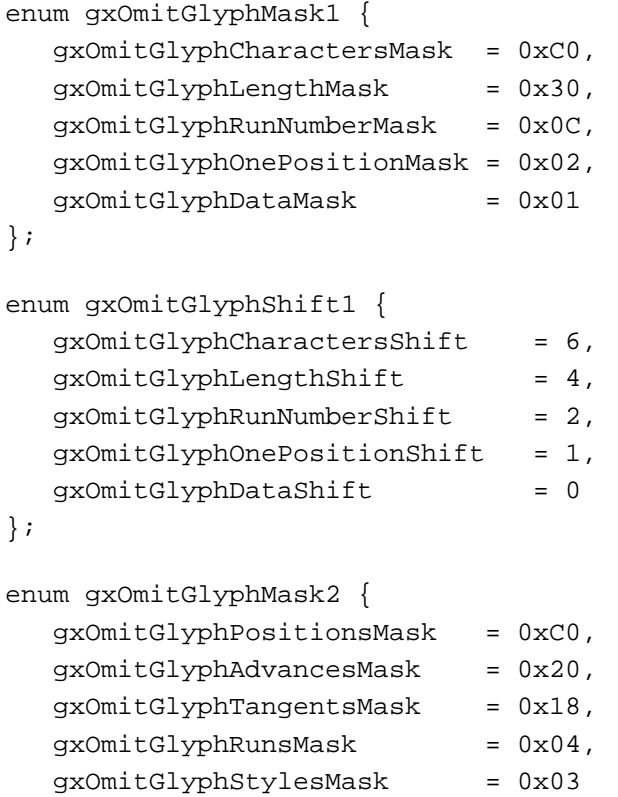

};

enum gxOmitGlyphShift2 { gxOmitGlyphPositionsShift = 6, gxOmitGlyphAdvancesShift = 5,

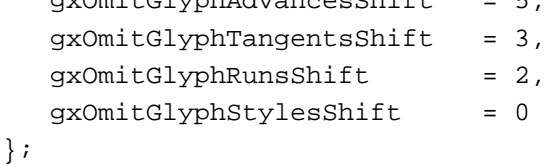

### **Layout Shape Omit Byte Masks and Shifts**

```
enum gxOmitLayoutMask1 {
  qxOmitLayoutLengthMask = 0xC0,gxOmitLayoutPositionXMask = 0x30,
  gxOmitLayoutPositionYMask = 0x0C,
  qxOmitLayoutDataMask = 0x02};
enum gxOmitLayoutShift1 {
  gxOmitLayoutLengthShift = 6,
  gxOmitLayoutPositionXShift = 4,
  gxOmitLayoutPositionYShift = 2,
  gxOmitLayoutDataShift = 1
};
enum gxOmitLayoutMask2 {
  gxOmitLayoutWidthMask = 0xC0,
  gxOmitLayoutFlushMask = 0x30,
  qxOmitLayoutJustMask = 0x0C,gxOmitLayoutOptionsMask = 0x03
};
enum gxOmitLayoutShift2 {
  qxOmitLayoutWidthShift = 6,qxOmitLayoutFlushShift = 4,gx0mitLayoutJustShift = 2,
  gxOmitLayoutOptionsShift = 0
};
```

```
CHAPTER 7
```

```
enum gxOmitLayoutMask3 {
  gxOmitLayoutStyleRunNumberMask= 0xC0,
  gxOmitLayoutLevelRunNumberMask= 0x30,
  qxOmitLayoutHasBaselineMask = <math>0x08</math>gxOmitLayoutStyleRunsMask = <math>0x04</math>,gxOmitLayoutStylesMask = 0x03
};
enum gxOmitLayoutShift3 {
  gxOmitLayoutStyleRunNumberShift = 6,
  qxOmitLayoutLevelRunNumberShift = 4,gxOmitLayoutHasBasedlineShift = 3,qxOmitLayoutStyleRunsShift = 2,gxOmitLayoutStylesShift = 0
};
enum gxOmitLayoutMask4 {
  gxOmitLayoutLevelRunsMask = 0x80,
  qxOmitLayoutLevelsMask = 0x40};
enum gxOmitLayoutShift4 {
  gxOmitLayoutLevelRunsShift = 7,
  gxOmitLayoutLevelsShift = 6
};
```
### **Picture Shape Omit Byte Masks and Shifts**

```
enum gxOmitPictureParametersMask {
  gxOmitPictureShapeMask = 0xC0,
  qxOmitOverridgeStyleMask = 0x30,
  qxOmitOverrideInkMask = 0x0C,
  gxOmitOverrideTransformMask = 0x03
};
enum gxOmitPictureParametersShift {
  qxOmitPictureshapeShift = 0x6,
  gxOmitOverridgeStyleShift = 0x4,qxOmitOverrideInkShift = 0x2,gxOmitOverrideTransformShift = 0x0
};
```